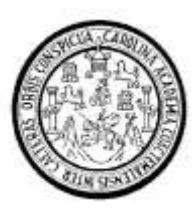

Universidad de San Carlos de Guatemala Facultad de Ingeniería Escuela de Ingeniería Mecánica Eléctrica

### **DISEÑO DE UNA HERRAMIENTA DE PROYECCIÓN DE RADIO LOS PARA GOOGLE EARTHTM Y SU APLICACIÓN COMO HERRAMIENTA INTRODUCTORIA A LA OPTIMIZACIÓN DE COBERTURA CELULAR**

#### **Fernando Francisco Díaz Solís**

Asesorado por el Ing. Guillermo Antonio Puente Romero

Guatemala, abril de 2014

#### UNIVERSIDAD DE SAN CARLOS DE GUATEMALA

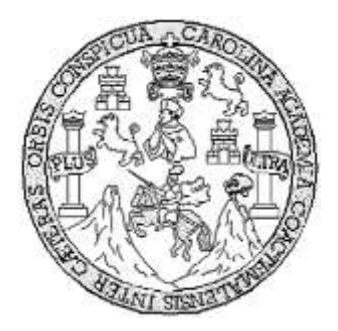

FACULTAD DE INGENIERÍA

#### **DISEÑO DE UNA HERRAMIENTA DE PROYECCIÓN DE RADIO LOS PARA GOOGLE EARTHTM Y SU APLICACIÓN COMO HERRAMIENTA INTRODUCTORIA A LA OPTIMIZACIÓN DE COBERTURA CELULAR**

TRABAJO DE GRADUACIÓN

### PRESENTADO A JUNTA DIRECTIVA DE LA FACULTAD DE INGENIERÍA POR

#### **FERNANDO FRANCISCO DIAZ SOLIS**

ASESORADO POR EL ING. GUILLERMO ANTONIO PUENTE ROMERO

AL CONFERÍRSELE EL TÍTULO DE

#### **INGENIERO EN ELECTRÓNICA**

GUATEMALA, ABRIL DE 2014

### UNIVERSIDAD DE SAN CARLOS DE GUATEMALA FACULTAD DE INGENIERÍA

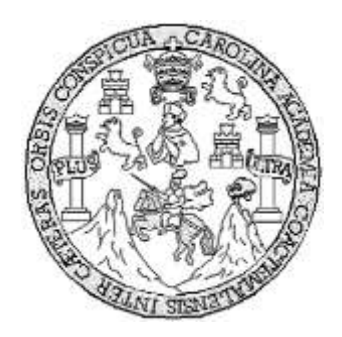

#### **NÓMINA DE JUNTA DIRECTIVA**

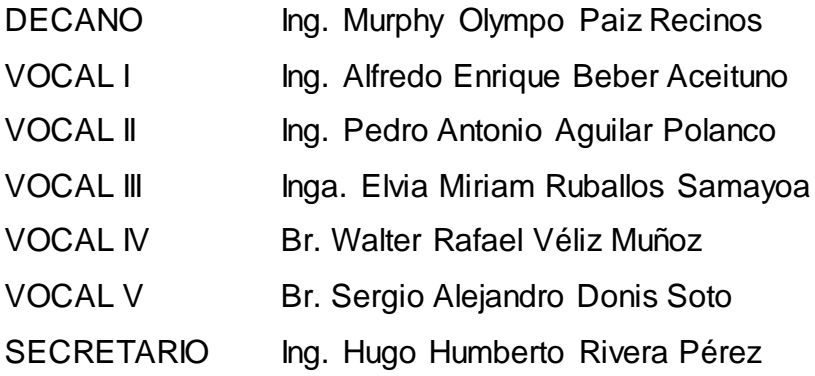

#### **TRIBUNAL QUE PRACTICÓ EL EXAMEN GENERAL PRIVADO**

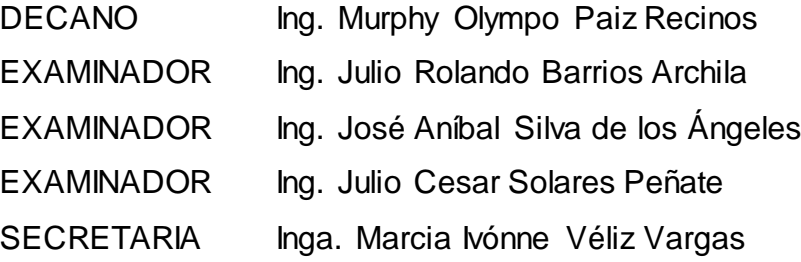

#### HONORABLE TRIBUNAL EXAMINADOR

En cumplimiento con los preceptos que establece la ley de la Universidad de San Carlos de Guatemala, presento a su consideración mi trabajo de graduación titulado:

DISEÑO DE UNA HERRAMIENTA DE PROYECCIÓN DE RADIO LOS PARA GOOGLE EARTH™ Y SU APLICACIÓN COMO HERRAMIENTA INTRODUCTORIA A LA OPTIMIZACIÓN DE COBERTURA CELULAR

Tema que me fuera asignado por la Dirección de la Escuela de Ingeniería Mecánica Eléctrica, con fecha 25 de noviembre de 2010.

Fernando Francisco Díaz Solís

Guatemala, 26 de julio de 2013.

Ing. Carlos Eduardo Guzmán Salazar Coordinador de Área de Electrónica Escuela de Ingeniería Mecánica Eléctrica Facultad de Ingeniería, USAC.

Ingeniero Guzmán:

Por este medio me permito dar aprobación al Trabajo de Graduación titulado: "DISEÑO DE UNA HERRAMIENTA DE PROYECCIÓN DE RADIO LOS PARA GOOGLE EARTH™ Y SU APLICACIÓN COMO HERRAMIENTA INTRODUCTORIA A LA OPTIMIZACIÓN DE COBERTURA CELULAR", desarrollado por el estudiante Fernando Francisco Díaz Solís con carné No. 2002-12702, ya que considero que cumple con los requisitos establecidos, por lo que el autor y mi persona somos responsables del contenido y conclusiones del mismo.

Sin otro particular, aprovecho la oportunidad para saludarlo.

Atentamente,

Ing. Guillermo Antonio Puente Romero **ASESOR** Colegiado 5898

**Guillermo A. Puente R. INGENIERO ELECTRONICO COL. #5898** 

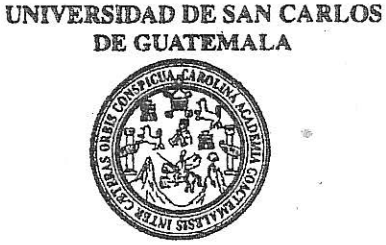

**FACULTAD DE INGENIERIA** 

Ref. EIME 66, 2013 Guatemala, 10 de SEPTIEMBRE 2013

**Señor Director** Ing. Guillermo Antonio Puente Romero Escuela de Ingenierìa Mecànica Elèctrica Facultad de Ingenieria, USAC.

**Señor Director:** 

Me permito dar aprobación al trabajo de Graduación titulado: DISEÑO DE UNA HERRAMIENTA DE PROYECCIÓN DE RADIO LOS PARA GOOGLE EARTHTM Y SU APLICACIÓN COMO HERRAMIENTA INTRODUCTORIA A LA OPTIMIZACIÓN DE COBERTURA CELULAR, del estudiante Fernando Francisco Díaz Solís que cumple con los requisitos establecidos para tal fin.

Sin otro particular, aprovecho la oportunidad para saludarle.

Atentamente. **ID Y ENSEÑAD A TODOS DIRECCION ESCUELA** DE INGENIERIA **MECANICA ELECTRICA Ing. Carlos Eduardd** Guzmán Salaz Coordinador Área Electrónica

**STO** 

Escuelse: Ingeniería Civil, Ingeniería Mecánica Industrial, Ingeniería Química, Ingeniería Mecánica Eléctrica, Escuela de Ciencias, Regional de Ingeniería Sanitaria y Recursos Hidráulicos Expression Material on Statemas Mención Construcción y Mención Ingeniería Vial. Carreras: Ingeniería Mecánica, Ingeniería Electrónica, Ingeniería en Ciencias y Sistemas,<br>(ERIS), Pospado Materiática, Licenciatura en Física.

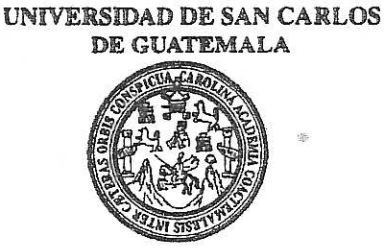

FACULTAD DE INGENIERIA

#### REF. EIME 66, 2013.

El Director de la Escuela de Ingeniería Mecánica Eléctrica, después de conocer el dictamen del Asesor, con el Visto Bueno del Coordinador de Área, al trabajo de Graduación del estudiante: **FERNANDO** FRANCISCO DÍAZ SOLÍS titulado: DISEÑO DE UNA HERRAMIENTA DE PROYECCIÓN DE RADIO LOS PARA **APLICACIÓN GOOGLE EARTHTM** SU V COMO HERRAMIENTA INTRODUCTORIA A LA OPTIMIZACIÓN DE COBERTURA CELULAR, procede a la autorización del mismo.

Ing. Guillermo Antonio Puente Romero

**SEPTIEMBRE** 

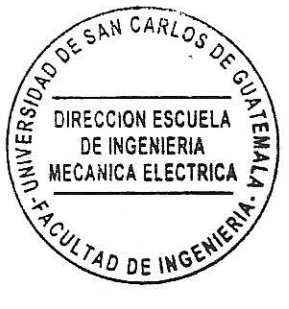

**GUATEMALA, 25** 

DE

2.013.

is: Ingeniería Civil, Ingeniería Mecánica Industrial, Ingeniería Química, Ingeniería Mecánica Eléctrica, Escuela de Ciencias, Regional de Ingeniería Sanitaria y Recursos Hidráulicos (ERIS), Posgrado Maestría en Sistemas Mención Construcción y Mención Ingeniería Val. Carreras: Ingeniería Mecánica, Ingeniería Electrónica, Ingeniería en Ciencias y Sistemas,<br>Licenciatura en Matemática, Licenciatura en Fís Universidad de San Carlos De Guatemala

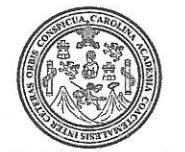

Facultad de Ingeniería Decanato

Ref. DTG.D.187-2014

El Decano de la Facultad de Ingenièria de la Universidad de San Carlos de Guatemala, luego de conocer la aprobación por parte del Director de la Escuela de Ingeniería Mecánica Eléctrica, al trabajo de graduación titulado. DISEÑO DE UNA HERRAMIENTA DE PROYECCIÓN DE RADIO LOS PARA GOOGLE EARTH™ Y SU APLICACIÓN COMO HERRAMIENTA INTRODUCTORIA  $\blacktriangle$ LA **OPTIMIZACIÓN DE COBERTURA CELULAR presentado** por  $e<sub>l</sub>$ estudiante universitario. Fernando Francisco Díaz Solís, autoriza la impresión del mismo.

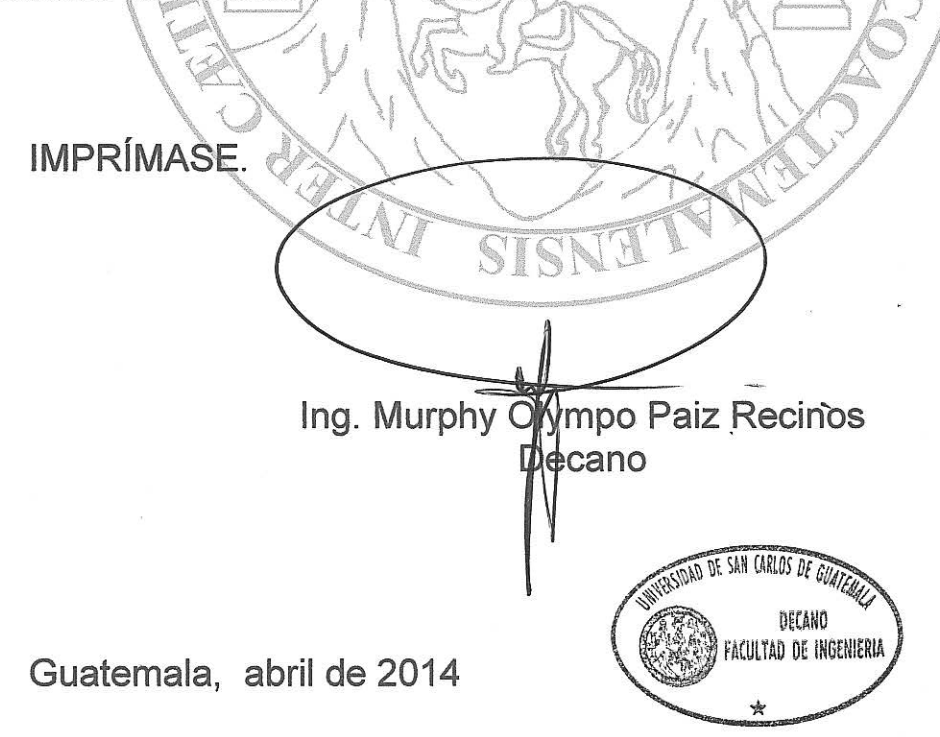

## **ACTO QUE DEDICO A:**

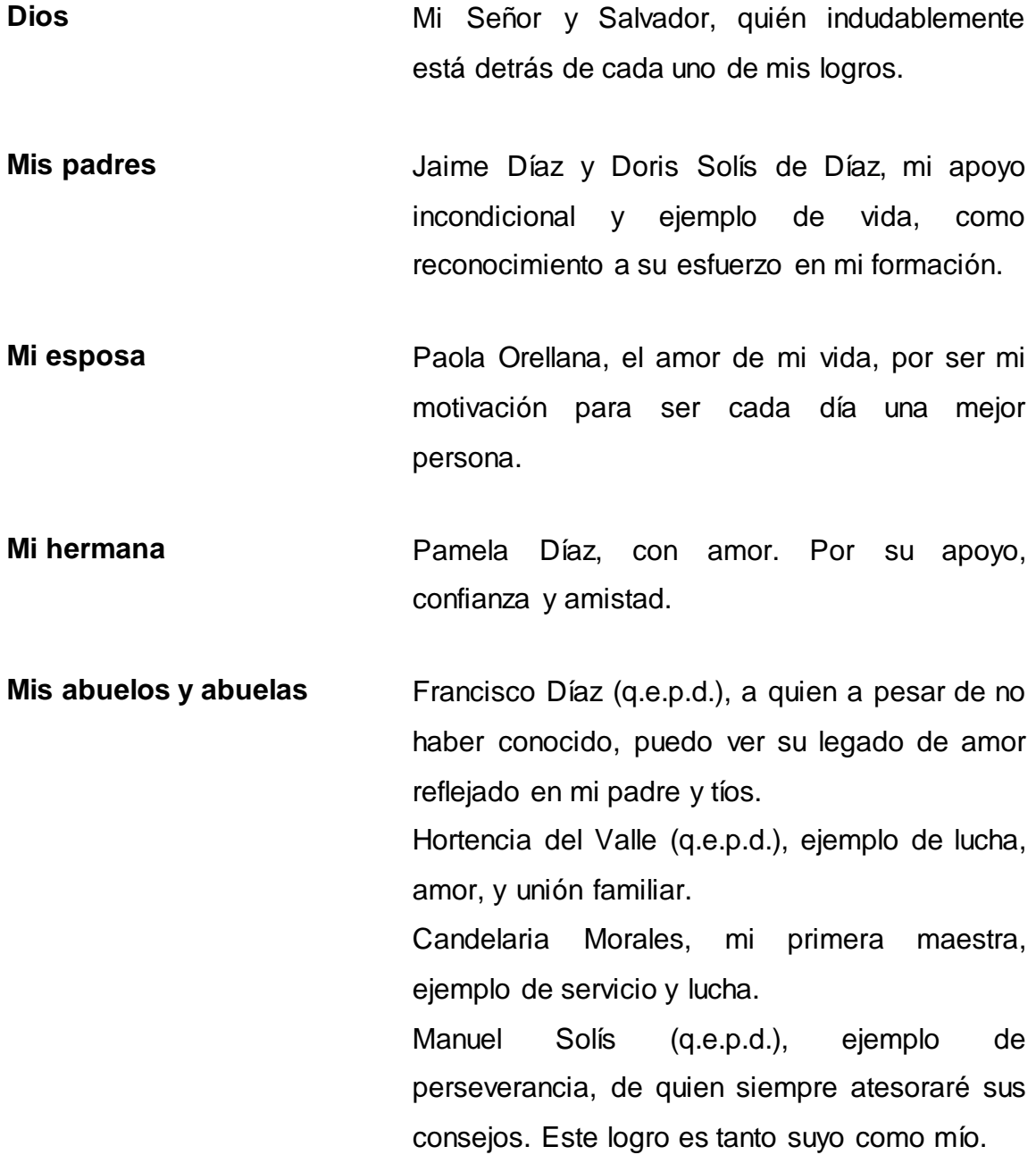

**Mis familiares y amigos** Con cariño y respeto.

# ÍNDICE GENERAL

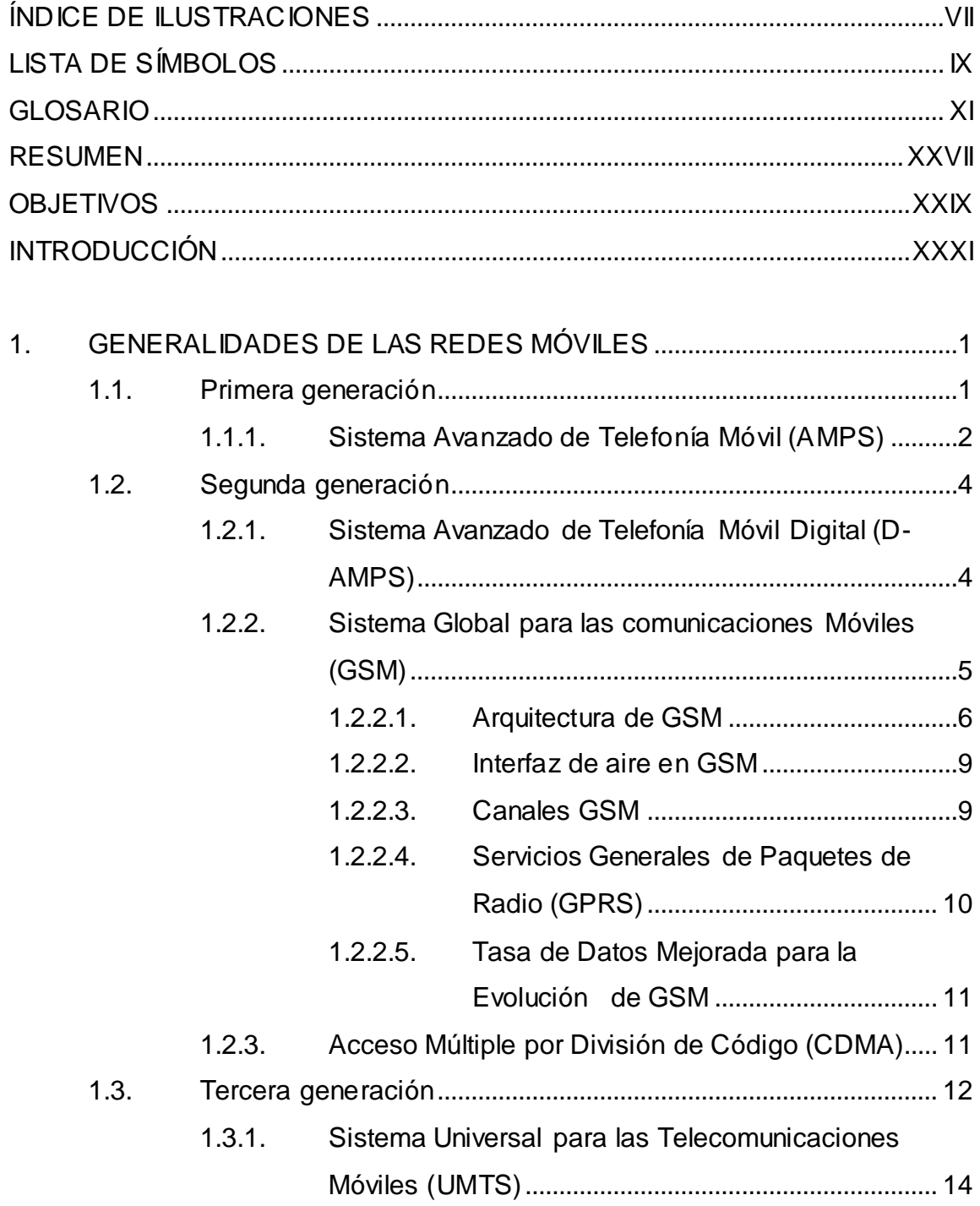

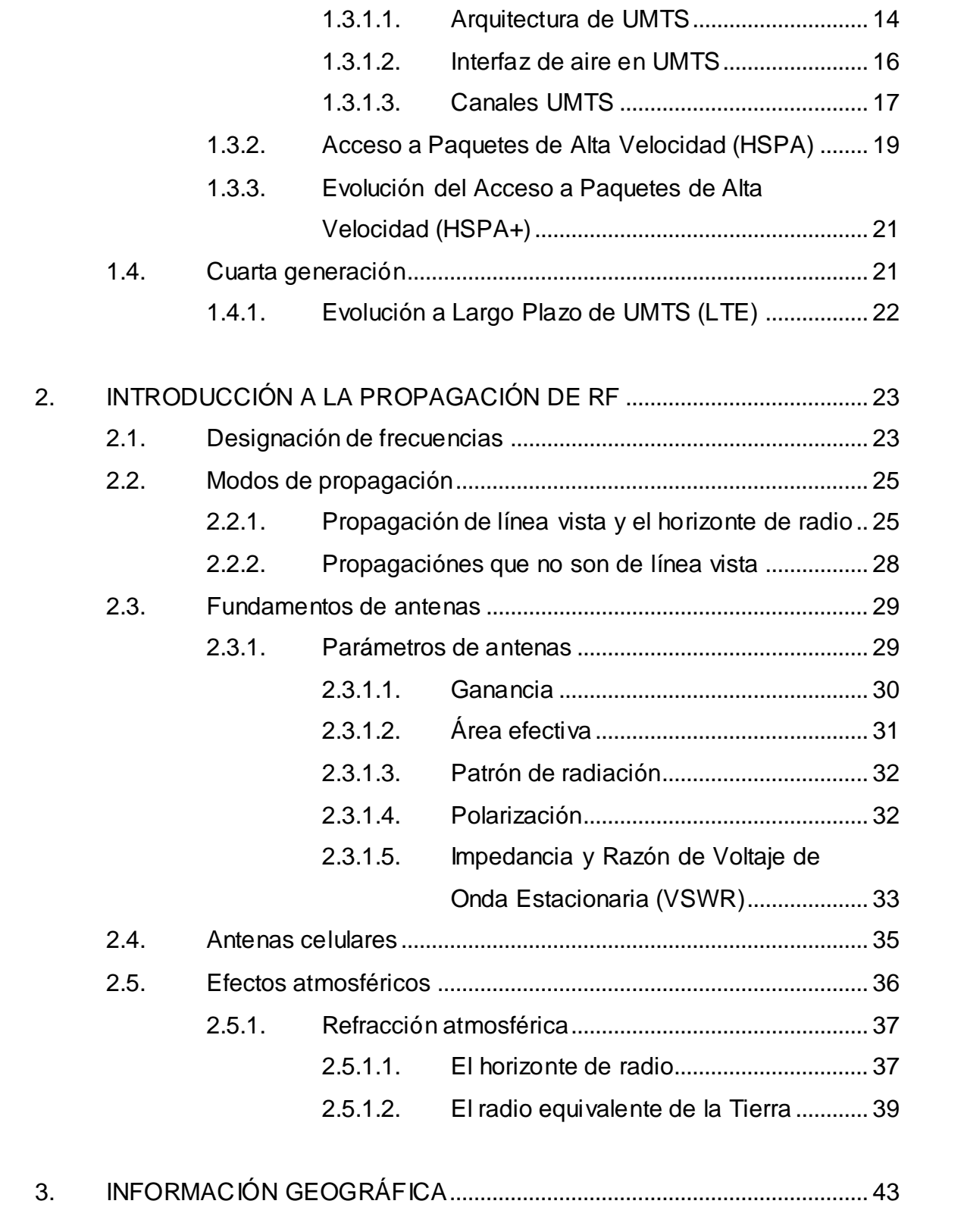

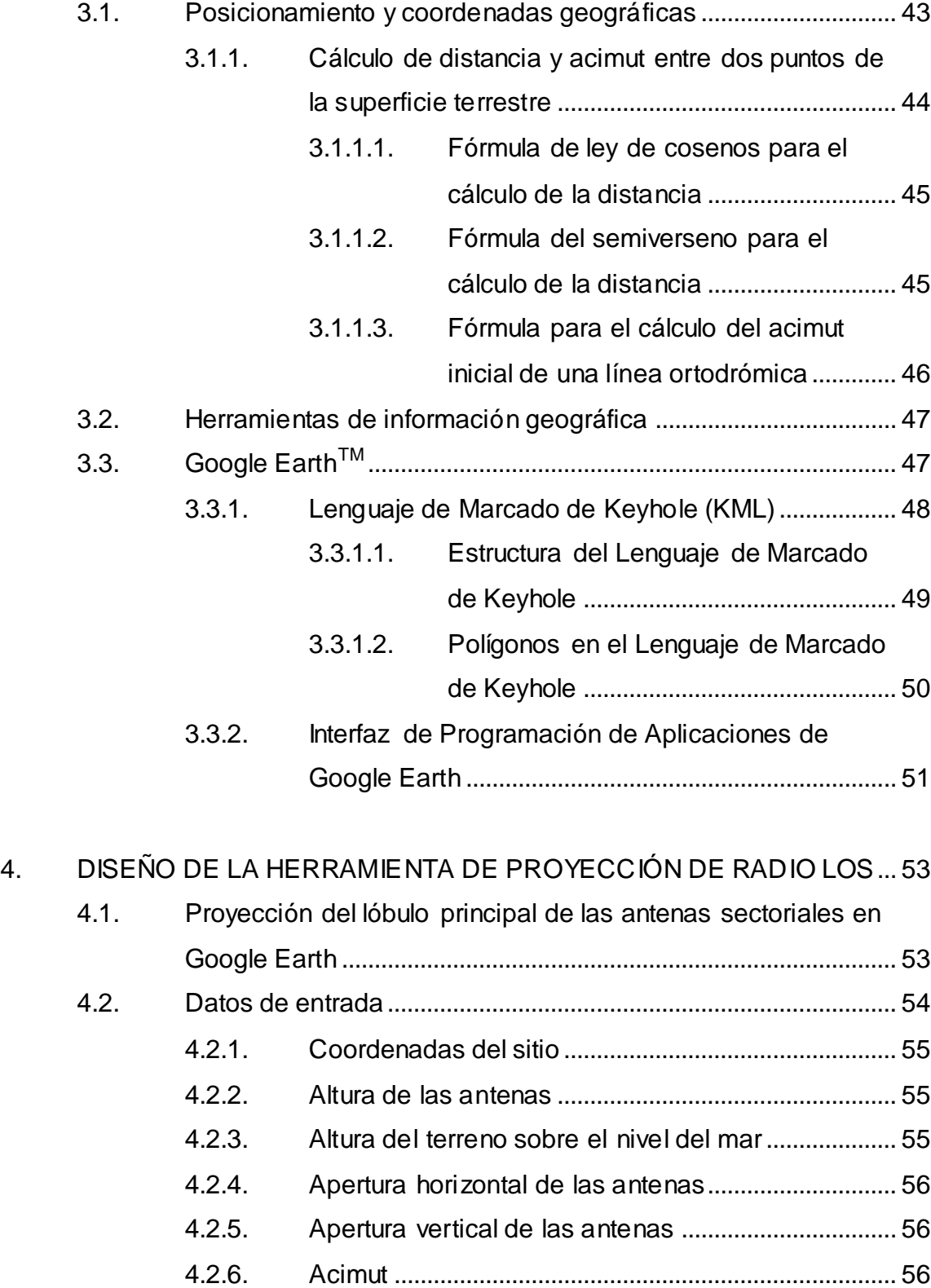

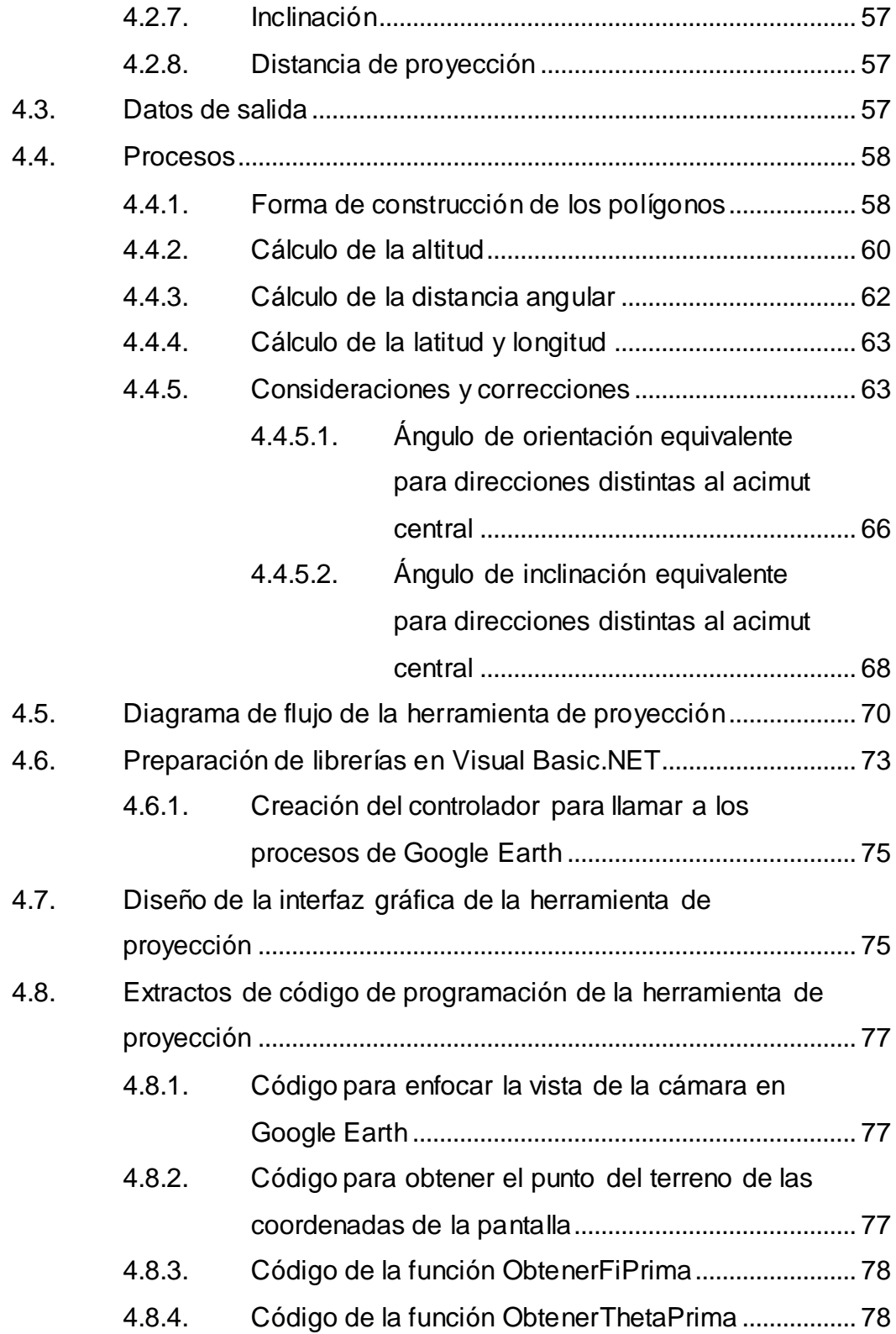

<span id="page-14-0"></span>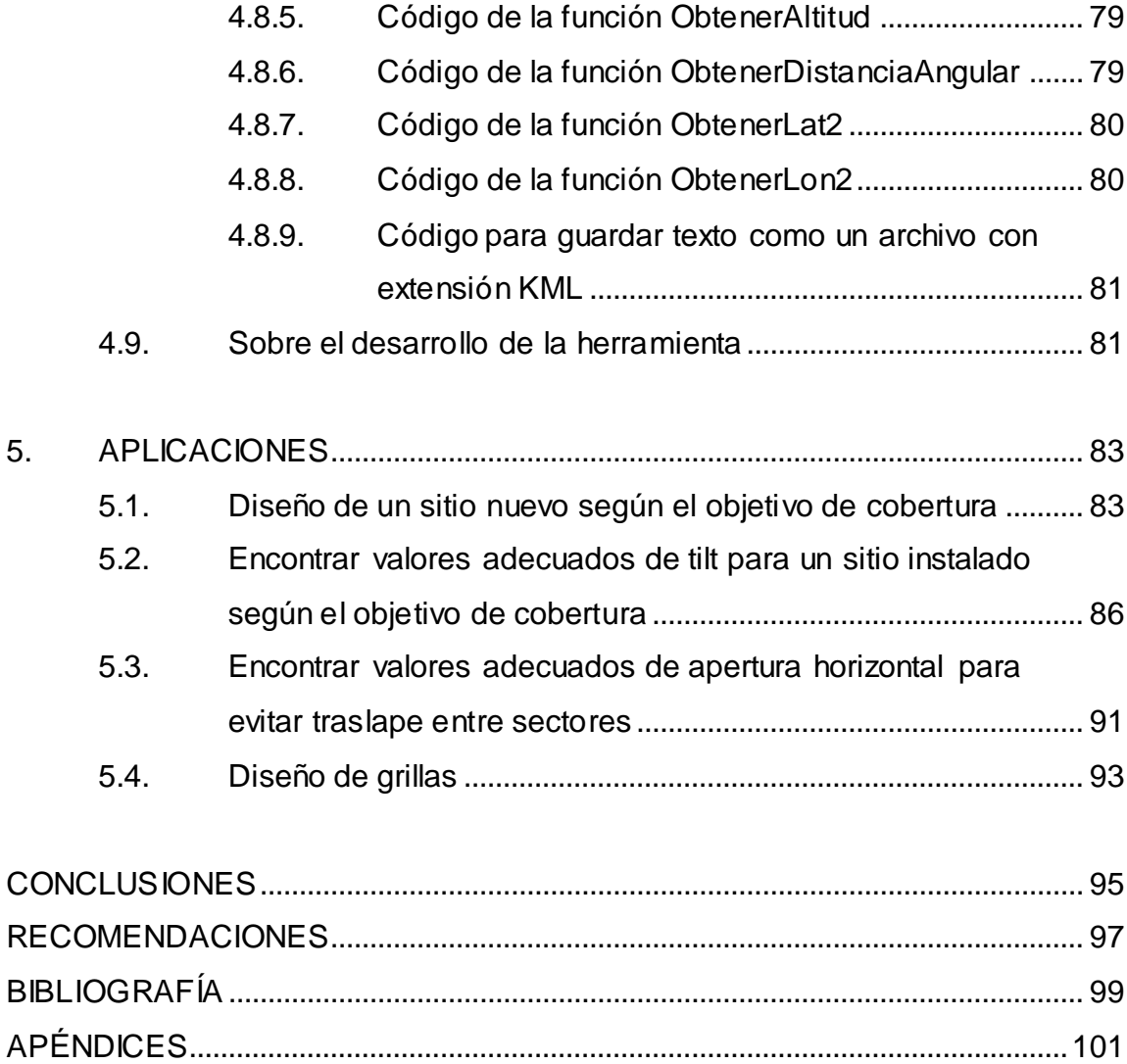

VI

# **ÍNDICE DE ILUSTRACIONES**

#### **FIGURAS**

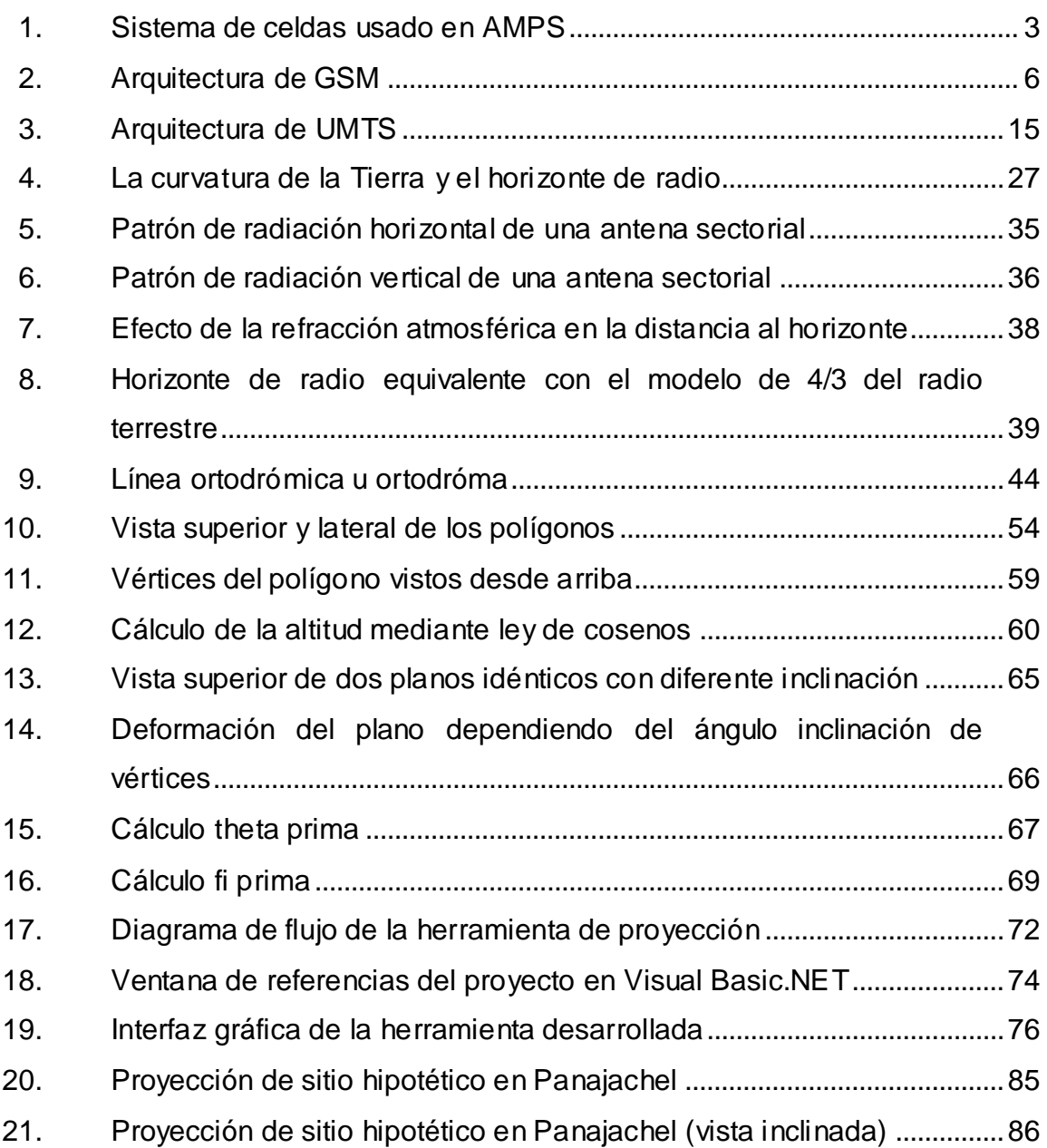

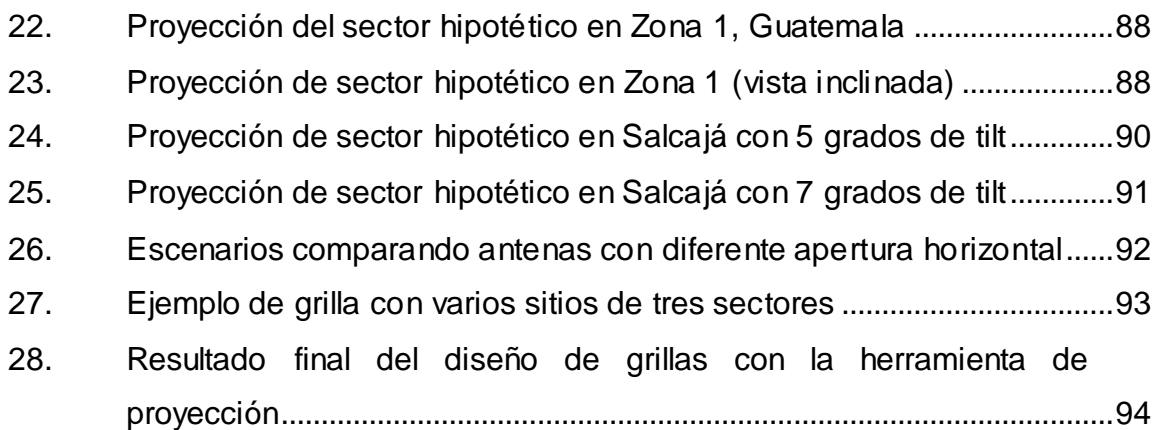

#### **TABLAS**

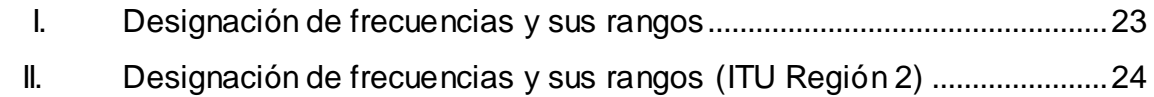

# **LISTA DE SÍMBOLOS**

<span id="page-18-0"></span>**Símbolo Significado**

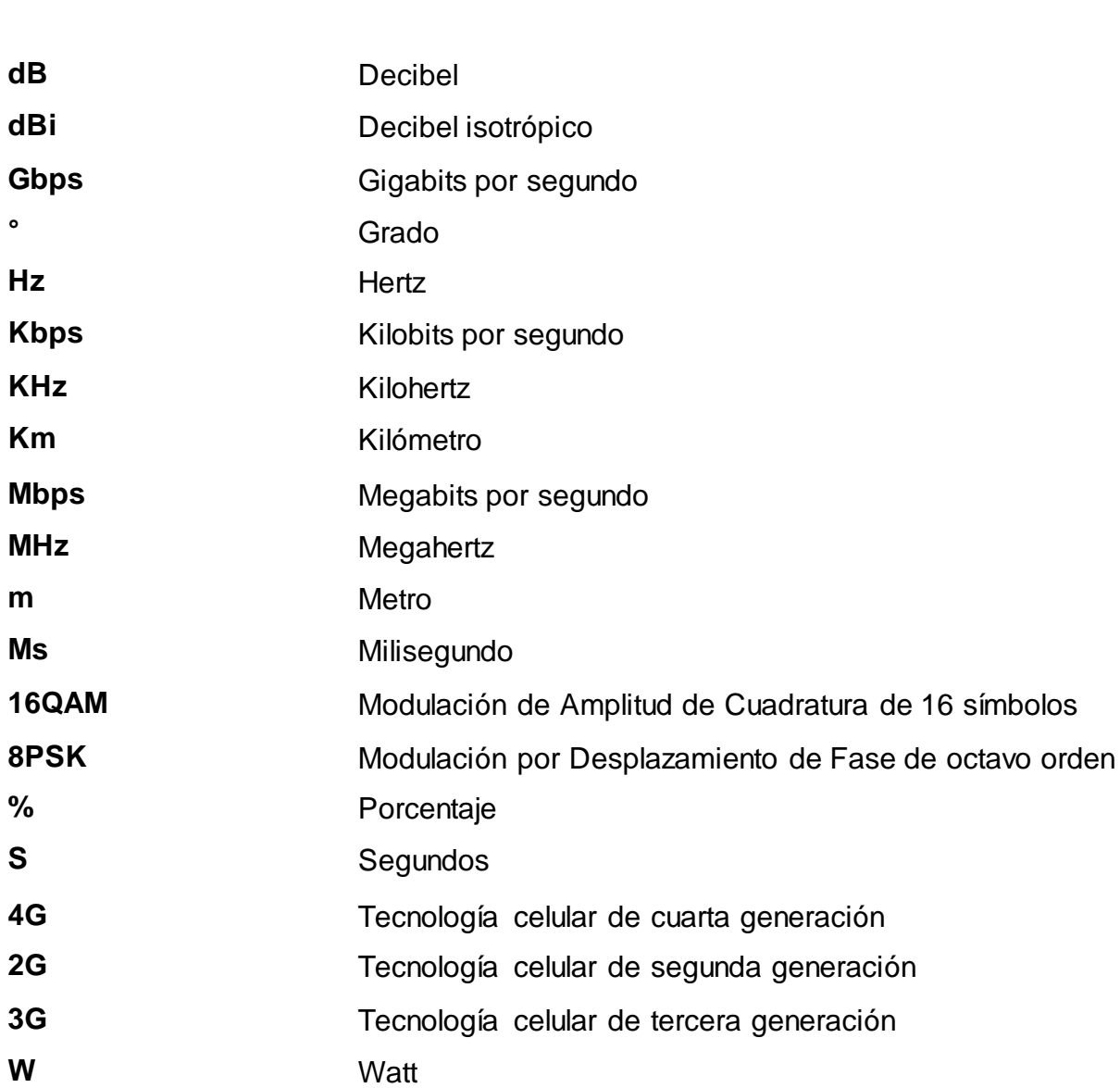

## **GLOSARIO**

<span id="page-20-0"></span>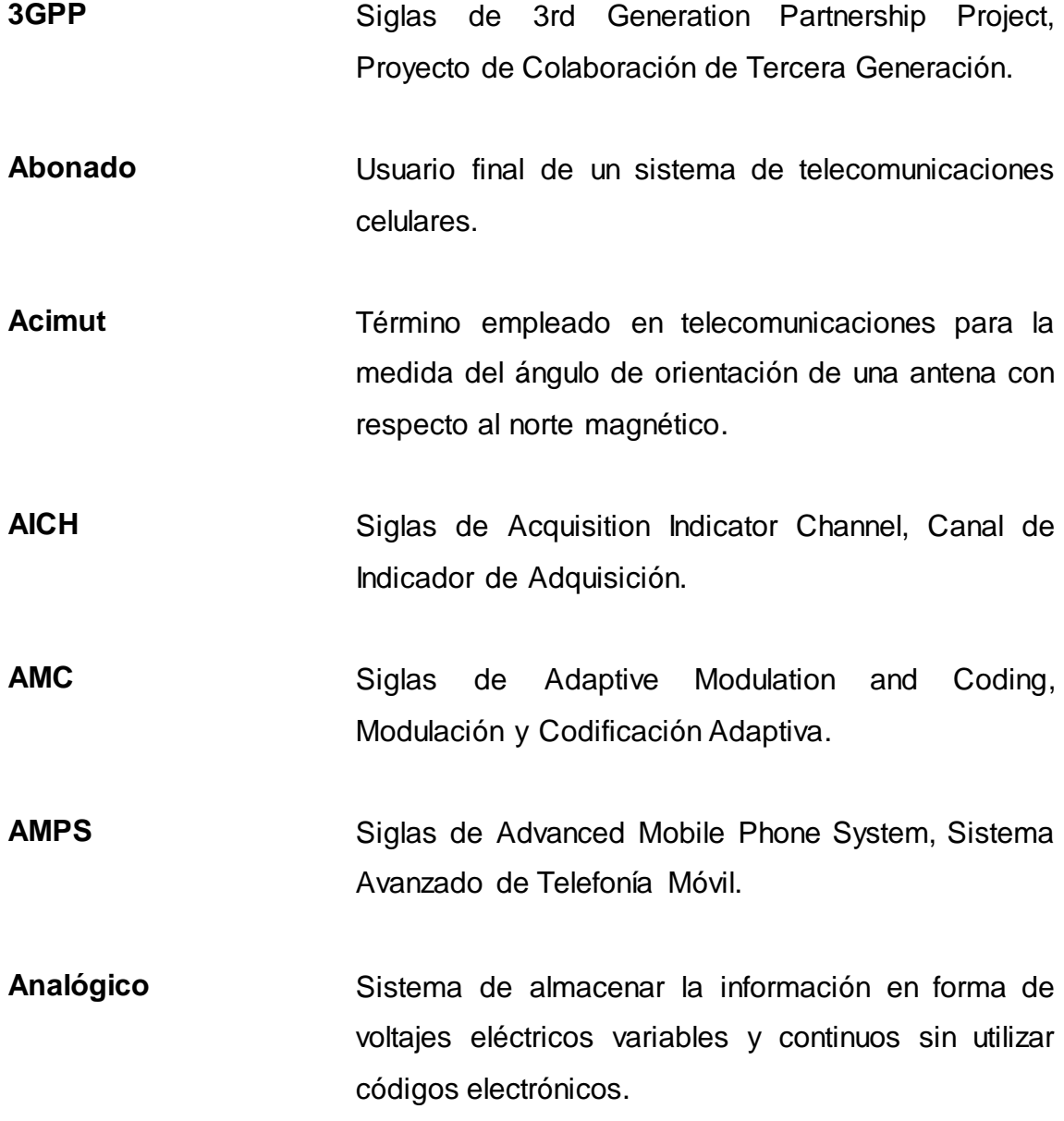

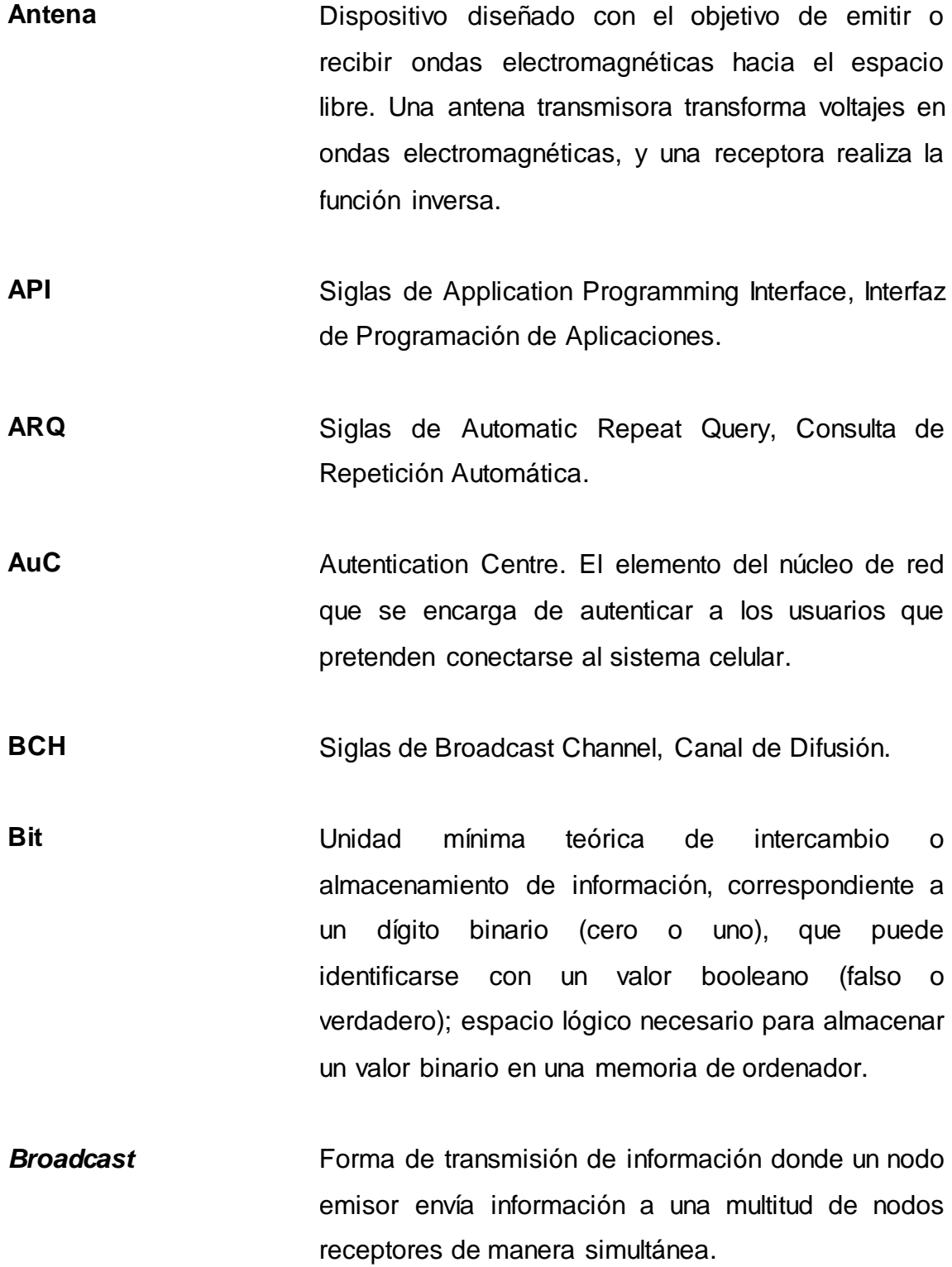

XII

- **BSC** Siglas de Base Station Controller, Controlador de Estación Base.
- **BSS** Siglas de Base Station Subsystem, Subsistema de Estación Base.
- **BTS** Siglas de Base Transceiver Station, Estación Base de Transcepción.
- **Canal** Medio a través del cual se transmite información de un lugar a otro. Un canal de comunicación es el medio de transmisión por el que viajan las señales portadoras de la información que pretenden intercambiar emisor y receptor.
- **CCCH** Siglas de Common Control Channel, Canal de Control Común.
- **CCH** Siglas de Control Channel, Canal de Control.
- **CDMA** Siglas de Code Division Multiple Access, Acceso Múltiple por División de Código.
- **Celda** En las telecomunicaciones, es un área de cobertura estipulada para receptores o transmisores que pueden ser de una misma o diferente estación base.

**Celular** Teléfono móvil personal que tiene como única finalidad la comunicación entre sí de los individuos. Comunicación celular es una tecnología de comunicación inalámbrica, en la que las áreas de comunicación se dividen en pequeñas áreas llamadas celdas y en las que las transmisiones pasan de celda a celda, hasta llegar a los destinatarios.

**Chip** Es el nombre que se le da a un bit después del proceso de codificación y dispersión en WCDMA.

**CN** Siglas de Core Network, Núcleo de Red.

**Codificación** En telecomunicaciones, dícese del proceso de modificación de una señal de entrada de tal manera que la resultante reúna características que la hacen más apropiada para transmitirse en un medio, con la condición de que a la misma pueda aplicarse posteriormente un método definido de recuperación que de como resultado la señal original.

**COM** Siglas de Component Object Model, Modelo de Objeto Componente.

XIV

**Core Es la parte central de una red de** telecomunicaciones, la cual provee varios servicios a los usuarios conectados a ella a través de una red de acceso; en ella se realizan tareas como la del enrutamiento de la comunicación. **CPCH** Siglas de Common Physical Control Channel, Canal Físico Común de Control. **CPICH** Siglas de Common Pilot Channel, Canal Piloto Común. **CQI** Siglas de Cell Quality Indicator, Indicador de Calidad de Celda. **CS** Siglas de Circuit Switched, Conmutación de Circuito. **D-AMPS** Siglas de Digital Advanced Mobile Phone System, Sistema Digital Avanzado de Telefonía Móvil. DCCH Siglas de Dedicated Control Channel, Canal Dedicado de Control. **DCH** Siglas de Dedicated Channel, Canal Dedicado. **DCS** Siglas de Digital Cellular Service, Servicio Digital Celular.

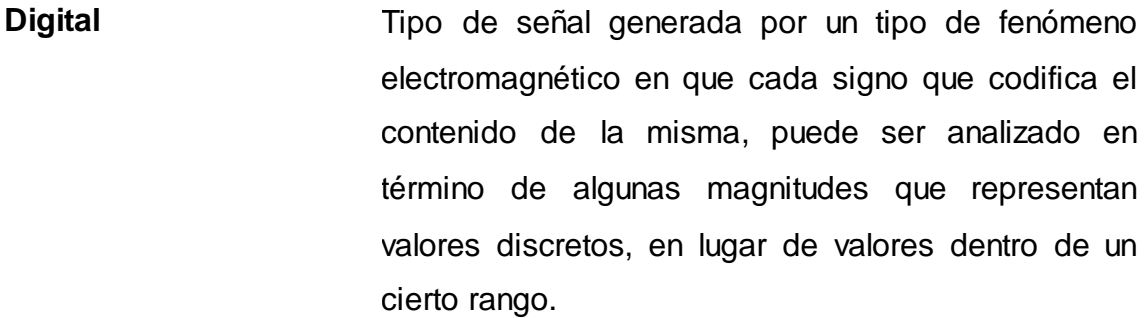

- *Downlink* Trayectoria de transmisión de una radio base (sitio de la celda) a la estación móvil (teléfono celular).
- **DS CDMA** Siglas de Direct Sequence Code Division Multiple Access, Acceso Múltiple por División de Código de Secuencia Directa.
- DSCH Siglas de Downlink Shared Channel, Canal Compartido de Downlink.
- Dúplex **Sistema** que es capaz de mantener una comunicación bidireccional, enviando y recibiendo mensajes de forma simultánea.
- **E-DCH** Siglas de Enhanced Dedicated Channel, Canal Dedicado Mejorado.
- **EDGE** Siglas de Enhanced Data rates for GSM of Evolution, Tasas de Datos Mejoradas para la evolución de GSM.
- **EIR** Siglas de Equipment Identity Register, Registro de Identidad de Equipo.
- **FACH** Siglas de Forward Access Channel, Canal de Acceso Directo.
- **FDD** Siglas de Frecuency Division Duplexing, sistema Dúplex por División de Frecuencia.
- **FDM** Siglas de Frecuency Division Multiplexion, Multiplexación por División de Frecuencia.
- **Frecuencia** Medida que se utiliza para indicar el número de repeticiones de cualquier fenómeno o suceso periódico en la unidad de tiempo. Para una función periódica, el número de ciclos por unidad de tiempo.
- *Full Rate* **Modo de operación de la red en la cual se envía un** único mensaje a través de una trama.
- Geodatos **Acrónimo de Datos Geográficos.**
- GGSN **Siglas de Gateway GPRS Support Node, Nodo de** Soporte de Acceso de GPRS.
- **GIS GIS** Siglas de Geographic Information System, Sistema de Información Geográfica.

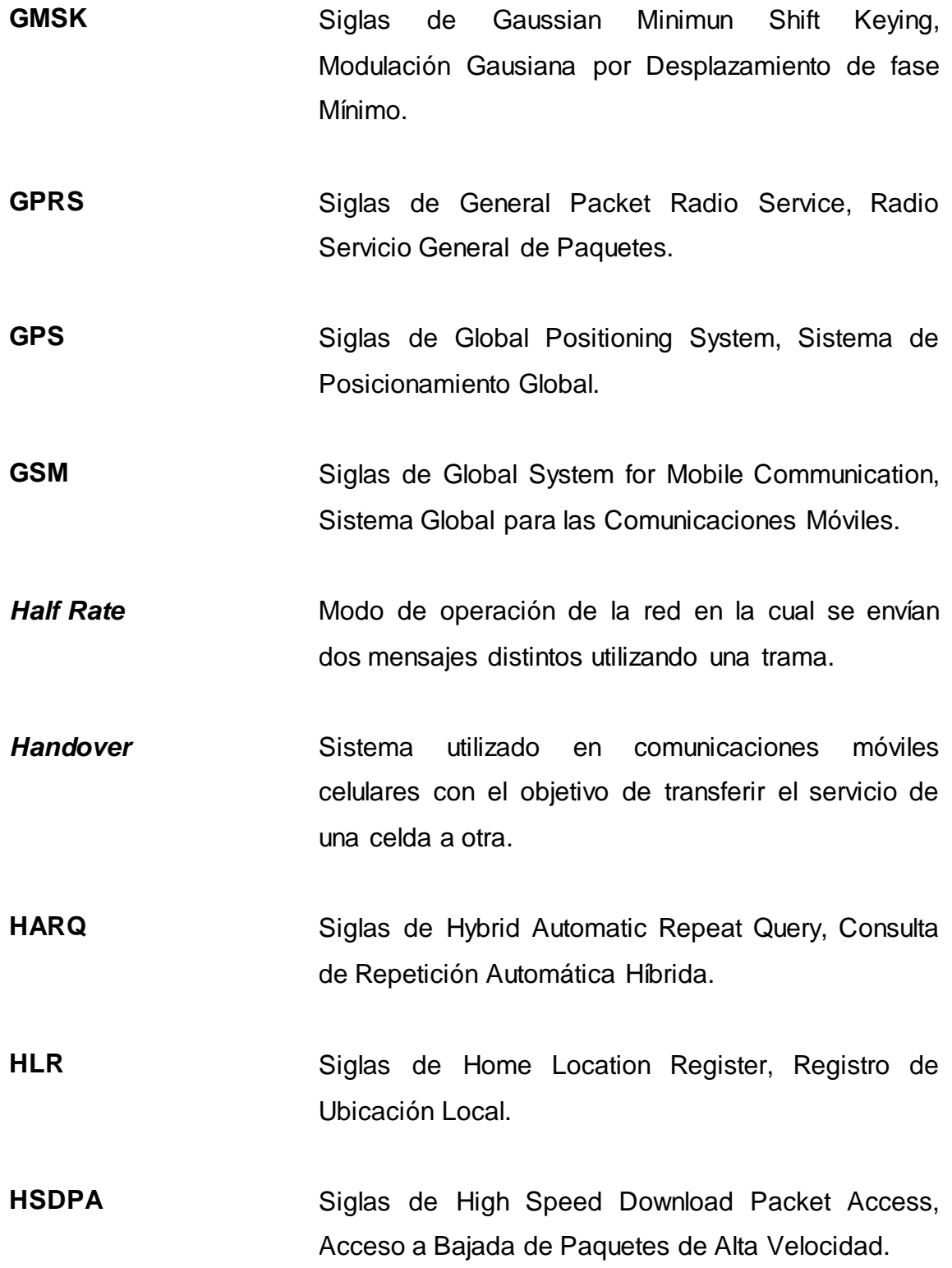

**HS-DSCH** Siglas de High Speed Downlink Shared Channel, Canal de Downlink Compartido de Alta Velocidad. **HSPA** Siglas de High Speed Packet Access, Acceso a Paquetes de Alta Velocidad. **HSUPA** Siglas de High Speed Upload Packet Access, Acceso a Subida de Paquetes de Alta Velocidad. **IMSI** Siglas de International Mobile Subscriber Identity, Identidad Internacional de Usuario de Móvil. **IMT-2000** Siglas de International Mobile Telecommunications 2000, Telecomunicación Móvil Internacional 2000. **IMTS** Siglas de Improved Mobile Telephone System, Sistema Mejorado de Telefonía Móvil. **Interferencia** Cualquier proceso que altera, modifica o destruye una señal durante su trayecto en el canal existente entre el emisor y el receptor. **IP** Siglas de Internet Protocol, Protocolo de Internet. **IS-54** Siglas de Interim Standard 54, Estándar Interno 54. **IS-136** Siglas de Interim Standard 136, Estándar Interno 136.

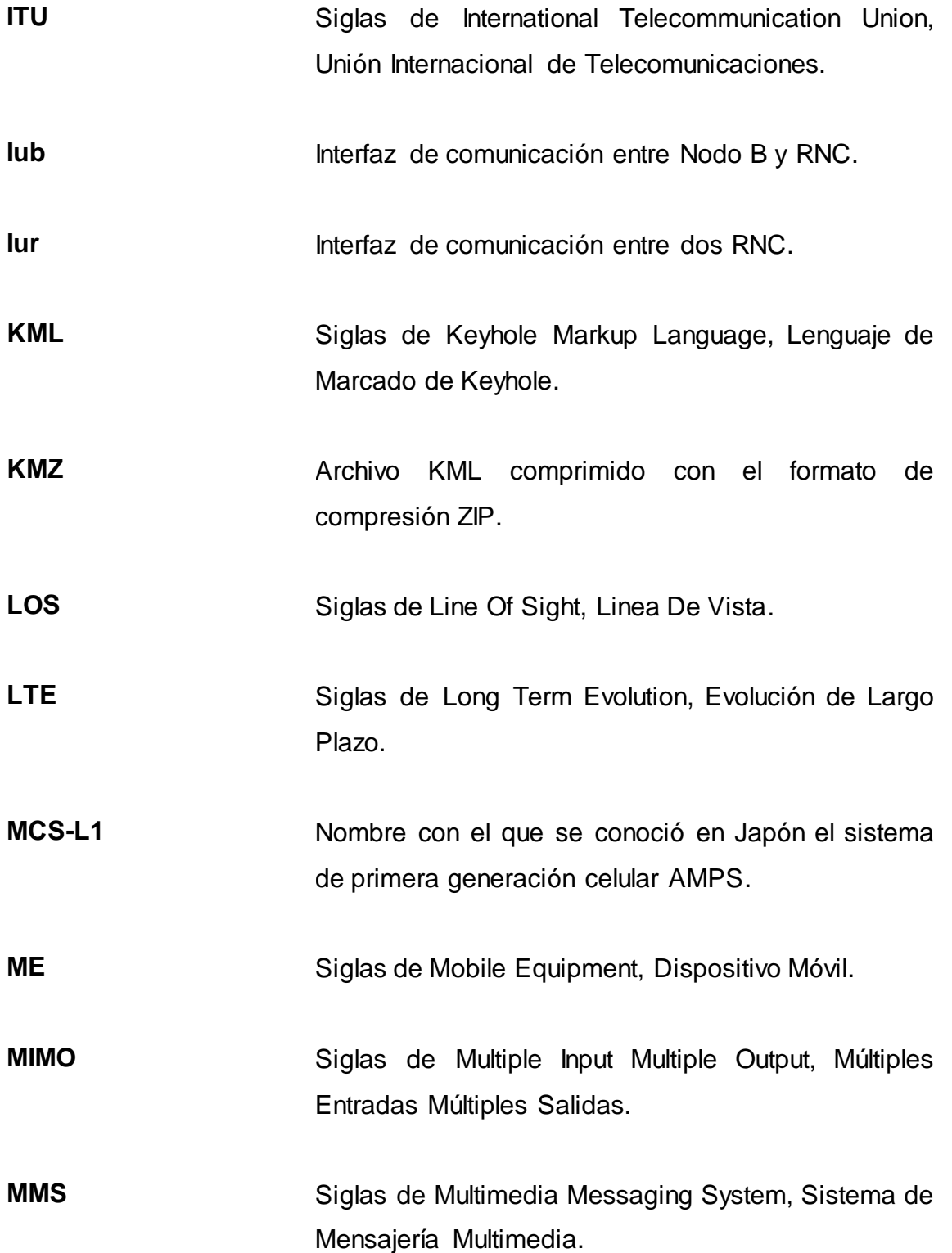

- **Movilidad Posibilidad de desplazarse personas, mercancías e** información libremente. Propiedad de la red de brindar el servicio deseado sin importar que el usuario se movilice de un lugar a otro dentro del área de cobertura.
- **MP3** Formato de compresión de audio digital que usa un algoritmo con pérdida para conseguir un menor tamaño de archivo.
- **MSC** Siglas de Mobile Switching Center, Central Celular de Conmutación.
- **MTSO** Siglas de Mobile Telephone Switching Office, Oficina de Conmutación de Telefonía Móvil.
- **Multimedia** Término utilizado para referirse a cualquier objeto o sistema que utiliza múltiples medios de expresión (físicos o digitales) para presentar o comunicar información.
- **Multiplexación** Combinación de dos o más canales de información en un solo medio de transmisión usando un dispositivo llamado multiplexor.
- **Nodo B** Nombre dado a una estación base en UMTS.
- **NSS** Siglas de Network Switching Subsystem, Subsistema de Conmutación de Red.

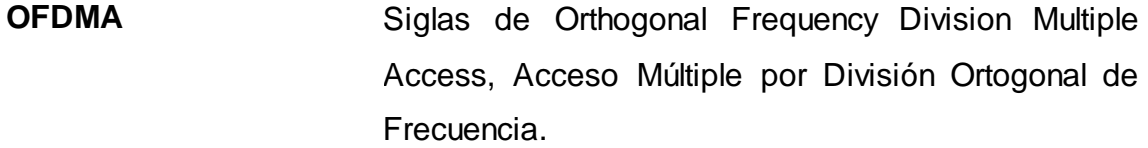

**Paging** Se refiere a todo procedimiento que permite a un usuario hacer llegar a uno o varios usuarios determinados (ej. telefonía) o eventuales (ej. radio, televisión), información de cualquier naturaleza. Método de voceo para mantener en ubicación temporal a un dispositivo terminal dentro de una red de telecomunicaciones.

**PCH** Siglas de Paging Channel, Canal de Voceo.

- **PCN** Siglas de Personal Communications Network, Red Personal de Comunicaciones.
- **PCU** Siglas de Packet Control Unit, Unidad Controladora de Paquetes.
- PICH Siglas de Paging Indication Channel, Canal de Indicación de Paging.

PS Siglas de Packet Switched, Conmutado en Paquetes.

PSK Siglas de Phase Shift Keying, Modulación por Desplazamiento de Fase.

**QAM** Siglas de Quadrature Amplitude Modulation, Modulación de Amplitud en Cuadratura. **Q-PSK** Siglas de Quadrature Phase Shift Keying, Modulación por Desplazamiento de Fase en Cuadratura. **RACH** Siglas de Random Access Channel, Canal de Acceso Aleatorio. RF Siglas de Radio Frequency, Radio Frecuencia. **RNC** Siglas de Radio Network Controller, Controlador de Red de Radio. **RNS** Siglas de Radio Network Subsystem, Subsistema de Red de Radio. **Roaming** Capacidad de enviar y recibir llamadas en redes móviles fuera del área de servicio local, generalmente durante la estancia en otro país diferente. RSCP Siglas de Received Signal Code Power, Potencia de Código de Señal Recibida. **SCH** Siglas de Synchronization Channel, Canal de Sincronización.

- **Scheduling Proceso** que se encarga de decidir como comprometer recursos de red entre varios usuarios finales.
- **SGSN** Siglas de Serving GPRS Support Node, Nodo de Soporte de Servicio de GPRS.
- **SIM** Siglas de Subscriber Identity Module, Módulo de Identidad de Subscriptor.
- Simplex Transmisión de datos que se realiza en un único sentido, desde una estación emisora a una estación receptora.
- **SIR** Siglas de Signal to Interference Ratio, Relación de Señal a Interferencia.
- Software **Equipamiento lógico o soporte lógico de un** dispositivo, comprende el conjunto de los componentes lógicos necesarios para hacer posible la realización de táreas específicas.
- TACS Siglas de Total Access Communication System, Sistema de Comunicación de Acceso Total.
- **TCH** Siglas de Transport Channel, Canal de Transporte.
- **TD-CDMA** Siglas de Time Division CDMA, CDMA de División de Tiempo.

**TDD** Siglas de Time Division Duplexing, sistema Dúplex por División de Tiempo. **TDM** Siglas de Time Division Multiplexing, Multiplexación por División de Tiempo. **TDMA** Siglas de Time Division Multiple Access, Acceso Múltiple por División de Tiempo. **TD-SCDMA** Siglas de Time Division Synchronous CDMA, CDMA Sincronizada de División de Tiempo. **Tilt** Término empleado en telecomunicaciones para referirse a la medida del ángulo de inclinación vertical de una antena con respecto al horizonte. **UE** Siglas de User Equipment, Equipo de Usuario. **UMTS** Siglas de Universal Mobile Telecommunications System, Sistema Universal de Telecomunicaciones Móviles. **Uplink** Trayectoria de transmisión de una estación móvil (teléfono celular) a una radio base (sitio de la celda). **UTRA** Siglas de UMTS Terrestrial Radio Access, Acceso Terrestre de Radio UMTS.

<span id="page-35-0"></span>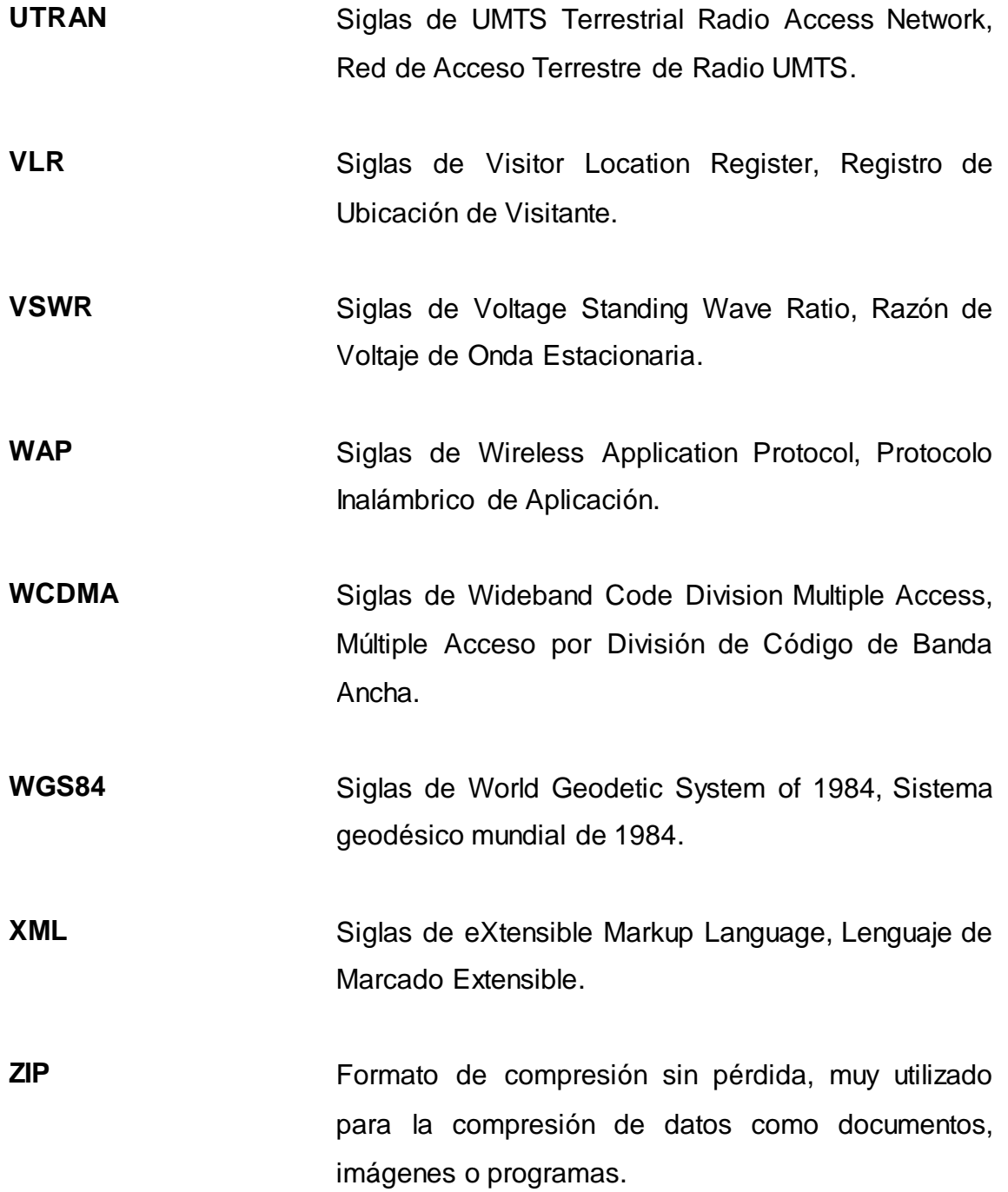
# **RESUMEN**

Este trabajo de graduación ha sido diseñado para presentar al lector las herramientas teóricas y conceptuales necesarias para realizar el diseño de una herramienta de software que permite visualizar los efectos de cambios físicos en la configuración de antenas celulares sobre la cobertura celular, detallando este diseño y concluyendo con las aplicaciones de esta herramienta.

En los primeros tres capítulos se desarrollaron temas que pretenden aclarar el panorama sobre las telecomunicaciones, la propagación de RF y el manejo de Google Earth. En los últimos dos capítulos se presenta el diseño de la herramienta y sus aplicaciones.

El primer capítulo está dedicado a las generalidades de la telefonía móvil celular ya que esto es el fundamento del presente trabajo de graduación. Para esto se consultaron diversas fuentes de información como libros, publicaciones y trabajos de tesis. El objetivo de este capítulo es dejar claros los conceptos básicos de la telefonía móvil.

El segundo capítulo está dedicado a la propagación de RF, fundamentos de antenas y modos de propagación. Se presenta información sobre la propagación de línea vista como enfoque principal.

El tercer capítulo presenta la teoría sobre información geográfica y las herramientas de la misma, tomando especial interés en Google Earth. Se presenta el funcionamiento de Google Earth, el código que permite crear

XXVII

representaciones en su interfaz gráfica y las librerías de código que Google Earth facilita para poder integrarlo en otros programas.

En el cuarto capítulo se detalla el diseño de la herramienta de software, así como los requisitos para su desarrollo, se presenta un diagrama de flujo y extractos de código. Se presentan los principios y las consideraciones para el diseño, con base en la información proporcionada en los tres capítulos anteriores.

Finalmente, en el quinto capítulo se presentan las aplicaciones que se le puede dar a la herramienta, para una serie de escenarios hipotéticos que se basan en situaciones que normalmente se presentan en el ámbito de la optimización de cobertura celular.

# **OBJETIVOS**

## **General**

Proponer el diseño de una herramienta de software para estudiantes de ingeniería electrónica, que a través de su aplicación pueda servir como entrenamiento e introducción a la optimización de cobertura celular por medio de cambios en los parámetros físicos de orientación de antenas.

## **Específicos**

- 1. Presentar las generalidades de las redes móviles.
- 2. Presentar las generalidades de la propagación de RF.
- 3. Presentar las generalidades de la información geográfica.
- 4. Diseñar una herramienta de proyección de radio LOS para antenas celulares.

# **INTRODUCCIÓN**

En Guatemala, la telefonía móvil celular ha tenido gran aceptación y gracias a los diversos planes y formas de pago que los operadores ofrecen, así como las áreas de cobertura, la mayoría de los guatemaltecos tienen acceso a este servicio. La optimización de cobertura y calidad de la señal es de gran importancia para las empresas operadoras de telefonía móvil, ya que a través de ella pueden brindar un servicio que llene las expectativas de sus clientes.

Las tareas de optimización de cobertura celular pueden ser soportadas por varias herramientas. Un concepto importante es el de la línea de vista o LOS (*Line Of Sight*) que se utiliza como referencia para la optimización de cobertura a través de movimientos en las antenas celulares. Aunque varias herramientas profesionales para optimización de cobertura, se basan en el despliegue de la intensidad de la señal radiada creando mapas de cobertura, otras herramientas más simples utilizan el concepto de LOS para desplegar solamente puntos de incidencia en el terreno para el lóbulo principal de una antena. Con una herramienta de proyección de radio LOS es posible visualizar la incidencia de los planos de máxima potencia y de media potencia que son parte del lóbulo principal.

Las herramientas profesionales son generalmente de un costo elevado ya que están previstas para compañías operadoras de telefonía móvil. Sin embargo, es posible diseñar una herramienta de proyección de radio LOS si se comprenden las generalidades de las redes móviles, propagación de RF e información geográfica y se traslada este conocimiento a la programación sobre Visual Basic o cualquier otro lenguaje de programación. Dicha herramienta

XXXI

podría servir a los estudiantes de ingeniería electrónica como introducción a la optimización de cobertura celular, así como complemento de los conocimientos adquiridos en el área de telecomunicaciones.

# **1. GENERALIDADES DE LAS REDES MÓVILES**

En este capítulo se explican conceptos generales de las redes de telefonía móvil, y se presenta una reseña de cómo se han ido desarrollando hasta tener la importancia que tienen actualmente.

#### **1.1. Primera generación**

Es importante conocer el funcionamiento de las redes analógicas de primera generación, pues parte del diseño de las redes digitales que la sucedieron se basan en ellas.

La primera red de telefonía móvil se construyó en 1946 en la ciudad de Saint Louis, Estados Unidos. Los teléfonos se instalaban en los automóviles de los usuarios y estos se comunicaban por medio de un transmisor grande que se instalaba en el techo de un edificio. Este sistema usaba solo un canal para transmitir y recibir, por esta razón, no se podía hablar y escuchar al mismo tiempo.

En la década de 1960 se lanzó el Sistema Mejorado de Telefonía Móvil (IMTS por sus siglas en inglés). Este, igual que el primer sistema usaba un transmisor de alta potencia. Lo que este sistema mejoró fue el hecho de hablar y escuchar al mismo tiempo, pues usaba frecuencias distintas para transmitir y recibir. A pesar de esta mejoría, el sistema no logró ser todavía muy práctico, pues tenía una capacidad limitada y esto causaba que los usuarios tuvieran que esperar mucho tiempo antes de hacer sus llamadas.

Se usaban 23 canales dispersos desde 150 hasta 450 MHz y no se manejaba el concepto de traspaso entre celdas (en inglés: *handover*).

#### **1.1.1. Sistema Avanzado de Telefonía Móvil (AMPS)**

En 1982 se dio una nueva revolución en la telefonía móvil con el Sistema Avanzado de Telefonía Móvil (AMPS por sus siglas en inglés), inventado por los Laboratorios Bell. Este sistema se instaló en Estados Unidos y se usó también en Inglaterra, bajo el nombre TACS y Japón con el nombre MCS-L1.

La importancia de este sistema fue que empezó a usar el concepto de celdas*,* el cual se sigue usando actualmente y es la razón por la cual, los teléfonos móviles se conocen como teléfonos celulares.

La idea general del concepto de celdas es dividir la zona geográfica a la que se desea dar cobertura en celdas (o sectores) entre 10 y 20 km de radio. En los sistemas digitales existe la diferencia que las celdas son de menor tamaño. Cada celda de la zona geográfica utiliza un conjunto de frecuencias que no usan sus celdas vecinas, para evitar la interferencia entre teléfonos.

En comparación con los dos sistemas anteriores de primera generación, el sistema AMPS ofreció mayor capacidad de usuarios. Esto se logró debido a la reutilización de las frecuencias de transmisión en celdas cercanas pero no adyacentes, por lo que se pueden tener varios teléfonos usando las mismas frecuencias al mismo tiempo, sin que haya interferencia entre ellos. Entre más pequeñas sean las celdas mayor es la reutilización de frecuencias que se puede hacer sobre la zona geográfica entera, por lo que se pueden agregar más usuarios al sistema.

#### Figura 1. **Sistema de celdas usado en AMPS**

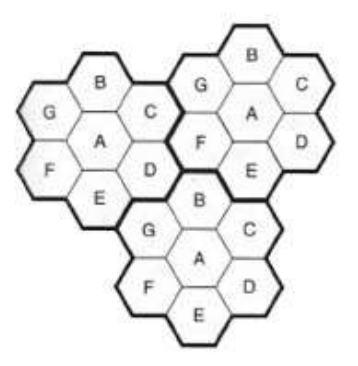

Fuente: THUEL, José Andrés. *Medición de la calidad del servicio en redes móviles*. p. 11.

La figura 1 muestra un esquema de las celdas usadas en AMPS, las celdas que están marcadas con una misma letra utilizan el mismo conjunto de frecuencias. Se puede ver que en celdas continuas no se usan las mismas frecuencias, para evitar la interferencia entre celdas.

Otra ventaja que introdujo el diseño en celdas, es que por ser pequeñas, se redujo la potencia necesaria en los transmisores y esto permitió reducir el tamaño de los dispositivos móviles y hacerlos más económicos.

En cada celda se tiene una estación base que se encarga de transmitir a todos los teléfonos que se encuentran dentro de dicha celda. A estas estaciones se les conoce como Subsistema de Estación Base (BSS por sus siglas en inglés) y se dividen en:

- Transmisor de Estación Base (BTS por sus siglas en inglés)
- Controlador de la Estación Base (BSC por sus siglas en inglés)

Cada BSS se conecta a una Oficina de Conmutación de Telefonía Móvil (MTSO por sus siglas en inglés). Estas son centrales para teléfonos móviles. Cada MTSO se conecta con al menos una central corriente. La central telefónica es el lugar donde se encuentra el equipo de conmutación de circuitos y los demás equipos necesarios, para que se puedan hacer llamadas de un abonado a otro.

## **1.2. Segunda generación**

La diferencia entre la telefonía de primera y segunda generación (2G), es que esta última transmite voz de forma digital y no analógica. Entre los sistemas principales de telefonía móvil digital de segunda generación se encuentran:

- D-AMPS
- GSM
- CDMA

#### **1.2.1. Sistema Avanzado de Telefonía Móvil Digital (D-AMPS)**

El sistema D-AMPS (o Digital AMPS), es el sistema de segunda generación basado en AMPS. Fue diseñado de forma que ambos sistemas pudieran coexistir. La diferencia es que D-AMPS es digital.

Es conocido también como TDMA (acceso múltiple por división en el tiempo); este nombre no es apropiado pues puede causar confusión, debido a que TDMA se refiere a la multiplexación en el tiempo y es usada también en GSM. Otros nombres usados comúnmente para este sistema son: IS-54 o IS-136. Estos nombres son de los estándares existentes para D-AMPS.

Este sistema fue usado principalmente en Estados Unidos. Las primeras líneas celulares digitales que se introdujeron a Guatemala usaron esta tecnología y todavía existen algunas, a pesar de que poco a poco fueron reemplazadas por las líneas GSM.

D-AMPS usa canales de 30 kHz a las mismas frecuencias, lo que hace que teléfonos de ambos tipos puedan funcionar en la misma estación base, y el controlador de la conmutación es quien decide cuales canales son digitales y cuales analógicos. Para los canales digitales la señal de voz que se captura, se digitaliza, y se comprime. La compresión de voz se realiza en el teléfono.

La ventaja que ofrece la digitalización y la compresión en este sistema es que se puede lograr que seis usuarios estén simultáneamente en el mismo canal duplex de voz, por medio de la multiplexación en el dominio del tiempo.

#### **1.2.2. Sistema Global para las comunicaciones Móviles (GSM)**

El sistema GSM (Sistema Global para las comunicaciones Móviles) fue desarrollado en Europa, como un proyecto empezado por *Groupe Spécial Mobile* (GSM) que fue concluido en 1990 por el European Telecommunications Standard Institute (ETSI).

La diferencia significativa que tiene con D-AMPS es el ancho de banda que tienen los canales. GSM tiene ancho de banda de 200 kHz y D-AMPS usa 30 kHz. La ventaja que esto ofrece es lograr una tasa de datos mucho más grande por usuario, pues a pesar que el canal se comparte con más personas que en D-AMPS, el ancho de banda es mayor.

Funciona con 124 pares de canales simplex, cada uno de 200 kHz y maneja ocho ranuras de tiempo (en inglés: *time-slots*) diferentes. A cada teléfono móvil se le asigna un canal para recepción y otro para transmisión; donde el canal a través del cual el móvil recibe los datos usa una frecuencia de 55 MHz superior a la frecuencia de transmisión.

#### **1.2.2.1. Arquitectura de GSM**

La figura 2 muestra un diagrama de la arquitectura GSM con sus componentes.

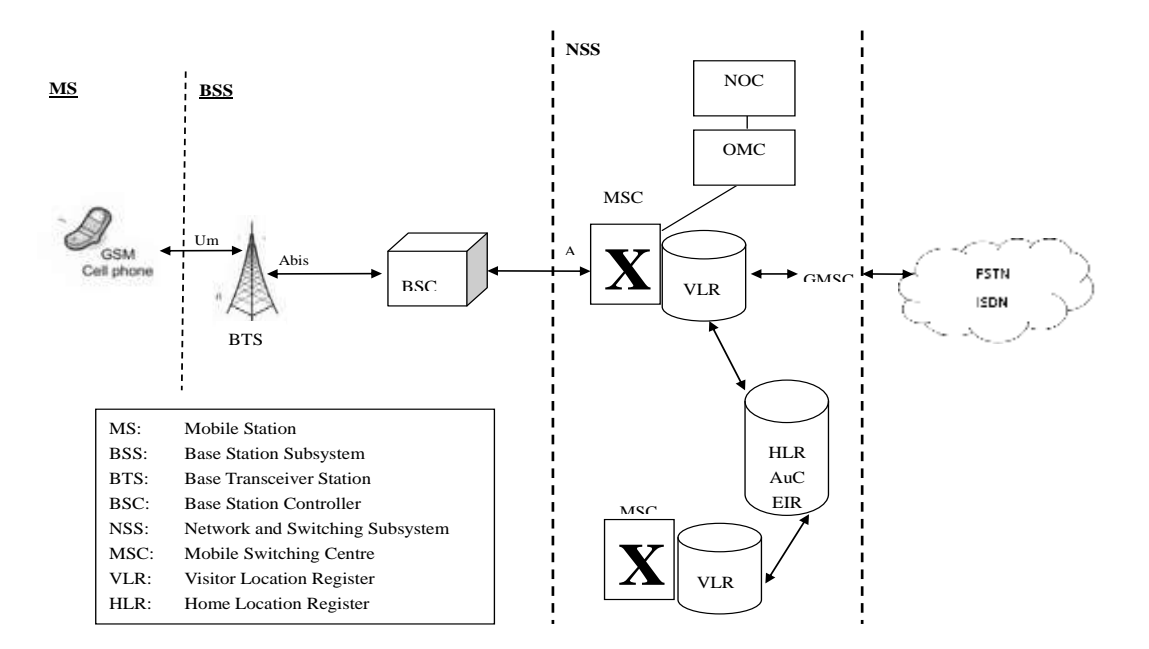

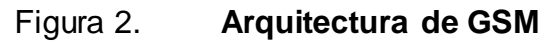

Fuente: elaboración propia, con programa Adobe Photoshop.

Los principales componentes de la red GSM son los siguientes:

- Subsistema de estación base (BSS por sus siglas en inglés)
- Tranceptor de estación base (BTS por sus siglas en inglés)
- Controlador de estación base (BSC por sus siglas en inglés)
- Subsistema de conmutación de red (NSS por sus siglas en inglés)
- Central de conmutación móvil (MSC por sus siglas en inglés)
- Registro de ubicación local (HLR por sus siglas en inglés)
- Registro de ubicación de visitante (VLR por sus siglas en inglés)
- Centro de Autenticación (AuC por sus siglas en inglés)
- Registro de identidad de equipo (EIR por sus siglas en inglés)

Como ya se mencionó, la estación base se encarga de darle el acceso de red a los teléfonos móviles que se encuentran dentro de su área de cobertura. El BTS es la interfaz física entre el teléfono móvil y la estación base, contiene las antenas receptoras y transmisoras que dan servicio a una celda. El BSC se encarga de manejar los recursos de radio para las BTS conectadas a él. Además gestiona y configura el canal radio que usa cada teléfono y se encarga del proceso de *handover*.

El NSS es más complicado, pues intervienen más elementos que en las estaciones base. La importancia de esta parte de la red es que permite la interconexión con otras redes; por ejemplo la red de telefonía fija conmutada. El componente principal del NSS es la MSC, la central móvil conmutada, que se encarga de la conmutación de los circuitos por medio de los cuales se comunican los usuarios. La MSC permite a los usuarios acceder a los servicios de telefonía conmutada y mensajería de texto. Además, estas centrales se encargan de hacer el proceso de *handover* de una estación base a otra ubicadas en distintas MSCs.

El HLR es una base de datos en la que se almacena la información de los usuarios que tienen derecho de acceder a la red GSM. Aquí se guarda información de cada tarjeta SIM (Módulo de Identificación de Suscriptor) que el operador ha sacado al mercado: entre los datos que se tienen está el Identificador de Subscriptor Móvil Internacional (IMSI por sus siglas en inglés) que es único para cada SIM. También aquí se tiene almacenado el número de teléfono que corresponde a cada uno de los clientes y otros datos importantes, como los servicios a los que el usuario tiene derecho y su ubicación actual.

Existe también una base de datos temporal, que se conoce como VLR, que contiene información de subscriptores visitantes requerida por la MSC para brindarles el servicio *roaming*. Existe una VLR para cada zona de cobertura, por lo que un usuario no puede aparecer en HLR y VLR al mismo tiempo.

La arquitectura GSM cuenta además, con un centro de autenticación (AuC) en donde se hace parte del proceso de identificación de cada tarjeta SIM que intenta conectarse a la red GSM. Una vez que se ha hecho este proceso, se le permite a la HLR manejar la tarjeta SIM. Además, aquí se genera una clave de encriptación que se usa para encriptar todas las comunicaciones entre la red GSM y el móvil.

El EIR está en algunos casos integrado a la HLR y mantiene una lista de los teléfonos a los que hay que monitorear o expulsar de la red. Se diseñó para lograr rastrear teléfonos que han sido reportados como robados. Existe una lista blanca en la que están los equipos que pueden acceder a la red, una lista gris donde están los equipos que hay que monitorear y una lista negra donde están los equipos a los que se les ha bloqueado el acceso a la red.

#### **1.2.2.2. Interfaz de aire en GSM**

GSM puede operar en las bandas de 850, 900, 1 800 y 1 900 MHz. Cuando se usa la banda de 1800 MHz en algunos casos se le conoce como DCS 1800 o PCN. El sistema GSM usa tramas tipo TDMA similares a las que se usan en D-AMPS, es decir se accede al medio por multiplexación en el tiempo. Cada trama se divide en ocho ranuras que se reparten entre los usuarios, sin embargo el número de ranura que se asigna para transmitir y recibir no es la misma porque los teléfonos GSM no pueden hacer las dos funciones a la vez. Juntando veintiséis de estas tramas se forma una multitrama, que dura 120 milisegundos.

Adicionalmente, en GSM hay dos tipos de canales: los de tráfico y los de control. Los canales de tráfico se encargan de transmitir las señales de voz y de datos por medio de multitramas. De las veintiséis tramas que se disponen, veinticuatro contienen información, una no es usada y otra es usada para control. Los canales de control usan supertramas (51 tramas) y también se puede usar la trama de control que se reserva en cada multitrama.

#### **1.2.2.3. Canales GSM**

En GSM existen dos tipos de canales lógicos a los que se les conoce como canales de tráfico (TCH por sus siglas en inglés) y canales de control (CCH por sus siglas en inglés). Los canales de tráfico transmiten las señales de voz y datos codificados digitalmente; y pueden ser de dos tipos principales: *Full Rate* y *Half Rate*.

En *Full Rate* cada espacio en la trama es asignado a un único usuario y están diseñados para señales de voz que se digitalizan a 13 kbps. En *Half Rate* 

dos usuarios comparten el mismo espacio de una trama, pero se alternan para transmitir de forma que se eviten las colisiones y se usan para voz que se digitaliza a 6,5 kbps.

Los canales de control transmiten señalización y comandos de sincronización entre la estación base y el teléfono móvil. Hay tres tipos principales de canales de control que consisten en varios canales lógicos que están distribuidos en el tiempo:

- Canales de *Broadcast* (BCH por sus siglas en inglés)
- Canales de Control Común (CCCH por sus siglas en inglés)
- Canales de Control Dedicado (DCCH por sus siglas en inglés)

# **1.2.2.4. Servicios Generales de Paquetes de Radio (GPRS)**

La arquitectura de red GSM puede ser usada también, para transmitir datos por medio de conmutación de paquetes a través de lo que se conoce como la red GPRS (Servicios Generales de Paquetes de Radio). Esto les da a los usuarios la capacidad de acceder a servicios como MMS (Sistema de Mensajería Multimedia), WAP (Protocolo de Aplicaciones Inalámbricas) e Internet.

La mayoría de los teléfonos que se fabrican actualmente tienen servicios que funcionan, tanto por medio de conmutación de circuitos (CS) como de paquetes (PS); por lo que muchos de los operadores de GSM también usan GPRS. Este tipo de red se usa también en los sistemas WCDMA (CDMA de Banda Ancha) de tercera generación para la transmisión de paquetes IP.

La organización 3rd Generation Partnership Project (3GPP) ha estandarizado una arquitectura para conexiones basadas en GPRS, para proveer diferenciación en la calidad de servicio que se les da a los usuarios, dependiendo del tipo de servicio que estos estén usando.

Las principales partes que se le agregan a la red GSM para permitir la conmutación de paquetes son: la Unidad de Control de Paquetes (PCU por sus siglas en inglés), el Nodo de Soporte de Servicio GPRS (SGSN por sus siglas en inglés), y el Nodo de Soporte GPRS de *Gateway* (GGSN)*.*

# **1.2.2.5. Tasa de Datos Mejorada para la Evolución de GSM**

El sistema EDGE (Tasa de Datos Mejorada para la Evolución de GSM) fue un nuevo paso en la evolución de las redes GPRS. Es muy similar al sistema GPRS, pero con la capacidad de transferencia de datos a tasas más elevadas.

El cambio más importante es el nuevo esquema de modulación. En GSM y GPRS se utilizaba el esquema de modulación GMSK, con el que se utiliza únicamente un bit por símbolo. EDGE utiliza el esquema de modulación 8PSK, que permite una tasa de datos tres veces superior por cada *time-slot* de radio (59,2 kbps) mediante la transmisión de tres bits por símbolo. GMSK es un esquema de modulación de amplitud constante, mientras que 8PSK es un esquema de modulación multinivel con variaciones de amplitud.

## **1.2.3. Acceso Múltiple por División de Código (CDMA)**

Tanto D-AMPS como GSM usan TDM y FDM (multiplexación en tiempo y multiplexación en frecuencia), para repartir el espectro de frecuencia entre los

diferentes usuarios del sistema. Sin embargo, ésta no es la única forma que existe de multiplexar canales a diferentes usuarios, pues el sistema CDMA (Acceso Múltiple por División de Código) opera de una forma diferente a los dos anteriores.

En CDMA se le permite a cada estación usar el rango completo de frecuencias disponibles para transmitir, sin importar que éstas se usen también en las estaciones adyacentes. Para evitar conflictos entre las tramas que colisionan se usan técnicas avanzadas de codificación. Las tramas que colisionan no se descartan, sino que se supone que son tramas a las que se les ha agregado señales adicionales de ruido aleatorio.

Lo que se hace en CDMA es ser capaz de reconocer la señal original a pesar de este ruido que se introduce, producto de las colisiones y descartar la parte no deseada. Mientras que en D-AMPS el ancho de banda del canal es de 30 kHz y en GSM es de 200 kHz, en CDMA se tiene un ancho de banda de 1,25 MHz. El problema es que debe ser compartido con un gran número de usuarios, sin embargo, en la práctica el ancho de banda disponible por usuario llega a ser mejor que el que se tiene en GSM.

La importancia de este sistema es grande, pues a pesar de que no contó con mucha popularidad al principio, en la actualidad se ve como una mejor solución técnica para aprovechar ancho de banda y se ha tomado como base para los sistemas de tercera generación.

#### **1.3. Tercera generación**

En la actualidad el tráfico de datos a través de las redes de telefonía móvil ha llegado a rivalizar al tráfico de voz, pues cada vez se incorporan más

funciones a los celulares, como cámaras de video, reproductores de mp3, acceso a Internet y más.

La telefonía móvil de tercera generación (3G) consiste precisamente en la integración de todos estos servicios en un solo dispositivo compacto, cómodo y que permite la transmisión a altas velocidades. Con esta tecnología se ha logrado que los usuarios puedan disponer de los siguientes servicios en su teléfono móvil:

- Transmisión de voz de alta calidad
- Audio y video en llamadas en tiempo real
- Mensajería
- Conexión a Internet con elevadas velocidades

En 1992 la ITU (Unión Internacional de Telecomunicaciones) creó un diseño, bajo el nombre IMT-2000, con el cual se pensaba hacer realidad la telefonía de tercera generación para el 2000. Para hacer esto realidad hubo dos propuestas diferentes de sistemas móviles: UMTS y CDMA2000.

En esencia ambos son sistemas de CDMA mejorados que usan un ancho de banda de 5 MHz. Inicialmente no se logró un acuerdo sobre cuál sistema usar, pues UMTS es compatible con GSM (por ser un sistema Europeo) pero CDMA2000 no lo es y Estados Unidos quería que el nuevo sistema fuera compatible con sus sistemas celulares. Finalmente, UMTS fue el sistema con mayor aceptación.

La organización 3GPP ha continuado el trabajo iniciado por la ITU mediante la definición de un sistema móvil que cumple con el estándar IMT-2000.

# **1.3.1. Sistema Universal para las Telecomunicaciones Móviles (UMTS)**

El Sistema Universal para las Telecomunicaciones Móviles (UMTS por sus siglas en inglés) es actualmente el más utilizado de tercera generación. Como lo especifica 3GPP, existen dos interfaces de aire para el UTRA (Acceso de radio terrestre UMTS): División Duplex en Frecuencia (FDD) y División Duplex en Tiempo (TDD).

La forma más común de UMTS emplea WCDMA (también llamado UTRA-FDD) como interfaz de aire, sin embargo el sistema también cubre TD-CDMA (CDMA de División de Tiempo) y TD-SCDMA (CDMA Sincronizada de División de Tiempo), ambos TDD. En el presente trabajo de graduación al hablar de UMTS se refiere al sistema basado en WCDMA.

La principal ventaja de UMTS sobre GSM es la capacidad de soportar altas velocidades de transmisión de datos de hasta 384 kbps en su primera versión y hasta 10 Mbps con el sistema HSDPA. Esta capacidad sumada al soporte del protocolo de Internet (IP), se combinan poderosamente para prestar servicios multimedia interactivos y nuevas aplicaciones de banda ancha, tales como servicios de video telefonía y video conferencia, y transmisión de audio y video en tiempo real.

#### **1.3.1.1. Arquitectura de UMTS**

Una red UMTS se compone de los siguientes elementos:

Núcleo de Red (CN por sus siglas en inglés)

- Red de Acceso Terrestre Universal de Radio (UTRAN por sus siglas en inglés)
- Dispositivo de Usuario (UE por sus siglas en inglés)
- Subsistema de Redes de Radio (RNS por sus siglas en inglés)
- Controlador de la Red de Radio (RNC por sus siglas en inglés)
- Nodo B

La figura 3 muestra la arquitectura básica del sistema UMTS. Los tres módulos principales son: CN, UTRAN y UE.

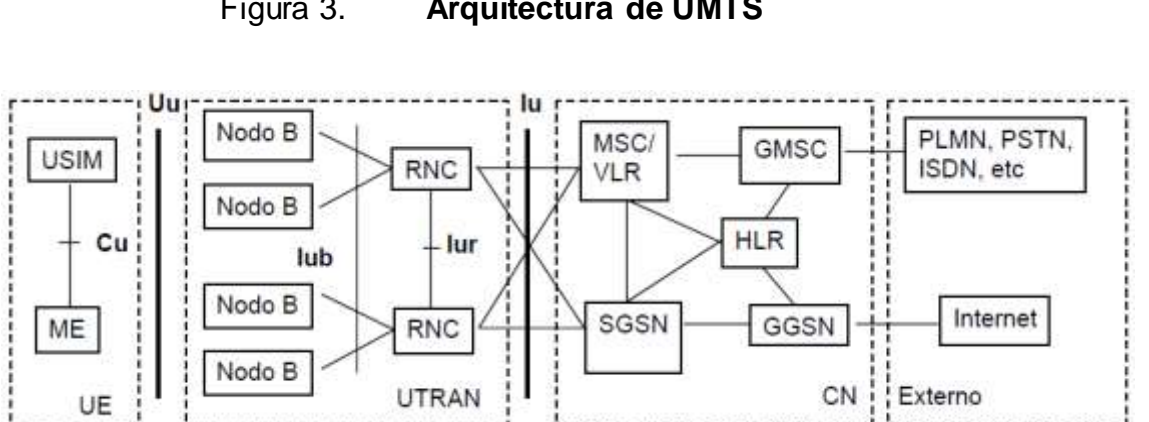

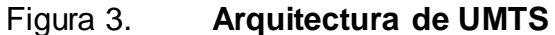

Fuente: HOLMA, Harri; TOSKALA, Antti. *WCDMA for UMTS, Radio Access for Third Generation Mobile Communications*. p. 76.

El CN en UMTS fue adaptado del utilizado en GSM. Incorpora funciones de transporte y de gestión y soporta el transporte de la información de tráfico y señalización, incluida la conmutación. A través del CN, UMTS se conecta con otras redes de telecomunicaciones, de forma que resulte posible la comunicación no sólo entre usuarios móviles UMTS, sino también con los que se encuentran conectados a otras redes.

La UTRAN fue desarrollada para obtener altas velocidades de transmisión. Proporciona la conexión entre los terminales móviles y el CN y se compone de una serie de RNSs que son el medio de comunicación de la red. Un RNS es responsable del manejo de los recursos y de la transmisión y recepción en un conjunto de celdas, está compuesto de un RNC y uno o varios Nodos B.

Los Nodos B, que son el equivalente en 3G de las estaciones base de GSM, están enlazados a el RNC por la interfaz Iub. El RNC es responsable de todo el control de los recursos lógicos del Nodo B y de las decisiones de *handover* que requieran señalización hacia el UE. Emplea funciones de combinado y partición para soportar macro diversidad entre diferentes Nodos B. Los RNCs se pueden interconectar a través de una interfaz lógica llamada Iur para agilizar transacciones ente ellos.

El UE se compone del Dispositivo Móvil (ME) y su módulo de Identidad de Servicios de Usuario de UMTS (USIM), equivalente a la tarjeta SIM del teléfono móvil.

#### **1.3.1.2. Interfaz de aire en UMTS**

UMTS utiliza WCDMA, una interfaz de aire de dispersión de espectro basada en DS-CDMA (CDMA de Secuencia Directa) de banda ancha. Tiene una rata de chip de 3.84 Mcps que resulta en un canal de radio de 4.4 MHz y separación de 5 MHz. WCDMA soporta altas velocidades, bajo retraso, diferenciación en la calidad de servicio, movilidad suave tanto para voz como para datos, y compatibilidad con redes existentes de GSM/GPRS.

El control de potencia y el traspaso suave entre celdas (en inglés: *softhandover*) son características clave en la interfaz de aire de WCDMA. Sin el

control de potencia un solo usuario podría bloquear una celda completa. WCDMA aplica dos tipos de control de potencia: lazo cerrado, para evitar el uso de potencia excesiva y por ello un incremento en la interferencia, y lazo externo, para ajustar la Relación de Señal a Interferencia (SIR por sus siglas en inglés) de cada enlace individual, en lugar de definir una meta de SIR para el peor escenario, lo que resultaría en un mal uso de la capacidad.

El traspaso suave puede ser *soft* o *softer* (en español: suave y más suave). *Softer* es cuando un móvil está en la cobertura sobrepuesta de dos sectores del mismo Nodo B, teniendo dos canales diferentes en la interfaz de aire. En *soft*, los dos sectores están asociados a diferentes Nodos B. Para *softer* la combinación es realizada en el Nodo B, mientras en *soft* es realizada en el RNC.

Para hacer una diferenciación entre canales físicos en el enlace de bajada (*downlink*) y terminales móviles en el enlace de subida (*uplink*), se hace uso de canalización y de unos códigos de encriptación llamados *scrambling codes*.

#### **1.3.1.3. Canales UMTS**

La información es transferida en canales de transporte, los cuales son canales lógicos que se mapean sobre diferentes canales físicos. Se definen dos tipos de canales de transporte: canales dedicados, cada uno reservado para un solo usuario, y canales comunes, compartidos por todos los usuarios dentro de la misma celda.

Solo existe un canal de transporte dedicado: el DCH (Canal Dedicado), que puede ser tanto de *uplink* como de *downlink* y es responsable de llevar la información a los usuarios, incluyendo la información del servicio requerido en

la conexión. El DCH soporta un control de potencia veloz, cambios rápidos en la tasa de transmisión de datos, el uso de antenas adaptivas y traspaso suave entre celdas.

En cuanto a los canales comunes, para el *downlink* se tiene:

- Canales de Broadcast (BCH por sus siglas en inglés)
- Canales de Acceso Directo (FACH por sus siglas en inglés)
- Canales de Paging (PCH por sus siglas en inglés)
- Canal Compartido en el Downlink (DSCH por sus siglas en inglés)

Para el *uplink*, existen dos canales comunes de transporte:

- Canal de Acceso Aleatorio (RACH por sus siglas en inglés)
- Canal Común de Paquetes (CPCH por sus siglas en inglés)

El BCH se utiliza para la difusión (en inglés: *broadcast*) de información de sistema o información específica de celda, como los códigos de acceso aleatorio disponibles.

El FACH transporta información de control para el terminal móvil y también puede ser utilizado para comunicaciones de datos.

El PCH acarrea la información necesaria para el procedimiento de voceo (en inglés: *paging*), por ejemplo, cuando la red quiere iniciar una comunicación con un usuario específico y desea localizarlo. Siempre se transmite en las celdas donde se espera encontrar al usuario.

El DSCH es usado para transportar datos e información de control

dedicada, que sea compartida por varios usuarios. Al contrario de otros canales comunes, el DSCH no necesita ser recibido en la celda completa.

El RACH es utilizado para transportar información de control del móvil a la red, como requerimientos para establecer conexiones. También puede ser utilizado para transmitir pequeños paquetes de datos. Se transmite usando control de potencia de lazo abierto.

En el CPCH se transmiten paquetes de datos. De los seis canales comunes, BCH, RACH, FACH y PCH son mandatarios para la operación básica de la red, siendo el DSCH y CPCH opcionales.

También existen canales físicos que no acarrean canales lógicos de transporte:

- Canal de Sincronización (SCH)
- Canal Común del Piloto (CPICH)
- Canal de Indicación de Paging (PICH)
- Canal de Indicación de Adquisición (AICH)

Estos canales acarrean información relevante a los procedimientos de capa física. El CPICH es de principal interés pues a través de la medición de este canal se puede obtener información acerca del enlace percibido desde el móvil, tal como la Potencia de Código de la Señal Recibida (RSCP por sus siglas en inglés).

## **1.3.2. Acceso a Paquetes de Alta Velocidad (HSPA)**

La creciente demanda en 3G de servicios multimedia de alta velocidad dio

como resultado el desarrollo de HSDPA (Acceso a Paquetes de Alta Velocidad en *Downlink*), con las primeras especificaciones cubiertas por el 3GPP en la versión 5 de UMTS, en marzo de 2002. HSDPA mejora la capacidad y la eficiencia espectral llegando a velocidades máximas teóricas de hasta 10 Mbps.

Mientras que en la versión original de WCDMA (*Release '99*), el control de programación (*scheduling*) se realizaba en la RNC, en HSDPA este control y la adaptación rápida del enlace basados en la capa física se trasladan al Nodo B, minimizando la latencia y cambiando la arquitectura del manejo de los recursos de radio.

HSDPA hace uso de un canal equivalente al DSCH llamado HS-DSCH (DSCH de Alta Velocidad), que permite multiplexar en el tiempo a varios usuarios dentro de la misma celda. Asimismo, introduce nuevas capacidades como la Modulación y Codificación Adaptiva (AMC), el ARQ hibrido (HARQ), y la Programación Rápida desde el Nodo B (en inglés: *fast scheduling*).

El AMC consiste en una optimización continua de la tasa de codificación, la modulación (QPSK o 16QAM), la cantidad de códigos empleados y la potencia transmitida por código, basándose en el Indicador de Calidad de Celda (CQI por sus siglas en inglés) reportado por el UE. El HARQ permite que el UE solicite rápidamente retransmisiones de bloques de transporte erróneos hasta que sean recibidos exitosamente, ya que su mecanismo involucra una capa que termina en el Nodo B, y no en la RNC; esto hace que el retraso entre retransmisiones sea mucho menor que en R'99. La programación rápida, que determina el comportamiento general del sistema a través de una distribución de los recursos, es también llevada a cabo en el Nodo B.

El sistema HSUPA (Acceso a Paquetes de Alta Velocidad en *Uplink*) fue

desarrollado posteriormente en la versión 6 de UTMS para mejorar la velocidad en el *uplink*, alcanzando velocidades de hasta 5,76 Mbps. HSUPA mejora el desempeño de los canales de transporte dedicado en el *uplink* con el uso del E-DCH (DCH Mejorado), que emplea métodos de adaptación en el enlace similares a los de HSDPA. HSUPA mejora la capacidad y la velocidad, reduciendo el retraso.

Se conoce como HSPA (Acceso a Paquetes de Alta Velocidad) al combinado de los sistemas de HSDPA y HSUPA.

# **1.3.3. Evolución del Acceso a Paquetes de Alta Velocidad (HSPA+)**

HSPA+ es la evolución de HSPA, y fue definida por el 3GPP en la versión 7 y posteriores. Provee velocidades teóricas de hasta 84 Mbps en el *downlink* y 22 Mbps en el *uplink* a través del uso de una técnica de antenas llamada Múltiples Entradas Múltiples Salidas (MIMO por sus siglas en inglés) y de la modulación de orden superior 64QAM. HSPA+ introduce, como opcional, una arquitectura completamente basada en IP, aunque soporta también el uso del sistema heredado (en inglés: *legacy system*).

La primera red HSPA+ fue lanzada a finales del 2008 en Australia, y hasta la fecha existen alrededor de 22 redes HSPA+ en el mundo.

### **1.4. Cuarta generación**

Para el desarrollo de la cuarta generación de la telefonía móvil se tomó un acercamiento diferente. Actualmente los usuarios han percibido una reducción considerable en los cargos por las telecomunicaciones, ahora se espera pagar

menos pero recibir más por ello. Esta tendencia influyó para que el siguiente paso en la estandarización tomara un enfoque dual: buscar una mejora considerable del desempeño pero a un costo reducido. Adicionalmente los sistemas de cuarta generación fueron pensados para la conmutación en paquetes primordialmente, contrario al enfoque de conmutación en circuitos de los sistemas anteriores.

En el camino evolutivo tomado para la cuarta generación se plantea una nueva tecnología para la red de acceso: Acceso Múltiple por División Ortogonal de Frecuencia (OFDMA por sus siglas en inglés), que es la tecnología de acceso que está dominando todas las evoluciones de los estándares de radio móvil.

#### **1.4.1. Evolución a Largo Plazo de UMTS (LTE)**

La Evolución a Largo Plazo de UMTS (*Long Term Evolutio*n o LTE) es el sistema de cuarta generación propuesto por el 3GPP. Utiliza OFDMA para la interfaz de aire y puede operar tanto en TDD como en FDD. Para este sistema se plantea el uso de antenas MIMO y una red completamente basada en IP. Ofrece velocidades de transmisión de hasta 326.4 Mbps con antenas de MIMO de 4x4 utilizando un ancho de banda de 20MHz.

Mientras que la primera versión de LTE no se considera puramente de cuarta generación, sino es llamada pre-4G, esta versión es un paso hacia LTE *Advanced* (LTE Avanzado), que ya es considerado un sistema de cuarta generación cumpliendo los requerimientos de la ITU. LTE *Advanced* alcanzará velocidades de hasta 1,5 Gbps.

# **2. INTRODUCCIÓN A LA PROPAGACIÓN DE RF**

El uso a ciegas de herramientas de software de diseño sin la comprensión de los fundamentos físicos sobre los que se basa el proceso, es una mala práctica que podría conducir a resultados desastrosos. Este capítulo pretende dar una introducción a la propagación de RF, revisando conceptos básicos y útiles que servirán para el desarrollo de la herramienta propuesta en el presente trabajo de graduación y su posterior aplicación.

### **2.1. Designación de frecuencias**

La porción del espectro electromagnético situada entre los 3 Hz y los 300 GHz se denomina espectro de radiofrecuencia (RF) y está dividido en rangos, como se muestra en la tabla I. Los identificadores de banda pueden referirse a rangos nominales o rangos específicos de frecuencia. La tabla II muestra las designaciones nominales de frecuencia y las designaciones oficiales para la Región 2 (América), tal como han sido determinadas por acuerdo internacional a través de la ITU.

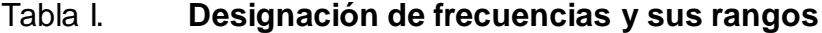

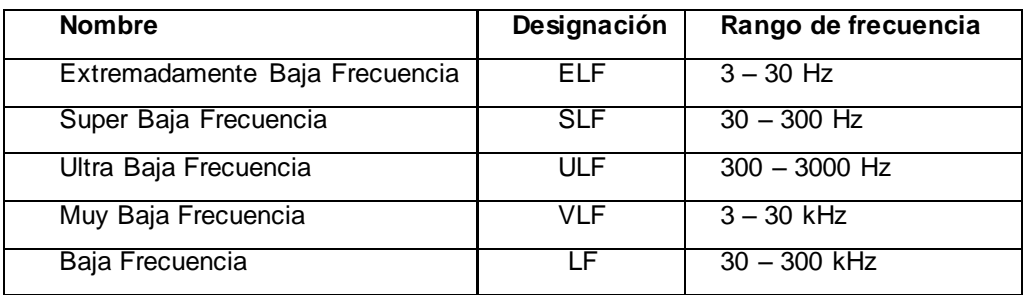

## Continuación de Tabla I.

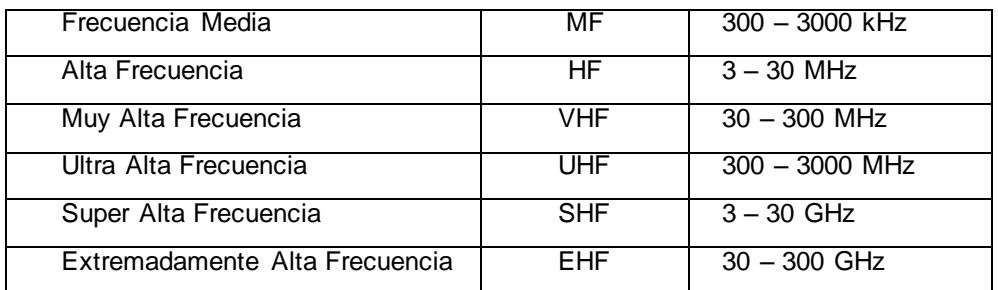

Fuente: SEYBOLD, John S. *Introduction to RF Propagation*. p. 2.

## Tabla II. **Designación de frecuencias y sus rangos (ITU Región 2)**

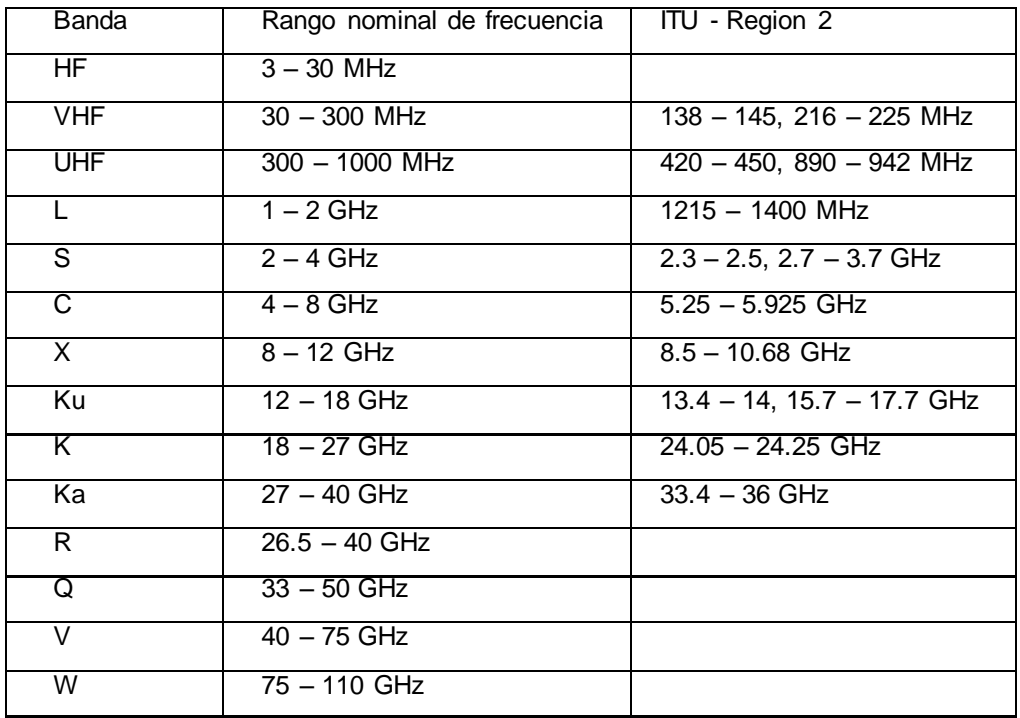

Fuente: SEYBOLD, John S. *Introduction to RF Propagation*. p. 2.

Se puede decir que el campo del modelado de la propagación de RF aún está madurando, esto puede comprobarse por la gran cantidad que existe de

modelos de propagación distintos y el continuo desarrollo de nuevos modelos. Muchos de los modelos de propagación son de naturaleza empírica, a pesar de estar basados en principios físicos. Las variaciones en el entorno y en el medio hacen que modelos definitivos sean casi imposibles de lograr, exceptuando los casos más simples, como la propagación en el espacio libre.

#### **2.2. Modos de propagación**

La propagación de ondas electromagnéticas se describe en las ecuaciones de Maxwell, que afirman que un campo magnético cambiante produce un campo eléctrico y que un campo eléctrico cambiante produce un campo magnético. De esta cuenta es que las ondas electromagnéticas son capaces de propagarse. Para la mayoría de modelos de propagación de RF es suficiente con visualizar a la onda electromagnética como un rayo en la dirección de propagación, a través del vector de Poynting.

# **2.2.1. Propagación de línea vista y el horizonte de radio**

En el espacio libre, las ondas electromagnéticas se modelan propagándose en todas direcciones fuera de la fuente, resultando en una onda esférica. Esta fuente es llamada isotrópica y en el sentido más estricto, no existe. A medida que se aleja de la fuente, la onda esférica converge en una onda plana sobre un área finita, que es como se modela la propagación. La dirección de la propagación en cualquier punto de la onda está dada por el vector del producto cruz entre el campo eléctrico (E) y el campo magnético (H) en ese punto. La polarización de onda se define como la orientación del plano que contiene el campo eléctrico. La polarización de la onda transmitida es la misma que la de la antena de la que fue emanada, y la polarización de la antena receptora debe ser, idealmente, la misma que la de la onda recibida.

Este producto cruz es llamado el vector de Poynting. Cuando el vector de Poynting es dividido por la impedancia característica del espacio libre, el vector resultante da tanto la dirección de propagación como la densidad de potencia.

La densidad de potencia en la superficie imaginaria de una esfera que envuelve la fuente de RF se puede expresar como:

$$
S = \frac{P}{4\pi d^2} \quad W/m^2
$$

 $P = E \times H$ <br>
Este producto cruz es llamado el ve<br>
ing es dividido por la impedancia cante da tanto la dirección de propag<br>
La densidad de potencia en la su<br>
lve la fuente de RF se puede expres<br>
S= $\frac{P}{4\pi d^2}$  W/m<sup>2</sup><br>
En es En esta expresión *d* es el diámetro de la esfera imaginaria, *P* es la potencia total en la fuente, y *S* es la densidad de potencia en la superficie de la esfera en W/m<sup>2</sup> o equivalente. Esta ecuación muestra que la densidad de potencia es inversamente proporcional a *d* <sup>2</sup> .

La velocidad de propagación de una onda electromagnética depende del medio. En el espacio libre la velocidad de propagación es aproximadamente:

 $c = 3 \times 10^8$  m/s

La velocidad de propagación en el aire es muy cercana a la del espacio libre, y el mismo valor es generalmente utilizado. La longitud de onda de una onda electromagnética, se define como la distancia recorrida por la onda en un ciclo y generalmente se denota con la letra griega lambda:

$$
\lambda = \frac{c}{f}
$$

Cuando se considera la propagación de línea de vista (LOS por sus siglas en inglés) es necesario considerar la curvatura de la tierra. La curvatura de la tierra es un limite geométrico fundamental en la propagación LOS. Particularmente, si la distancia entre el transmisor y el receptor es larga en comparación con la altura de las antenas, entonces puede que no exista una línea de vista. El modelo más simple consiste en tratar a la Tierra como una esfera con un radio equivalente al radio ecuatorial terrestre.

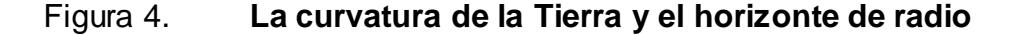

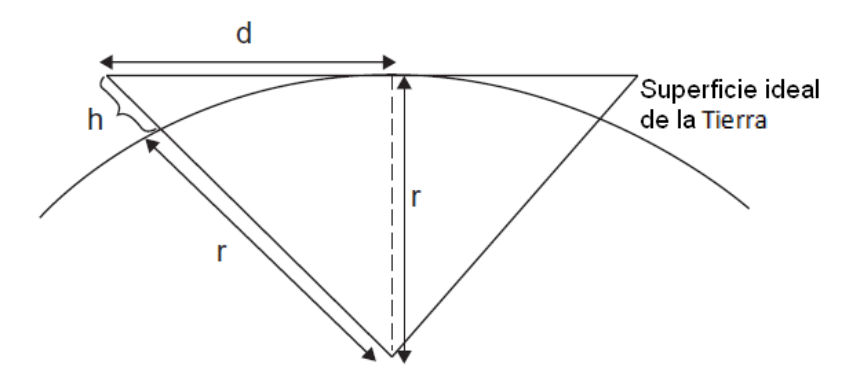

Fuente: elaboración propia, con programa Adobe Photoshop.

De geometría se tiene que:

$$
d^2 + r^2 = (r+h)^2
$$

Despejando d<sup>2</sup>:

$$
d^2 = (2r+h)h
$$

Si se considera que  $rh >> h^2$ , se tiene:

$$
d\cong \sqrt{2rh}
$$

Esta aproximación da un método rápido para determinar la distancia al horizonte de radio para una antena. Para enlaces, la suma de estas distancias para cada antena es la máxima distancia de propagación LOS entre las antenas.

El radio ecuatorial de la Tierra es aproximadamente de 6 378 km. La atmósfera curvea hacia abajo las ondas de RF debido a las variaciones en la densidad atmosférica por la altura. Un método aceptado para compensar por esta curvatura es el de usar la "aproximación de 4/3 de la Tierra", que consiste en escalar el radio de la tierra a 4/3 de su valor. Estos conceptos serán desarrollados con mayor detalle en la sección 2.5.1.

#### **2.2.2. Propagaciónes que no son de línea vista**

Hay muchas formas de propagación electromagnética fuera de la propagación de línea vista. Los mecanismos de estas propagaciónes varían según la frecuencia de operación. En frecuencias VHF y UHF, la propagación indirecta es bastante utilizada. Los teléfonos celulares son un ejemplo de propagación indirecta, ya que pueden o no, tener una línea de vista. En la ausencia de una trayectoria LOS, los modos de propagación dominantes son la difracción, la refracción y el *multipath* (en español: múltiples trayectorias).

Difracción es el fenómeno observado cuando la onda electromagnética impacta el filo de una superficie y cambia su dirección de propagación, doblándose de tal forma que la sombra de la superficie es parcialmente cubierta por las ondas. Refracción es el curveo de las ondas electromagnéticas debido a la carencia de homogeneidad de el medio. *Multipath* es el efecto causado por la

reflección de la onda electromagnética en varios objetos y que puede resultar en varias copias de la onda llegando a la antena receptora. La señal recibida por la antena receptora es la suma de todos los componentes de la señal trasmitida.

#### **2.3. Fundamentos de antenas**

Cualquier sistema inalámbrico debe emplear antenas para transmitir y recibir energía electromagnética. La antena es el transductor entre el sistema y el espacio libre y también es llamado interfaz de aire.

Un principio fundamental de las antenas llamado reciprocidad, sostiene que el desempeño de la antena es el mismo independientemente si se considera para transmitir o para recibir. Esto implica que los parámetros de las antenas deben ser medidos tanto para transmisión como para recepción y que los estimados de ganancia, ancho de haz, y polarización son los mismos para ambos.

#### **2.3.1. Parámetros de antenas**

Un concepto útil en el estudio de las antenas es el del radiador isotrópico, que es una antena ideal que radia (o recibe) equitativamente en todas direcciones, con un patrón esférico. Esta antena isotrópica es a veces llamada antena omnidireccional, sin embargo, el término de antena omnidireccional también se utiliza para antenas que pueden radiar equitativamente en todas direcciones sobre un mismo plano (como el de los acimuts), pero variar en otro plano (como la elevación).

La densidad de potencia *S*, debido a un radiador isotrópico es solamente

en función de la distancia *d*, a la que se encuentre de la antena y se puede expresar como la potencia total dividida por el área de una esfera de radio *d*.

$$
S = \frac{P}{4\pi d^2} \ W/m^2
$$

Esto quiere decir que la potencia es uniformemente distribuida sobre la esfera. Por esta razón, para un radiador isotrópico, la densidad de potencia a una distancia determinada es constante sobre todos los ángulos e igual a la densidad de potencia promedio a esa distancia.

#### **2.3.1.1. Ganancia**

Para una antena real, existen ángulos determinados de radiación que proporcionan mayor densidad de potencia que otros cuando se miden sobre el mismo rango. La directividad de una antena se define como la razón entre la densidad de potencia radiada a una distancia *d* en la dirección de máxima intensidad y la densidad de potencia promedio sobre todos los ángulos a la distancia *d*. Esto es equivalente a la razón entre la máxima densidad de potencia a la distancia *d*, y la densidad de potencia promedio en *d*:

# *D* = densidad de potencia en *d* en la direccion de máxima potencia densidad de potencia promedio en *d*

Una antena isotrópica tiene una directividad de *D* = 1. Cuando las pérdidas son incluidas en la directividad, esta fórmula se convierte en la siguiente:

Genada de potencia en d'en dicccion de máxima potencia  

$$
G = \eta \cdot \frac{\text{densidad de potencia en } d \text{ en dirección de máxima potencia}}{P_T/4\pi d^2}
$$
Donde *P<sup>T</sup>* es la potencia aplicada a las terminales de antena, *4πd<sup>2</sup>* es el área superficial de una esfera de radio *d*, y *η* es la eficiencia total de la antena tomando en cuenta todas las pérdidas de la antena.

La ganancia de una antena puede describirse como la potencia de salida en una dirección especifica, en comparación con la producida por un radiador isotrópico en cualquier dirección. La ganancia por lo general se expresa en dBi (decibeles relativos a un radiador isotrópico ideal).

## **2.3.1.2. Área efectiva**

Una antena de apertura es la que utiliza una apertura bidimensional, tal como el reflector parabólico. La ganancia de una antena de apertura se puede computar con un área efectiva, que se define como:

$$
A_e = \eta A_p \qquad m^2
$$

Donde *A<sup>p</sup>* es el área física de la antena y η es la eficiencia de la antena (generalmente esta entre 50 % y 80 %). La expresión de la ganancia de una antena de apertura es:

$$
G=\frac{4\pi A_{\rm e}}{\lambda^2}
$$

Si se conocen solamente las dimensiones físicas de la antena, se puede asumir una eficiencia de 0.6 y estimar la ganancia de la mayoría de antenas utilizando la expresión de arriba.

Si no se conocen las dimensiones físicas de una antena de apertura, pero

se conoce el ancho del haz de media potencia (-3dB) en acimut y elevación, θ*AZ* y θ*EL*, la ganancia se puede estimar con la siguiente aproximación:

$$
G\cong \frac{26\,000}{\theta_{\text{AZ}}\theta_{\text{EL}}}
$$

Donde los anchos del haz de -3dB se expresan en grados.

## **2.3.1.3. Patrón de radiación**

El patrón de radiación de una antena es una representación grafica de la ganancia de la antena en comparación con el ángulo de radiación. Es un patrón bidimensional en función de los ángulos de acimut y elevación.

El lóbulo principal de una antena es el lóbulo donde ocurre la máxima ganancia. El ancho de haz de una antena, se define como la distancia angular entre los dos puntos del lóbulo principal de una antena, que están 3 dB por debajo del punto de máxima ganancia. Esto es donde la potencia radiada se reduce a la mitad.

Otra especificación de antena es la relación delante-atrás. Ésta es la relación entre la ganancia de la antena a los 0 y 180 grados de acimut y puede indicar que tan bien la antena puede rechazar señales de interferencia que lleguen por detrás de la antena. Este parámetro es bastante útil para planificar el reuso de frecuencias y la reducción de interferencia.

### **2.3.1.4. Polarización**

La polarización se define como la orientación del plano que contiene a la

componente de campo eléctrico de la onda radiada. La polarización vertical y la polarización horizontal son consideradas polarizaciones lineales. Otro tipo de polarización es la polarización circular o elíptica. La polarización circular es similar a la lineal, con la excepción de que el vector de polarización puede rotar en la dirección de las manecillas del reloj o al contrario de las manecillas del reloj, también conocidas como polarización de mano derecha y de mano izquierda respectivamente. La polarización circular es un caso especial de la polarización elíptica que se da cuando las magnitudes de los componentes verticales y horizontales del vector de polarización son iguales.

# **2.3.1.5. Impedancia y Razón de Voltaje de Onda Estacionaria (VSWR)**

Una antena presenta una impedancia de carga a cualquier sistema que esté conectado a sus terminarles. Idealmente la impedancia es igual a la resistencia de radiación de la antena. En la práctica, esta impedancia incluirá las pérdidas resistivas de la antena y las pérdidas por otras impedancias como el cableado y los conectores. La impedancia de una antena es importante, ya que un buen acople entre el circuito y la antena es necesario para una máxima transferencia de potencia. La máxima transferencia ocurre cuando el circuito y la antena están acoplados perfectamente, esto es deseable para transmisor y receptor por igual.

Cuando las impedancias del circuito y de la antena no están acopladas, el resultado es una eficiencia reducida ya que parte de la señal es reflejada de regreso a la fuente. La raíz cuadrada de la razón entre la potencia reflejada y la potencia incidente se llama coeficiente de reflección.

$$
|\rho| = \sqrt{\frac{P_r}{P_i}}
$$

De aquí se puede observar que el coeficiente de reflección se encuentra entre cero y uno. El coeficiente de reflección puede determinarse a partir de las impedancias de la antena y del circuito.

$$
\rho=\frac{Z_1-Z_0}{Z_1+Z_0}
$$

La cantidad de señal que pasa por el transceptor y la antena es:

 $P_{t} = (1 - \rho^{2}) P_{t}$ 

Por lo que la pérdida por desacople de polarización es:

$$
L_p = 1 - \rho^2
$$

Si existe un cable entre la antena y el transceptor, el desacople crea un VSWR (Voltage Standing Wave Ratio o Razón de voltaje de onda estacionaria) en el cable. El efecto del VSWR en el cable es el de incrementar la pérdida sobre el mismo. El VSWR se expresa de la siguiente forma:

$$
VSWR = \frac{1+|\rho|}{1-|\rho|}
$$

Esto también se puede expresar en función de las impedancias características del circuito y la antena.

#### **2.4. Antenas celulares**

Existen dos tipos básicos de antenas que se usan en los sistemas celulares: antenas omnidireccionales y antenas direccionales o sectoriales.

Las antenas omnidireccionales se utilizan generalmente para sitios de baja capacidad donde no se necesita de la sectorización. Algunos ejemplos típicos son sitios localizados en áreas rurales. La mayoría de sitios en áreas urbanas y suburbanas hacen uso de antenas sectoriales para lograr mayores capacidades. Hasta la fecha la opción más popular es la solución de tres sectores (a 120° de separación), pero se puede considerar tener sitios de hasta seis sectores donde existen problemas severos de capacidad.

## Figura 5. **Patrón de radiación horizontal de una antena sectorial**

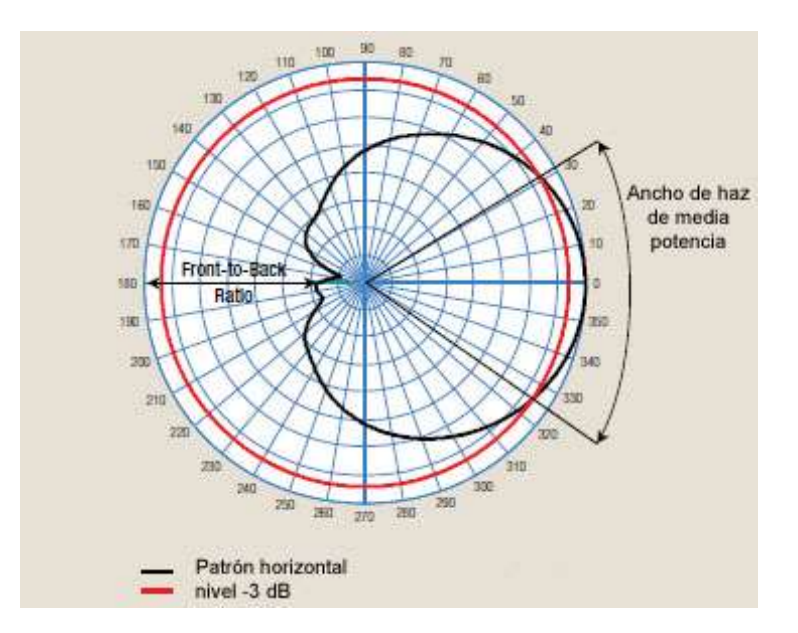

Fuente: Andrew Corporation. *Applications/Engineering Notes, Antenna Fundamentals*. p. 132.

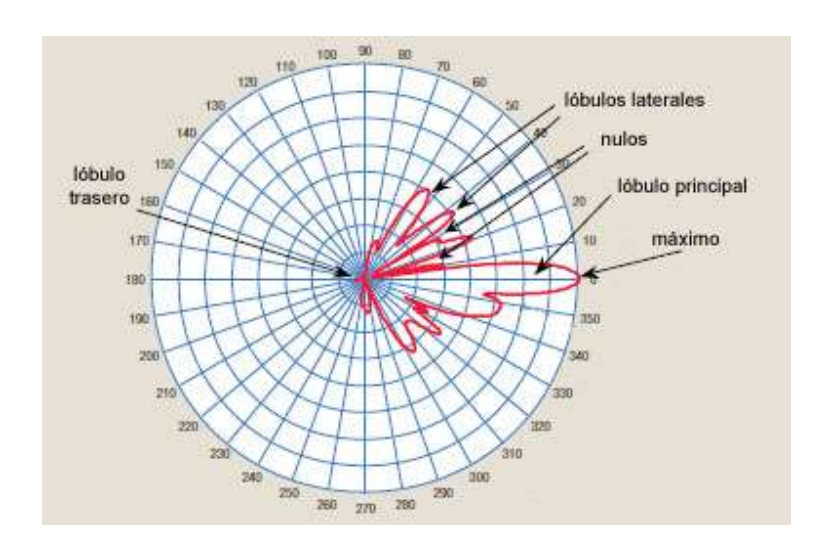

### Figura 6. **Patrón de radiación vertical de una antena sectorial**

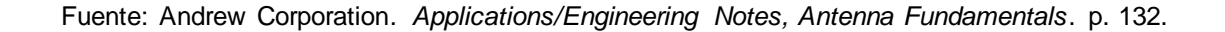

## **2.5. Efectos atmosféricos**

Muchos sistemas de comunicaciones dependen de la propagación de RF a través de la atmósfera. Por esta razón el modelado de los efectos atmosféricos en la propagación de RF es un elemento importante en el diseño del sistema y la predicción de su desempeño. Para el propósito del modelado de la propagación, la atmósfera se divide en tres regiones: tropósfera, estratósfera, y tropopausa. La tropósfera es la región más baja de la atmósfera donde la temperatura tiende a descender con la altura y ocurren los fenómenos meteorológicos. La estratósfera es la región sobre la tropósfera donde la temperatura del aire se mantiene constante sin importar la altura. La tropopausa es la región de frontera entre la tropósfera y la estratósfera. Aunque en algunos libros se incluyen los efectos de la ionósfera como efectos atmosféricos, la reflección y refracción ionosférica se limita solo a frecuencias por debajo de algunos cientos de megahertz.

Los efectos atmosféricos de interés para la propagación de RF son la refracción, reflección, absorción y atenuación. Con la excepción de la refracción, estos efectos son mínimos por debajo de los 30 MHz. Entre los 30 MHz y 1 GHz, la refracción y reflexión son las principales preocupaciones. Por encima de 1 GHz, la atenuación se convierte en un factor significativo, mientras la refracción y reflexión ya no son tanto un problema. Los efectos de interés para el análisis de la propagación se dan en la tropósfera.

## **2.5.1. Refracción atmosférica**

Los efectos de refracción y dispersión en la atmósfera incluyen:

- Refracción en trayectorias horizontales que da como resultado la alteración del horizonte de radio debido a la curvatura del rayo.
- Dispersión troposférica por fluctuaciones en el índice refractivo de la atmósfera, que puede dispersar ondas electromagnéticas.
- Inversión de temperatura, cambios abruptos en el índice de refracción con la altura causando reflexiones.
- *Ducting* o conducción, donde el índice de refracción es tal que las ondas electromagnéticas siguen la curvatura de la Tierra.

Estos efectos varían con la altura, ubicación geográfica, y condiciones climáticas. Los efectos pueden permitir comunicaciones más allá del horizonte, pero también pueden producir bloqueo o difracción por el terreno que se encuentra bajo la línea de vista.

## **2.5.1.1. El horizonte de radio**

Los cambios graduales en el índice de refracción por la altura causan que

las ondas electromagnéticas se curveen en la atmósfera. Si la atmósfera fuera homogénea, las ondas (rayos) viajarían en una trayectoria de línea recta y el horizonte físico y el de RF coincidirían. La razón de cambio del índice de refracción por la altura puede aproximarse a un valor constante durante el primer kilómetro por encima del nivel del mar. Esto aumenta la distancia aparente al horizonte al curvear los rayos casi horizontales hacia abajo. Esto se ilustra en la figura 7, donde el rayo horizontal se curvea hacia abajo y ve un horizonte de radio que está más allá del horizonte de una línea de vista recta.

# Figura 7. **Efecto de la refracción atmosférica en la distancia al horizonte**

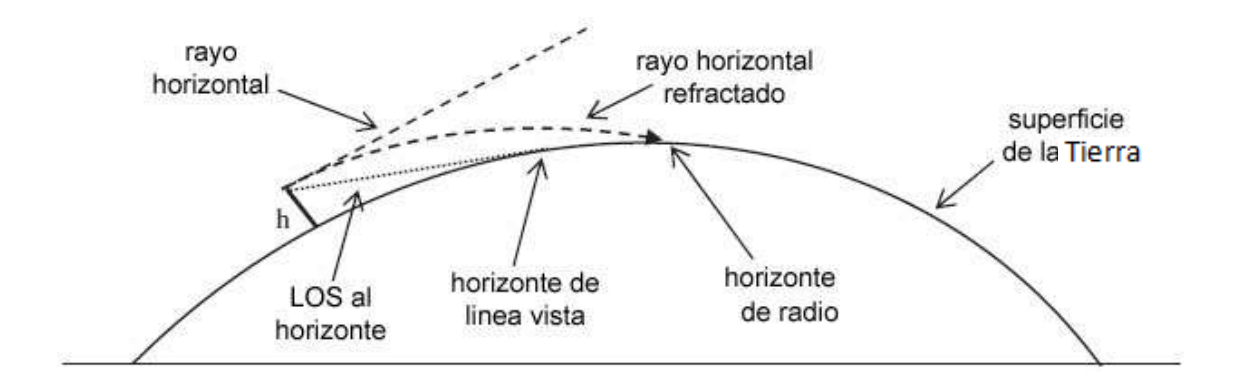

Fuente: elaboración propia, con programa Adobe Photoshop.

Al reemplazar el modelo de la superficie terrestre por uno que tiene un radio de 4/3 del radio terrestre, el rayo curveado se vuelve recto. Esto se muestra en la figura 8 donde el horizonte aparece en el punto donde un rayo de trayectoria recta emanado desde la fuente, intersecta la superficie esférica con radio equivalente de 4/3 del valor real. Ésta es solamente una aproximación derivada de considerar una atmósfera estándar al nivel del mar y por lo tanto no debe considerarse universal.

# Figura 8. **Horizonte de radio equivalente con el modelo de 4/3 del radio terrestre**

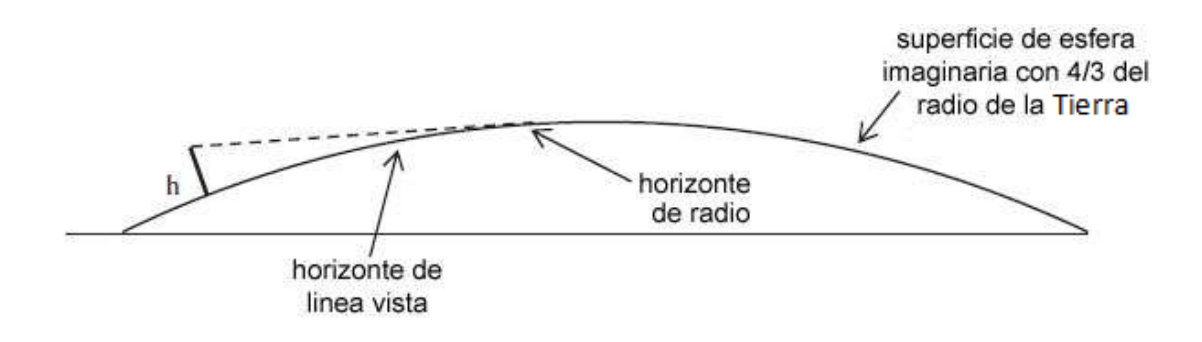

Fuente: elaboración propia, con programa Adobe Photoshop.

# **2.5.1.2. El radio equivalente de la Tierra**

El radio de la Tierra y la razón de cambio del índice refractivo se pueden usar para determinar el radio equivalente de la Tierra con base en las condiciones locales:

$$
r_{eq} = \frac{1}{\frac{1}{r} + \frac{dn}{dh}}
$$

El índice refractivo se puede expresar como:

$$
n = \left(1 + N \times 10^{-6}\right)
$$

*N* es la refractividad, despejando se tiene que:

$$
N=(n-1)\times10^6
$$

De la ITU-R P.453-8, *N* se puede modelar (en unidades N) como:

$$
N = \frac{77,6}{T}\left(P + \frac{4810e}{T}\right)
$$

En esta expresión *P* es la presión total, *e* es la presión del vapor de agua, y *T* es la temperatura absoluta. Usando los valores típicos para una atmósfera estándar:

*P* = 1 000mb *e* = 10mb  $T = 290K$ 

Se puede determinar la refractividad de una atmósfera estándar:  $N_s = 312$ .

El índice de refractividad es aproximadamente 1 a nivel del mar y decrece casi exponencialmente con la altura. La refractividad en función de la altura puede expresarse como:

$$
N = N_s e^{-h/H}
$$

El valor *H* = 7 km. Derivando *n* se tiene entonces:

$$
\frac{dn}{dh} = \frac{dN}{dh} \times 10^{-6}
$$
 unidades N/km

Adicionalmente, derivando *N* se tiene:

$$
\frac{dN}{dh} = \frac{-N_s}{H} e^{-h/H}
$$

Para alturas por debajo de 1 km, *dN*/*dh* se aproxima bastante a su valor a 1 km:

$$
\frac{dN}{dh}(1 \text{ km}) = \frac{-312}{7}e^{-1/7} = -38,6 \text{ unidades N/km}
$$

Por eso cuando *h* < 1 km, la expresión del gradiente de refractividad es:

*dN*<br>── ≈ −39 unidades N/km *dh*

Usando esta expresión, se puede determinar los ajustes necesarios para rectificar el rayo horizontal local:

$$
\frac{1}{r_{eq}} = \frac{1}{r} + \frac{dn}{dh}
$$

De esto se tiene que:

$$
\frac{r}{r_{eq}} = \frac{1}{k} = 1 + r \frac{dn}{dh}
$$

Con el valor de *r* = 6 370 km (radio de la Tierra) y *dn*/*dh*:

$$
\frac{dn}{dh} = -39 \text{ unidades N/km} = -39 \times 10^{-6} \text{ km}^{-1}
$$

Se obtiene *k* entonces:

$$
k = \frac{1}{1 - 6.370 \times 39 \times 10^{-6}} = \frac{1}{0.75} = \frac{4}{3}
$$

Como es esperado para las condiciones de atmósfera estándar que fueron utilizadas.

# **3. INFORMACIÓN GEOGRÁFICA**

Se denomina información geográfica a aquellos datos espaciales referenciados geográficamente que son requeridos como parte de las operaciones científicas, administrativas o legales. La información geográfica se obtiene del análisis de datos geográficos (generalmente abreviados como geodatos), a través de un sistema o programa de computación especializado. Los geodatos poseen una posición que puede ser implícita o explícita, como las coordenadas obtenidas de un GPS y generalmente se almacenan en una base de datos para su consulta posterior.

## **3.1. Posicionamiento y coordenadas geográficas**

Un sistema de coordenadas es un sistema que utiliza uno o más números para determinar la posición de un punto o de otro objeto geométrico. El sistema de coordenadas geográficas emplea las coordenadas angulares latitud (Norte y Sur) y longitud (Este y Oeste), para expresar la posición de cualquier punto de la superficie de la Tierra.

La latitud mide el ángulo entre cualquier punto y el Ecuador. Las líneas de latitud se llaman paralelos y son círculos paralelos al Ecuador en la superficie de la Tierra. La longitud mide el ángulo a lo largo del Ecuador, desde cualquier punto de la Tierra tomando como referencia a Greenwich en Londres, que es la longitud cero. Las líneas de longitud son círculos máximos que pasan por los polos y se llaman meridianos.

Las dos formas más comunes de expresar las coordenadas geográficas

son: por medio de grados decimales y por medio de grados, minutos y segundos.

# **3.1.1. Cálculo de distancia y acimut entre dos puntos de la superficie terrestre**

Para determinar la distancia entre dos puntos de la superficie terrestre se utilizará la ortodrómica. La ortodrómica es el camino más corto entre dos puntos de la superficie de una esfera, que es el arco del círculo máximo que los une. Debido a que la geometría esférica es diferente a la geometría euclidiana, las ecuaciones para la distancia toman una forma diferente. En el espacio euclidiano la distancia entre dos puntos es el largo de la línea recta desde un punto al otro. Sin embargo, en una esfera no hay líneas rectas, en este caso las líneas rectas son reemplazadas por arcos de círculo máximo.

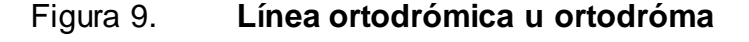

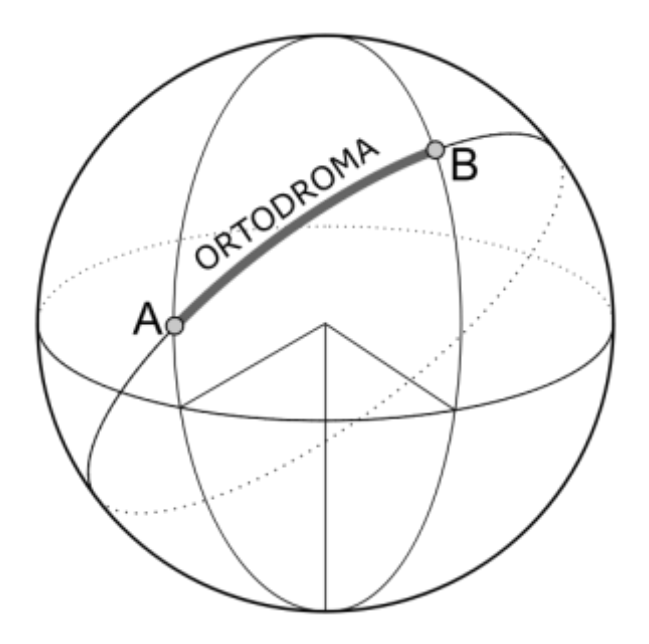

Fuente: http://es.wikipedia.org/wiki/Ortodrómica. Consulta: 9 de julio de 2012.

El ángulo de acimut tomado en el punto inicial de la línea ortodrómica por lo general difiere del ángulo tomado en el punto final, siendo las únicas excepciones cuando dicha ortodrómica coincide con un meridiano o con el Ecuador.

Existen dos métodos principales para el cálculo de la distancia, que son mediante el uso de fórmulas derivadas de dos leyes de trigonometría esférica: la ley de cosenos y la ley de semiversenos.

# **3.1.1.1. Fórmula de ley de cosenos para el cálculo de la distancia**

La fórmula usada para calcular la distancia a través de la ley esférica de cosenos es la siguiente:

$$
d = R \cdot \arccos(\operatorname{sen}(lat1) \cdot \operatorname{sen}(lat2) + \cos(lat1) \cdot \cos(lat2) \cdot \cos(lon2 - lon1))
$$

Se deriva de la ley esférica de cosenos (cos C = cos A  $\cdot$  cos B + sen A  $\cdot$ sen  $B \cdot cos C$ ).

# **3.1.1.2. Fórmula del semiverseno para el cálculo de la distancia**

Fue expresada por R. W. Sinnott en su artículo *Virtues of the Haversine* (en español: Virtudes del semiverseno) publicado en 1984. El nombre se deriva del hecho de que se expresa en términos de la función semiverseno. El verseno de un ángulo *θ* es 1-cos(*θ*). El semiverseno es la mitad de un verseno.

semiverseno( $\theta$ ) = 1 - cos $\theta$ /2

semiverseno(
$$
\theta
$$
) = sen<sup>2</sup>( $\theta$ /2)

Esta expresión puede encontrarse dos veces en la fórmula del semiverseno para distancias. La fórmula usada para el cálculo de la distancia es la siguiente:

semiverseno(
$$
\theta
$$
) = sen<sup>2</sup>( $\theta$ /2)  
\nEsta expresión puede encontrarse dos veces:  
\nverseno para distancia. La fórmula usada para el  
\nsiguiente:  
\n $\Delta$ lon = lon2 – lon1  
\n $\Delta$ lat = lat2 – lat1  
\na = sen<sup>2</sup>( $\Delta$ lat/2) + cos(lat1) · cos(lat2) · sen<sup>2</sup>( $\Delta$ lon/2)  
\nc = 2 · arctan $\left(\frac{\sqrt{a}}{\sqrt{1-a}}\right)$   
\nd = R · c  
\nLa demostración de esta fórmula puede encontrarse  
\n3.1.1.3. Fórmula para el cálc  
\nde una línea ortodróm  
\nEl acimut inicial es el acimut tomado en el pur  
\rómica, que generalmente difiere del acimut tomac  
\nla utilizada para determinar el ángulo de este acimu  
\n $\theta$  = arctan $\left(\frac{\text{sen}(\Delta$ lon) · cos(lat2)}{\text{cos}(lat1) \cdot \text{sen}(lat2) - \text{sen}(lat1) \cdot \text{cos}(lat2)}\right)  
\nEsta fórmula se presenta en el formulario de avia  
\nms en su sitio de internet (http://williams.best.  
\nstración de esta fórmula se encuentra en el apéndic  
\n46

La demostración de esta fórmula puede encontrarse en el apéndice 1.

# **3.1.1.3. Fórmula para el cálculo del acimut inicial de una línea ortodrómica**

El acimut inicial es el acimut tomado en el punto inicial de una línea ortodrómica, que generalmente difiere del acimut tomado en el punto final. La fórmula utilizada para determinar el ángulo de este acimut es la siguiente:

$$
\theta = \arctan\left(\frac{\text{sen}(\Delta l \text{on}) \cdot \cos(l \text{at}2)}{\cos(l \text{at}1) \cdot \text{sen}(l \text{at}2) - \text{sen}(l \text{at}1) \cdot \cos(l \text{at}2) \cdot \cos(\Delta l \text{on})}\right)
$$

Esta fórmula se presenta en el formulario de aviación propuesto por Ed Williams en su sitio de internet (http://williams.best.vwh.net/avform.htm). La demostración de esta fórmula se encuentra en el apéndice 2.

### **3.2. Herramientas de información geográfica**

Existen varias herramientas de información geográfica, algunas de ellas son gratuitas y pueden ser utilizadas como base de aplicaciones más especializadas. Las herramientas denominadas Sistemas de Información Geográfica (GIS por sus siglas en inglés) son las más completas. Un GIS es un sistema que integra, almacena, edita, analiza y despliega información geográfica para facilitar la toma de decisiones con base en la información presentada. Probablemente el GIS más conocido es el programa Mapinfo Professional.

Un globo virtual es una herramienta muy similar a un GIS, aunque no integra todas las funciones de éste. Un globo virtual es un programa de representación en tres dimensiones de la Tierra o algún otro planeta. Proporciona al usuario la posibilidad de moverse libremente en el entorno virtual al cambiar el ángulo de visión y la posición. En él es posible desplegar información geográfica en tres dimensiones. Un claro ejemplo de un globo virtual es el programa Google Earth.

# **3.3. Google Earth TM**

Google Earth es un programa informático creado por la empresa Keyhole Inc., que permite visualizar imágenes en tres dimensiones del planeta, combinando imágenes de satélite, mapas y el motor de búsqueda de Google que permite ver imágenes a escala de un lugar específico del planeta. Keyhole fue adquirida por Google en el 2004, y Google Earth se ofreció al público bajo tres diferentes licencias, dos de ellas de forma gratuita.

En Google Earth es posible medir distancias geográficas, ver la altura de

47

las montañas, ver fallas o volcanes y cambiar la vista tanto en horizontal como en vertical. El sistema de coordenadas interno de Google Earth es el de coordenadas geográficas con el datum WGS84 (*World Geodetic System of 1984* o Sistema geodésico mundial de 1984).

La versatilidad de Google Earth así como la disponibilidad de una licencia gratuita, hacen de Google Earth una herramienta utilizada frecuentemente para una gran variedad de aplicaciones. En el presente trabajo de graduación es la herramienta utilizada como base, para lograr visualizar las proyecciones del lóbulo principal de las antenas sectoriales.

## **3.3.1. Lenguaje de Marcado de Keyhole (KML)**

El Lenguaje de Marcado de Keyhole (KML por sus siglas en inglés) es un lenguaje de marcado basado en XML para representar datos geográficos en tres dimensiones sobre Google Earth y otros navegadores terrestres.

Un archivo KML especifica un conjunto de instrucciones para desplegar información geográfica en Google Earth o cualquier otro navegador terrestre que implemente la decodificación de KML. Dentro de un archivo KML pueden incluirse instrucciones para desplegar marcas de posición, polígonos, líneas, rutas, imágenes o una combinación de todos estos. Todo se encuentra referenciado geográficamente.

Los archivos KML son distribuidos muchas veces en archivos punto KMZ (.kmz), estos últimos son archivos KML que fueron comprimidos con el formato de compresión ZIP.

48

# **3.3.1.1. Estructura del Lenguaje de Marcado de Keyhole**

Con el objetivo de entender a grandes rasgos la estructura utilizada dentro del lenguaje KML se presenta a continuación el código de un archivo KML que despliega una marca de posición sobre la superficie tridimensional de la Tierra en Google Earth, sobre la ciudad de Guatemala:

```
<?xml version="1.0" encoding="UTF-8"?>
<kml xmlns="http://www.opengis.net/kml/2.2">
<Placemark> 
   <name>Guatemala</name> 
  <description>Ciudad de Guatemala, capital</description> 
   <Point> 
      <coordinates>-90.5352,14.613223,0</coordinates> 
   </Point>
</Placemark>
</kml>
```
La estructura del archivo anterior se desglosa de la siguiente manera:

- Un encabezado de XML. Ésta es la primera línea en cualquier archivo KML. No se puede tener espacios o caracteres antes de esta línea.
- Una declaración KML para el espacio de nombres. Ésta es la segunda línea para todos los archivos KML 2.2.
- Un objeto de marca de posición (en inglés: *Placemark*) que contiene los siguientes elementos:
	- o Un nombre que es usado como la etiqueta para la marca de posición.
	- o Una descripción que aparecerá en la burbuja adjunta a la marca de posición.

o Un punto que especifica la posición de la marca sobre la superficie de la Tierra (latitud, longitud, y altitud opcional).

La marca de posición es el elemento más básico que se puede representar en Google Earth, sin embargo la estructura de archivos KML para desplegar elementos más complejos sigue la misma estructura y no varía considerablemente.

# **3.3.1.2. Polígonos en el Lenguaje de Marcado de Keyhole**

Se pueden usar polígonos para crear edificios simples u otras figuras. El siguiente código crea un rectángulo suspendido a 10 metros sobre el parque central de Guatemala:

```
<?xml version="1.0" encoding="UTF-8"?>
<kml xmlns="http://www.opengis.net/kml/2.2">
<Placemark> 
<name>Parque Central</name> 
     <Polygon>
       <altitudeMode>relativeToGround</altitudeMode>
       <outerBoundaryIs>
         <LinearRing>
           <coordinates>
             -90.514777,14.641532,10
             -90.514633,14.642576,10
             -90.512599,14.642263,10
             -90.512755,14.641224,10
             -90.514777,14.641532,10
           </coordinates>
         </LinearRing>
       </outerBoundaryIs>
     </Polygon>
</Placemark>
</kml>
```
Dentro del objeto de marca de posición se crea otro objeto de tipo polígono que cuenta con sus propias propiedades. En el ejemplo anterior se define el modo de altitud del polígono como relativo al suelo y se incluyen las coordenadas de cada una de las cuatro esquinas o vértices del polígono como la frontera externa (*outerBoundaryIs*), definiendo la coordenada inicial como la final para cerrar el rectángulo.

Los datos de longitud, latitud y altitud deben estar separados por comas, sin espacios entre ellos, mientras que las coordenadas de vértices independientes deben estar separadas por un espacio o por un regreso de línea (*enter* o *return*).

# **3.3.2. Interfaz de Programación de Aplicaciones de Google Earth**

Una Interfaz de Programación de Aplicaciones (API, por sus siglas en inglés) es un conjunto de funciones y procedimientos que ofrece una biblioteca para poder ser utilizada por otro software o lenguaje de programación. Google Earth cuenta con dos APIs. El primero es un COM API, para su compatibilidad con varios lenguajes de programación. El segundo es un API diseñado para ser usado desde los navegadores de internet para lo que se utiliza el lenguaje de programación JavaScript.

Un Modelo de Objeto Componente (COM, por sus siglas en inglés) es un estándar de interfaz binaria para componentes de software que introdujo la compañía Microsoft en 1993. Se utiliza para permitir la comunicación entre procesos y creación de objetos dinámicos en una gran variedad de lenguajes de programación. El Google Earth COM API fue incluido en Google Earth, desde sus inicios para suplir la demanda de los desarrolladores que querían mayor

51

control sobre el globo virtual, para desarrollar sus propias aplicaciones. Sin embargo, el soporte para este COM API ha sido limitado y se redujo tras la introducción del segundo API enfocado a navegadores.

Debido a que la tendencia de los desarrolladores fue al uso de Google Earth en aplicaciones para la web, Google lanzó el segundo API llamado solamente Google Earth API en el 2008, que es un complemento (o *plug-in*) para navegadores. Este API de JavaScript es más poderoso que el anterior y puede usarse para desarrollar aplicaciones 3D sobre navegadores de internet, basadas en la tecnología de Google Earth.

Para el presente trabajo de graduación se realizó el diseño sobre el COM API integrado en el lenguaje de Visual Basic.NET, sin embargo cabe mencionar que los procedimientos pueden ser trasladados a código de JavaScript, con el debido conocimiento de este lenguaje si se deseara utilizar el más reciente API, e integrar una aplicación muy similar desde un navegador.

# **4. DISEÑO DE LA HERRAMIENTA DE PROYECCIÓN DE RADIO LOS**

Para el desarrollo de la herramienta propuesta en el presente trabajo de graduación se definieron datos de entrada, datos de salida, procesos, y la forma de representar gráficamente el lóbulo principal de las antenas sectoriales sobre Google Earth. La programación se realizó sobre Visual Basic.NET utilizando el Google Earth COM API.

En este capítulo se detallará el diseño de la herramienta de software así como los requisitos para su desarrollo, se presentará un diagrama de flujo y extractos de código.

# **4.1. Proyección del lóbulo principal de las antenas sectoriales en Google Earth**

Se escogió utilizar polígonos en Google Earth para crear una representación de las proyecciones de cobertura. Los polígonos se fabrican a partir de las características del lóbulo principal de la antena, tomando las especificaciones de apertura vertical y apertura horizontal.

Al tener representados los polígonos en Google Earth se podrá apreciar en que partes del terreno incide el lóbulo principal de la antena, dando como resultado el área de buena cobertura (área cubierta dentro de los puntos de media potencia). Para obtener el resultado deseado se deben construir tres polígonos por cada antena sectorial en la proyección, cada uno siendo un plano:

53

- Plano central del lóbulo principal
- Plano de potencia media superior
- Plano de potencia media inferior

Se puede observar estos planos en la figura 10, donde se muestra la vista superior y lateral de los polígonos.

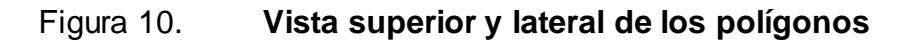

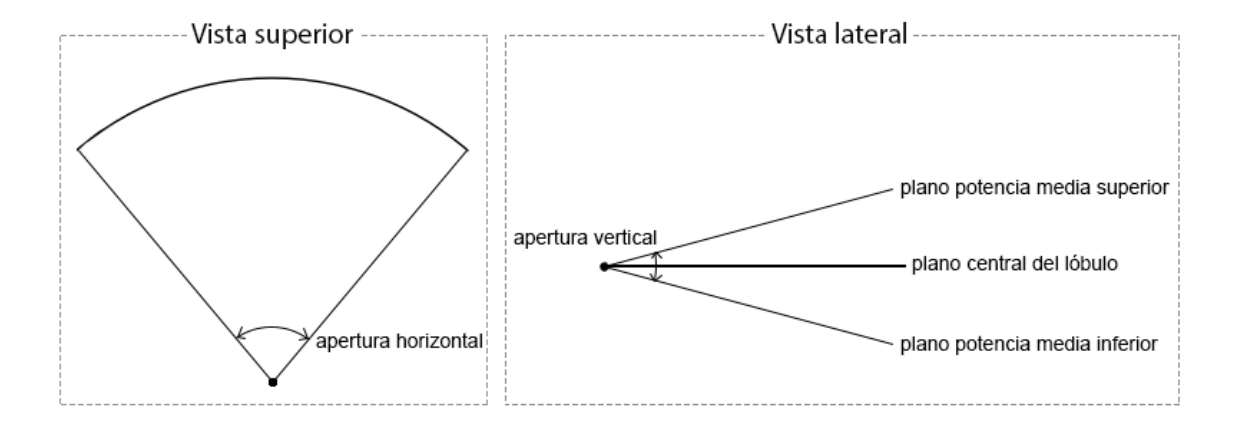

Fuente: elaboración propia, con programa Adobe Photoshop.

## **4.2. Datos de entrada**

Los datos de entrada (o *inputs*) para poder realizar una proyección de cobertura son los siguientes:

- Coordenadas del sitio
- Altura de las antenas
- Altura del terreno sobre el nivel del mar
- Apertura horizontal de las antenas
- Apertura vertical de las antenas
- Acimut
- Inclinación
- Distancia de proyección

### **4.2.1. Coordenadas del sitio**

Las coordenadas son la latitud y longitud del sitio donde estarán instaladas las antenas. Las antenas pueden estar instaladas sobre torres de telefonía, fachadas de edificios, terrazas de edificios, postes, etc. Sin embargo, independientemente de la estructura donde estén las antenas, se podrá saber la ubicación por medio de las coordenadas. A estos datos de entrada se les llamará *lat1* y *lon1* de ahora en adelante y serán expresados en grados decimales.

### **4.2.2. Altura de las antenas**

Se refiere a la altura (desde la base del terreno) a la que están instaladas las antenas. La altura de una antena debe considerarse desde el diseño del sitio, según el objetivo de cobertura, y seguirse considerando durante el proceso de optimización constante que debe tener una red dinámica de telefonía. Aunque generalmente los cambios en orientación e inclinación de antenas son los primeros que se consideran en el proceso de optimización, cambios en la altura no deben descartarse ya que eventualmente estos pueden dar solución a problemas de control de cobertura. A este dato de entrada se le llamará *alt1* de ahora en adelante.

## **4.2.3. Altura del terreno sobre el nivel del mar**

Si se sabe la coordenada de un punto de la Tierra se puede saber su

altura sobre el nivel del mar. Para graficar algún elemento en Google Earth se necesita especificar en un archivo KML la latitud, longitud y elevación por lo que la altura del terreno es un dato importante al que solamente se necesita sumarle la altura de la antena, para conocer la elevación absoluta de la antena sobre el nivel del mar. A este dato de entrada se le llamará *ET* de ahora en adelante.

## **4.2.4. Apertura horizontal de las antenas**

La apertura horizontal de la antena es un dato contenido en todas las hojas de especificaciones que el fabricante facilita junto con la antena y hace referencia a la apertura en grados, entre los puntos de media potencia del lóbulo principal de la antena, vista sobre el plano horizontal. A este dato de entrada se le llamará *AH* de ahora en adelante.

## **4.2.5. Apertura vertical de las antenas**

La apertura vertical de la antena es un dato contenido en todas las hojas de especificaciones que el fabricante facilita junto con la antena y hace referencia a la apertura en grados, entre los puntos de media potencia del lóbulo principal de la antena, vista sobre el plano vertical. A este dato de entrada se le llamará *AV* de ahora en adelante.

### **4.2.6. Acimut**

La orientación que se da a una antena se denomina acimut. Esta orientación es el ángulo medido sobre el plano horizontal desde el norte, hasta el punto donde la antena está orientada. A este dato de entrada se le llamará *Acimut* de ahora en adelante y será expresado en grados.

56

### **4.2.7. Inclinación**

La inclinación en grados de la antena, también se le llama *tilt* (inglés de inclinar). Generalmente las antenas tienen una inclinación hacia abajo para poder contener su cobertura, aunque dependiendo del terreno y del objetivo de cobertura en algunos casos también puede darse una inclinación hacia arriba (*uptilt*). A este dato de entrada se le llamará *Tilt* de ahora en adelante y será expresado en grados.

### **4.2.8. Distancia de proyección**

Ésta es la distancia máxima que tendrá la proyección del haz en Google Earth. Este dato no es mandatorio pero es requerido para la herramienta. Es solicitado para poder ponerle un límite al polígono que se fabricará para la proyección ya que es necesario cerrar el polígono. Si la proyección incide sobre el terreno antes de cumplir la distancia de proyección, entonces el polígono atravesará el terreno y se apreciará la zona de incidencia del haz proyectado. Si la proyección no incide en el terreno el polígono terminará en esta distancia, dando a entender que para la distancia proyectada el haz no tiene punto incidente. A este dato de entrada se le llamará *dist* de ahora en adelante.

### **4.3. Datos de salida**

El único dato de salida (*output*) es un cuerpo de texto compuesto del código KML necesario para representar gráficamente la proyección de las antenas sectoriales. Para poder lograr esto los *inputs* deben procesarse para generar las coordenadas (longitud, latitud, altitud) de los vértices de los polígonos que se desean proyectar.

57

Este cuerpo de texto necesita solamente ser grabado como una extensión KML para poder ser cargado en Google Earth.

## **4.4. Procesos**

Los procesos definen como los datos de entrada se convierten en datos de salida. Los datos de entrada definidos en este capítulo darán como resultado un archivo KML que puede ser interpretado por Google Earth.

Tal como fue presentado en la sección 3.3.1.1 los archivos KML mantienen una misma estructura, por lo que se fabricó un plantilla de código KML para después insertar únicamente los datos que son variables. La estructura de esta plantilla se encuentra en el apéndice 3.

Los datos variables son las coordenadas de las antenas, las coordenadas de los vértices que construyen los polígonos, y las etiquetas que acompañan a la marca de posición (nombre y descripción).

Las etiquetas de nombre y descripción de la marca de posición se toman directamente de lo que el usuario ingresa en las casillas de texto donde se solicita esta información, mientras que los datos necesarios para construir los polígonos requieren de un procesamiento para ser obtenidos.

## **4.4.1. Forma de construcción de los polígonos**

Los tres polígonos que se construyen por sector son los siguientes:

 Plano central del lóbulo principal: desde [*Acimut* – *AH*/2] hasta [*Acimut* + *AH*/2] con inclinación [*Tilt*] en la dirección [*Acimut*]

- Plano potencia media superior: desde [*Acimut AH*/2] hasta [*Acimut* + *AH*/2] con inclinación [*Tilt* – *AV*/2] en la dirección [*Acimut*]
- Plano potencia media inferior: desde [*Acimut AH*/2] hasta [*Acimut* + *AH*/2] con inclinación [*Tilt* + *AV*/2] en la dirección [*Acimut*]

Los vértices del polígono para construir estos planos se convirtieron a un sistema discreto de siete puntos, suficiente para cumplir con el objetivo. Los puntos inicial y final serán los mismos, que corresponden a la coordenada de la antena, mientras que se usarán cinco puntos para el arco que cierra el polígono. Esto se muestra en la figura 11.

## Figura 11. **Vértices del polígono vistos desde arriba**

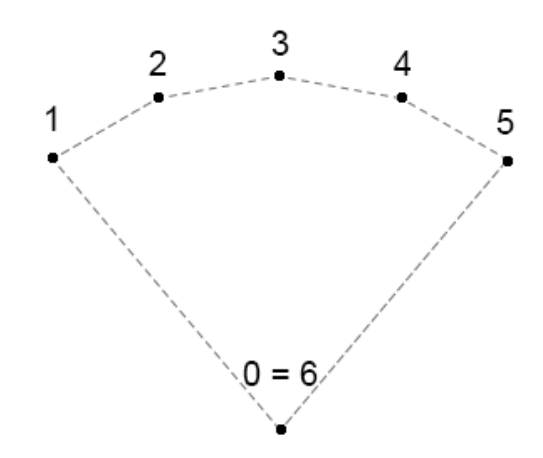

Fuente: elaboración propia, con programa Adobe Photoshop.

Todos los planos deben tener una distancia definida desde el punto de origen hasta los vértices para poder cerrar el polígono, esto se solicita en el dato de entrada *dist*.

Para poder obtener las coordenadas de cada uno de los vértices de los polígonos se necesitan fórmulas que permitan calcular la longitud, latitud y altitud de cada vértice con base en los datos de entrada recolectados, así como un procedimiento para calcular todos los vértices del polígono.

### **4.4.2. Cálculo de la altitud**

Para poder encontrar la altitud de un punto final *alt2* teniendo un ángulo de inclinación  $\phi$  se consideró la siguiente figura:

Figura 12. **Cálculo de la altitud mediante ley de cosenos**

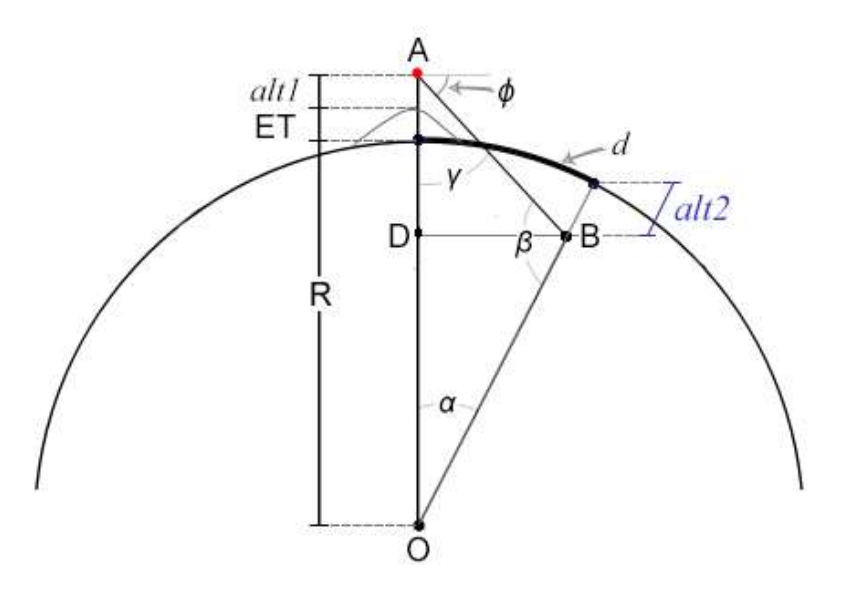

Fuente: elaboración propia, con programa Adobe Photoshop.

El punto A es la antena, O es el centro de la Tierra y B es el punto final. El segmento AB es equivalente al dato de entrada *dist* proporcionado por el usuario, AO representa la altitud absoluta de la antena (la sumatoria del radio de la Tierra, la elevación del terreno y la altura de la antena sobre el terreno). Finalmente el segmento BO es la altitud absoluta del punto final, que es la

sumatoria del radio de la Tierra y la altitud del punto final sobre el nivel del mar (*alt2*); *alt2* es el valor que se está buscando.

 $\overrightarrow{AB} = \textit{dist}$  $\overrightarrow{AO} = R + ET + alt1$  $\overline{BO} = R + alt2$ 

Los ángulos AOB, OBA y BAO son:

 $\Box$  AOB =  $\alpha$  $\Box$  OBA =  $\beta$  $\Box$  BAO =  $\gamma$ 

Aplicando la ley de cosenos y considerando que  $\gamma = \pi/2 - \phi$  , se tiene:

$$
\overline{BO}^2 = \overline{AB}^2 + \overline{AO}^2 + 2 \cdot \overline{AB} \cdot \overline{AO} \cdot \cos(\gamma)
$$

$$
\overline{BO} = \sqrt{\overline{AB}^2 + \overline{AO}^2 + 2 \cdot \overline{AB} \cdot \overline{AO} \cdot \text{sen}(\phi)}
$$

Finalmente se puede determinar *alt2* con los siguientes datos:

$$
\overline{AO} = R + ET + alt1
$$
  

$$
\overline{BO} = \sqrt{dist^2 + \overline{AO}^2 + 2 \cdot dist \cdot \overline{AO} \cdot \text{sen}(\phi)}
$$
  

$$
alt2 = \overline{BO} - R
$$

El valor de *alt2* es positivo para altitudes que estén sobre el nivel del mar, y negativo para altitudes que estén bajo el nivel del mar. Los valores negativos son permitidos y quieren decir que el polígono atraviesa la esfera de radio *R* en estos puntos.

## **4.4.3. Cálculo de la distancia angular**

La distancia angular *c* entre el punto inicial y el punto final es:

 $c = d/R$ 

Donde *R* es el radio de la Tierra y *d* es la distancia recorrida sobre la superficie. La distancia angular *c* es igual al ángulo *α* (en radianes), encontrar este valor es importante ya que es necesario para el cálculo de la latitud y longitud del punto final.

Se comenzará dibujando una perpendicular desde el punto B hasta el segmento AO, encontrando este segmento en el punto D. Con el nuevo segmento DB se forman dos triángulos rectángulos  $\Box$ ADB y  $\Box$ ODB. A partir del triángulo ODB puede encontrarse una expresión para *α*:

$$
\text{sen}(\alpha) = \frac{\overline{\text{DB}}}{\overline{\text{BO}}}
$$

El valor de BO se conoce de la sección anterior, solamente se debe encontrar DB. Del triángulo □ADB, se puede decir que DB es:

$$
\overline{\mathsf{DB}} = \overline{\mathsf{AB}} \cdot \operatorname{sen}(\gamma)
$$

$$
\overline{\mathsf{DB}} = \operatorname{dist} \cdot \operatorname{sen}(\pi/2 - \phi)
$$

$$
\overline{\mathsf{DB}} = \operatorname{dist} \cdot \cos(\phi)
$$

Finalmente *α* se expresa como:

$$
\alpha = \textsf{sen}^{-1}\left(\frac{\textsf{dist}\cdot\cos(\phi)}{\textsf{alt2} + R}\right)
$$

Ya que el ángulo *α* es igual a la distancia angular *c*:

$$
d/R = \text{sen}^{-1}\left(\frac{\text{dist}\cdot\cos(\phi)}{\text{alt2}+R}\right)
$$

## **4.4.4. Cálculo de la latitud y longitud**

Tomando las fórmulas presentadas en las secciones 3.1.1.2 y 3.1.1.3 (la fórmula del semiverseno y la fórmula del acimut inicial) se puede llegar después de algunas relaciones matemáticas a las siguientes fórmulas para una coordenada final (*lat2*, *lon2*):

$$
lat2 = \text{sen}^{-1}(\text{sen}(lat1) \cdot \text{cos}(d/R) + \text{cos}(lat1) \cdot \text{sen}(d/R) \cdot \text{cos}(\theta))
$$

$$
I = \text{S} = \text{S} = \
$$

En estas fórmulas *θ* es el ángulo de orientación inicial en la dirección recorrida y *d*/*R* es la distancia angular (en radianes), este valor se encontró en la sección anterior.

### **4.4.5. Consideraciones y correcciones**

Se deben tener en cuenta ciertas consideraciones en cuanto a la exactitud, los principios utilizados y la forma correcta de construir los polígonos.

En cuanto a la exactitud, existirán pequeños errores al usar geométrica esférica debido a que la Tierra no es una esfera perfecta. La Tierra es en realidad ligeramente elipsoidal con un radio que varía entre 6\_378 km (ecuatorial) y 6 357 km (polar). El valor generalmente aceptado para el radio promedio de la Tierra es de 6 371 km. Esto quiere decir que los errores de asumir una geometría esférica son de hasta 0,55 % cruzando el Ecuador, aunque generalmente están por debajo del 0,3 %, dependiendo de la latitud y dirección de viaje.

En el presente trabajo de graduación se expuso en el capítulo 2 el principio de 4/3 del radio terrestre, para el caso de antenas sectoriales celulares no se hace necesario utilizar este principio por las cortas coberturas que se manejan. Sin embargo, puede incluirse una expresión que aplique esta consideración dentro de las líneas de código para hacer el cálculo más exacto. Para otras aplicaciones donde se consideren distancias de propagación mayores si debe de utilizarse el principio de 4/3 del radio terrestre.

En cuanto a la construcción de los polígonos, un acercamiento común para la construcción del plano central sería encontrar la altitud de los vértices para un valor de Fi  $\phi = T$ *ilt*. Encontrar la distancia angular  $d/R$  correspondiente, y con estos datos encontrar la latitud y longitud utilizando un valor de *θ* = *Acimut* para el vértice 3. Luego repetir el proceso para valores de *θ* iguales a *Acimut* ± *AH*/2 y *Acimut* ± *AH*/4 para los vértices 1, 2, 4 y 5. Sin embargo, esto solo sería correcto para un valor de *Tilt* = 0.

Para valores de *Tilt* diferentes a cero, el ángulo *θ* visto desde arriba para los puntos 1 y 5 no corresponden a *Acimut* ± *AH*/2, de igual forma tampoco corresponde para los puntos 2 y 4 los ángulos *Acimut* ± *AH*/4. El ángulo equivalente, que es una deformación de *AH* es mayor que *AH*, como puede

64

observarse en la figura 13.

# Figura 13. **Vista superior de dos planos idénticos con diferente inclinación**

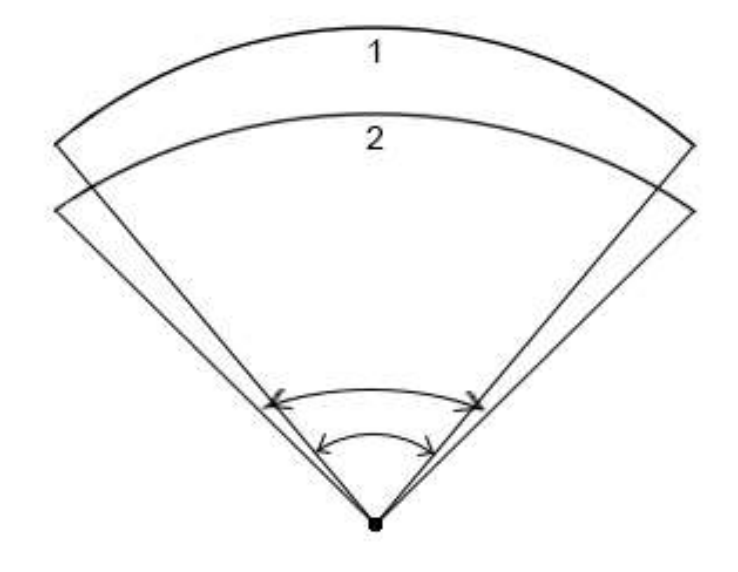

Fuente: elaboración propia, con programa Adobe Photoshop.

De manera similar el ángulo de inclinación  $\phi$  para los vértices 1, 2, 4 y 5 no es igual a *Tilt*, esto solo es verdadero para *Tilt* = 0. Esto puede observarse en la figura 14, los puntos 1, 2, 3, 4 y 5 están sobre un mismo plano que tiene una inclinación *Tilt* en la dirección *Acimut* (dirección del punto 3). Los puntos 1 y 5 tienen el mismo ángulo, que es diferente del ángulo para el punto central 3. Mientras que el ángulo en 3 es  $\phi = Tilt$ , los ángulos para 1 y 5 serían cero para una apertura horizontal  $AH = 180^\circ$  Dar el mismo valor de  $\phi$  a todos los puntos convertiría el polígono en un cono.

# Figura 14. **Deformación del plano dependiendo del ángulo inclinación de vértices**

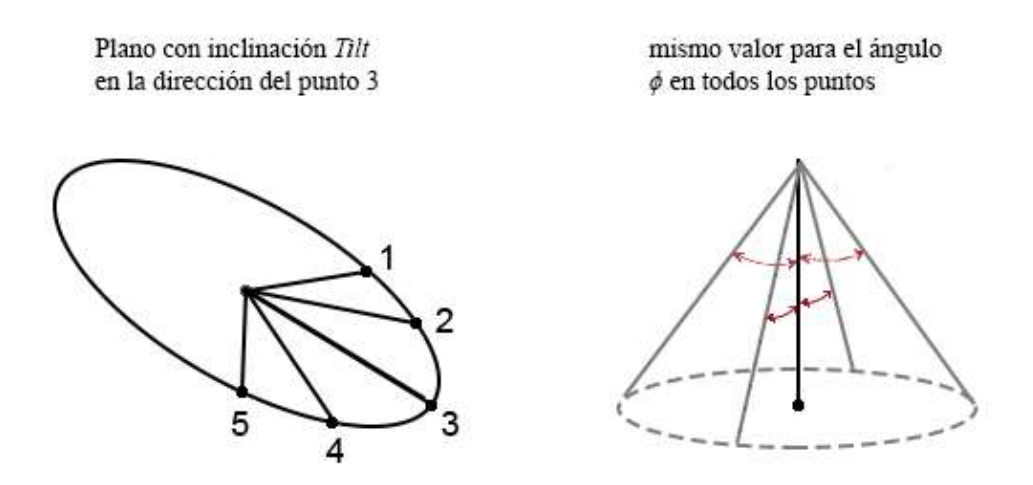

Fuente: elaboración propia, con programa Adobe Photoshop.

Para encontrar los valores correctos de θ y φ que se utilizarán para determinar la altitud, latitud y longitud de cada vértice, se tuvieron las consideraciones presentadas en las siguientes dos secciones.

# **4.4.5.1. Ángulo de orientación equivalente para direcciones distintas al acimut central**

Considerando la figura 15, se colocará el eje *x* sobre la orientación del acimut de la antena sectorial para una inclinación de cero grados. Si el ángulo de inclinación es diferente de cero, el ángulo entre el centro del haz y el extremo del haz debe seguir siendo *AH*/2 (el ángulo entre el plano *xz* y el vector *dist* debe mantenerse constante), esto quiere decir que no se están alterando las propiedades de la antena. Sin embargo, el reflejo de este ángulo sobre el plano *xy* es un ángulo mayor, que tiende a 90° a medida que la inclinación se acerca a 90°. A este ángulo reflejado en el plano *xy* se llamará *θ'* (theta prima).
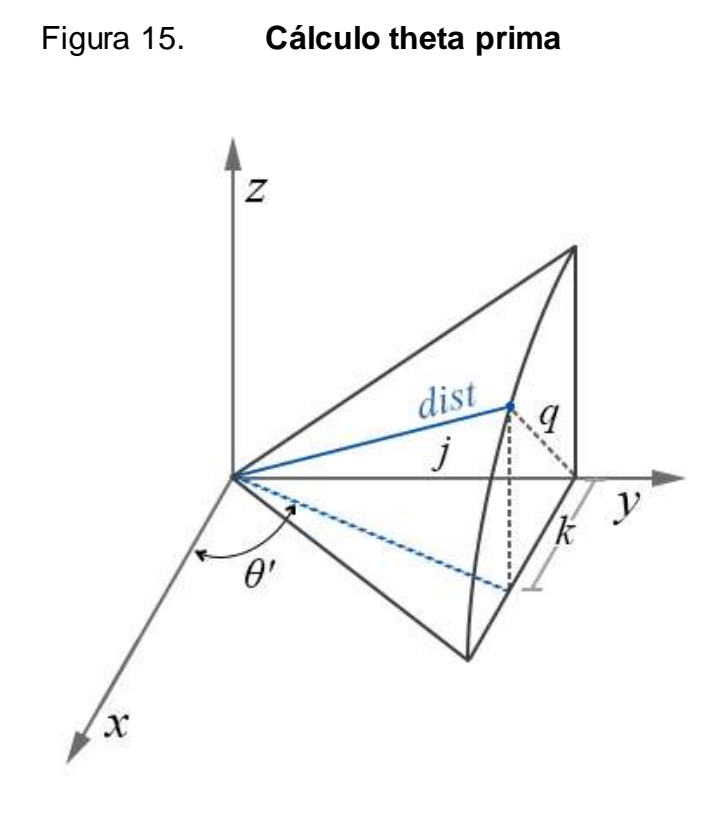

Fuente: elaboración propia, con programa Adobe Photoshop.

La coordenada (*x*, *y*) del vector *dist* es (*k*, *j*), la distancia desde el eje *y* en (0, *j*) hasta *dist* es *q*. Los valores de *j* y *q* no varían con la inclinación, utilizando trigonometría pueden expresarse de la siguiente forma:

 $j = dist \cdot \text{sen}(AH/2)$  $q = dist \cdot cos(AH/2)$ 

El valor *k* depende de la inclinación de la antena:

 $k = q \cdot \cos(T)$  $k = dist \cdot cos(AH/2) \cdot cos(Tilt)$  Para el ángulo *θ'* se puede decir que:

$$
\tan \theta' = \frac{j}{k} = \frac{\text{dist} \cdot \text{sen}(AH/2)}{\text{dist} \cdot \text{cos}(AH/2) \cdot \text{cos}(Tilt)}
$$

Finalmente:

$$
\theta' = \tan^{-1}\left(\frac{\operatorname{sen}(AH/2)}{\cos(AH/2)\cdot\cos(Tilt)}\right)
$$

Puede observarse que para un valor de *Tilt* = 0 la expresión se reduce a *θ'* = *AH*/2, mientras que para *Tilt* = 90° la expresión se reduce a *θ'* = 90° (tan-1 de infinito).

Los ángulos de orientación reflejados en el plano *xy* para una separación ±*ω* del acimut central de la antena son entonces:

$$
\theta' = \tan^{-1}\left(\frac{\text{sen}(\omega)}{\text{cos}(\omega) \cdot \text{cos}(Tilt)}\right)
$$

$$
\theta_{-\omega} = \text{Acimut} - \theta'
$$

$$
\theta_{+\omega} = \text{Acimut} + \theta'
$$

# **4.4.5.2. Ángulo de inclinación equivalente para direcciones distintas al acimut central**

Considerando la figura 16, se colocará el eje *x* sobre la orientación del acimut de la antena sectorial para una inclinación de cero grados. Para una inclinación de la antena igual a *Tilt*, se construyó un plano asumiendo una

apertura horizontal de la antena de 360°. El ángulo de inclinación va cambiando a medida que se aleja de la orientación de acimut de la antena, siendo cero en los ±90° y –*Tilt\_*en la orientación opuesta a *Acimut*. A este ángulo de inclinación que varía según la separación que tiene del acimut central de la antena se llamará  $\phi'$  (fi prima).

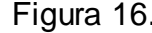

Figura 16. **Cálculo fi prima**

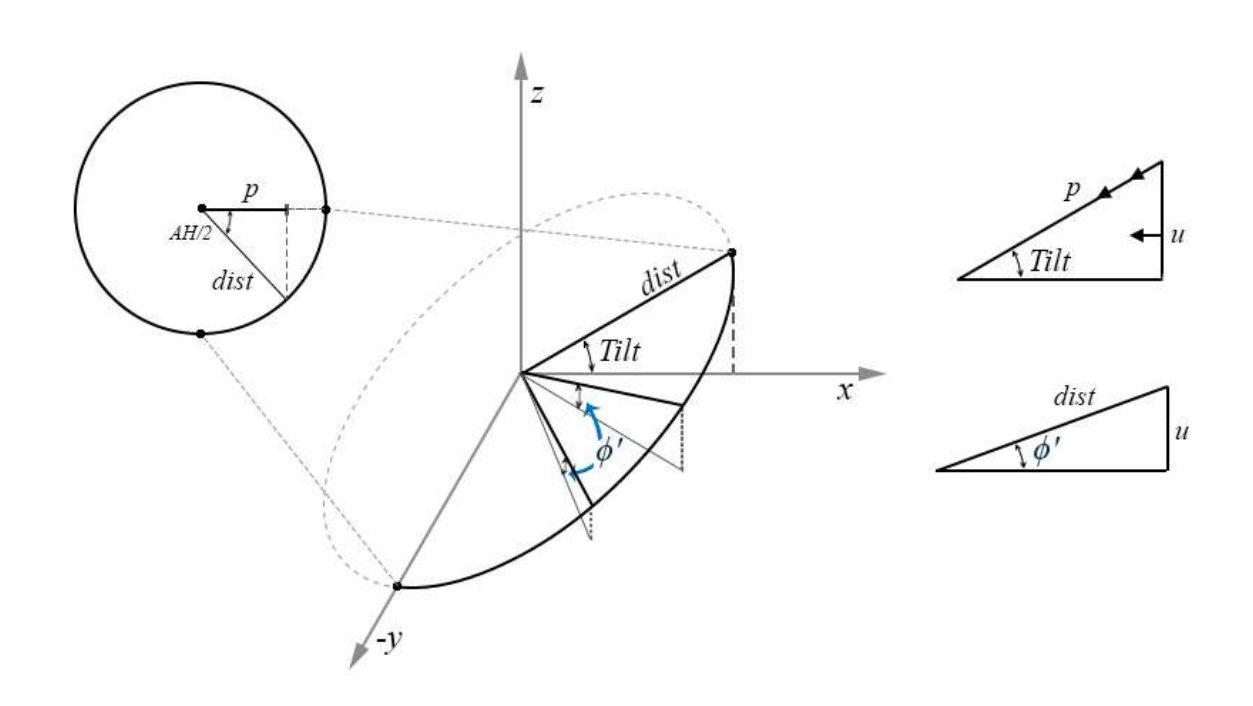

Fuente: elaboración propia, con programa Adobe Photoshop.

Al reflejo del vector *dist* sobre el plano *xz* se llamará *p*, para una separación de *AH*/2 del acimut central se puede expresar a *p* como:

$$
p = dist \cdot cos(AH/2)
$$

A la componente de *dist* en *z* se llamará *u*. Observando el triángulo

rectángulo que se refleja en el plano *xz* se puede expresar a *u* como:

$$
u = p \cdot \text{sen}(Tilt)
$$
  

$$
u = \text{dist} \cdot \text{cos}(AH/2) \cdot \text{sen}(Tilt)
$$

Finalmente se puede encontrar una expresión para  $\phi'$  de la siguiente forma:

$$
sen\phi' = u/dist
$$
  
\n
$$
sen\phi' = \frac{dist \cdot cos(AH/2) \cdot sen(Tilt)}{dist}
$$
  
\n
$$
\phi' = sen^{-1}(cos(AH/2) \cdot sen(Tilt))
$$

Se puede observar que para  $AH/2 = 0$  la expresión se reduce a  $\phi' = Tilt$ mientras que para  $Tilt = 0$ ,  $\phi' = 0$  sin importar el valor de  $AH/2$ . El ángulo de inclinación sobre el horizonte para los puntos con una separación ±*ω* del acimut central de la antena es:

 $\phi' = \textsf{sen}^{-1}(\cos(\omega) \cdot \textsf{sen}(\textit{Tilt}))$ 

### **4.5. Diagrama de flujo de la herramienta de proyección**

Previo a presentar el diagrama de flujo se definirán seis funciones, cada una realizando un cálculo principal de los presentados en las secciones anteriores. Estas funciones serán llamadas desde el cuerpo principal de código de la herramienta de software. Las funciones hacen más simple el diagrama de flujo y el código en general.

Cada función debe ser alimentada de variables. Las variables solicitadas se detallan entre paréntesis siguiendo la invocación de la función. Las seis funciones son las siguientes:

- Función *ObtenerFiPrima* (*ω*, *Tilt*): Esta función devuelve el valor de  $\phi'$  calculado según la fórmula presentada en la sección 4.4.5.2.
- Función *ObtenerThetaPrima* (*ω*, *Tilt*): Esta función devuelve el valor de *θ'* calculado según la fórmula presentada en la sección 4.4.5.1.
- Función *ObtenerAltitud* ( $\phi$ ): Esta función devuelve el valor de *alt2* calculado según la fórmula presentada en la sección 4.4.2.
- Función *ObtenerDistanciaAngular* ( $\phi$ , *alt2*): Esta función devuelve el valor de *d*/*R* calculado según la fórmula presentada en la sección 4.4.3.
- Función *ObtenerLat2* (*lat1*, *θ*, *d*/*R*): Esta función devuelve el valor de *lat2* calculado según la fórmula presentada en la sección 4.4.4.
- Función *ObtenerLon2* (*lon1*, *lat1*, *θ*, *d*/*R*, *lat2*): Esta función devuelve el valor de *lon2* calculado según la fórmula presentada en la sección 4.4.4.

El diagrama de flujo se presenta en la figura 17.

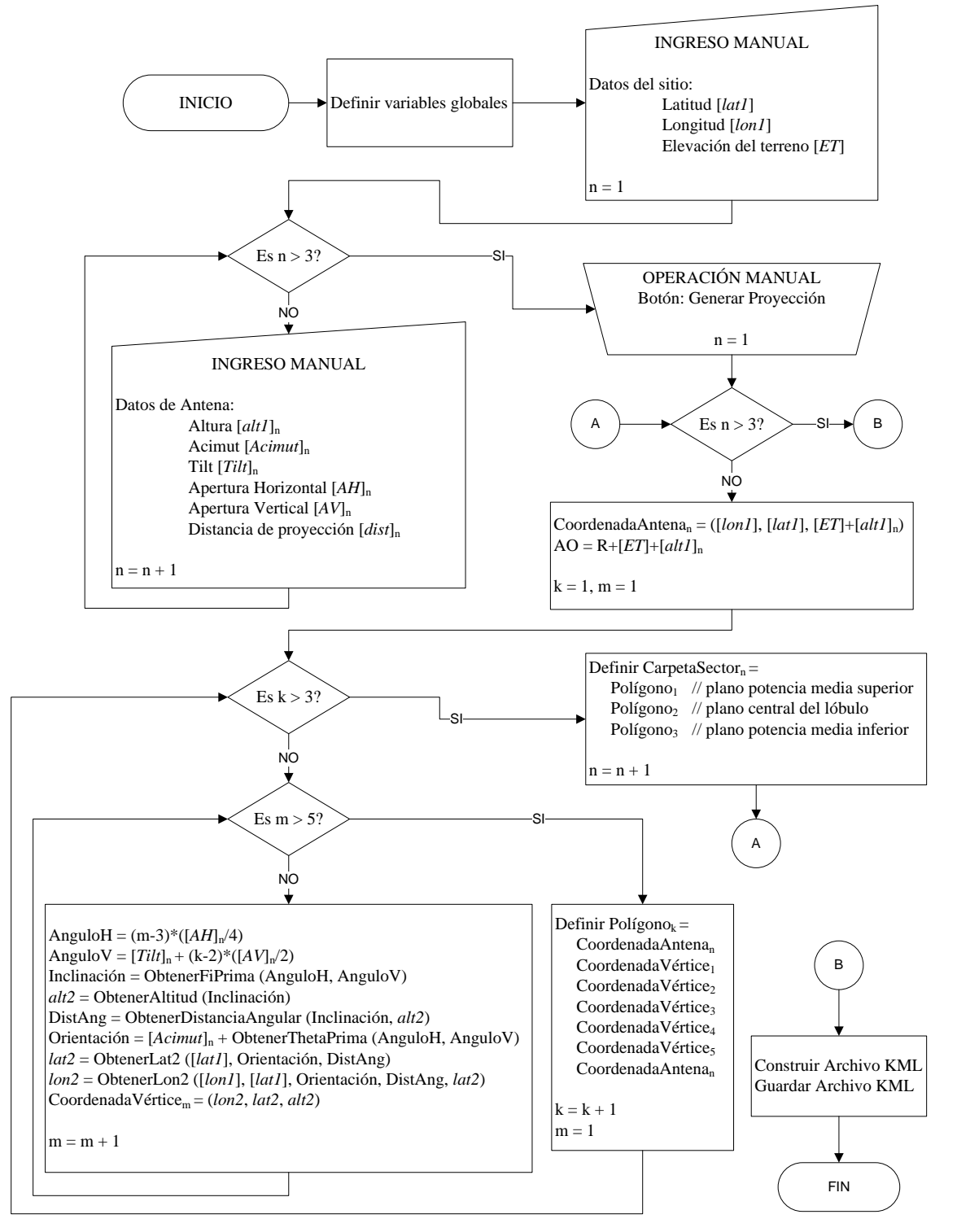

#### Figura 17. **Diagrama de flujo de la herramienta de proyección**

Fuente: elaboración propia, con programa Microsoft Visio.

#### **4.6. Preparación de librerías en Visual Basic.NET**

Para asegurar la comunicación entre la herramienta de software y Google Earth es necesario definir la referencia al Google Earth COM API, dentro del lenguaje de programación a utilizar, que para el presente trabajo de graduación fue Visual Basic.NET.

El Google Earth COM API es instalado automáticamente en la computadora, en el momento que se instala el programa de Google Earth en sus versiones 5.2 o anteriores. Las versiones posteriores solamente instalan el API basado en Javascript, que está enfocado en interacción desde navegadores.

El nombre que se escogió para la herramienta de software fue HPAS (acrónimo de Herramienta de Proyección de Antenas Sectoriales). Estos son los pasos para crear la referencia al COM API en Visual Basic.NET:

- 1. Crear un proyecto nuevo (en este caso el nombre fue HPAS).
- 2. Desplegar las propiedades del proyecto, para esto se debe acceder al menú *Project* ubicado en la parte superior de la ventana y luego seleccionar la casilla *HPAS Properties*.
- 3. Dentro de la ventana de propiedades se debe seleccionar referencias (*references*), y agregar referencia (*add* > *reference*).
- 4. Seleccionar la pestaña COM y seleccionar *Earth 1.0 Type Library* (el API basado en Javascript, también puede encontrarse con el nombre *GEPlugin Type Library*), luego presionar OK.

Con esto aparecerá la referencia creada, tal como lo muestra la figura 18. Dentro del lenguaje de programación el API aparecerá con el nombre de

### *EARTHLib*.

### Figura 18. **Ventana de referencias del proyecto en Visual Basic.NET**

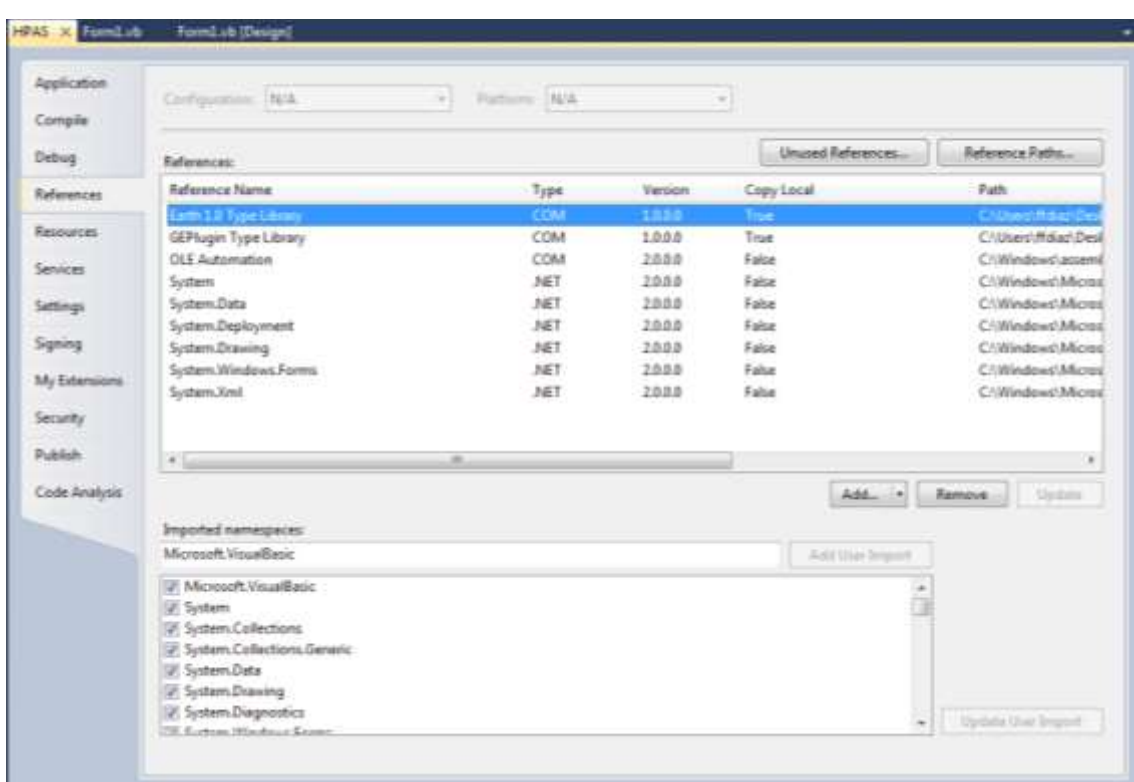

Fuente: elaboración propia, con programa Snipping Tool.

En algunos casos existen problemas de comunicación entre la herramienta de software y Google Earth, para solucionarlos se debe correr el siguiente comando ubicándose en el folder de Google Earth desde el modo terminal:

C:\Program Files\Google\Google Earth\client>googleearth.exe /RegServer

## **4.6.1. Creación del controlador para llamar a los procesos de Google Earth**

Habiendo agregado la referencia del COM API al lenguaje de programación, las librerías del COM API pueden ser utilizadas con todos sus atributos y funciones. Para asegurar la comunicación entre la herramienta de software y Google Earth se definieron los siguientes objetos en las líneas de código:

Public GEInterface As EARTHLib.IApplicationGE Public GEInitController As Boolean

El objeto *GEInterface* se definió como el controlador principal y *GEInitController* se creó como una variable booleana de control que servirá para saber si ya se inicializó el controlador principal.

El objeto *GEInterface* heredará todas las funcionalidades para poder interactuar con Google Earth. Las siguientes líneas de código inicializan este controlador principal:

```
If GEInitController = False Then
        GEInterface = CreateObject("GoogleEarth.ApplicationGE")
        GEInitController = True
End If
```
### **4.7. Diseño de la interfaz gráfica de la herramienta de proyección**

Se diseño la interfaz gráfica con casillas de texto donde el usuario puede ingresar los datos relevantes con la información de cada sector del sitio y datos de la marca de posición como coordenadas, nombre y descripción. También, se integraron botones que permiten realizar ciertas operaciones al ser presionados, como generar el código KML en un cuerpo de texto, y guardar el cuerpo de texto como un archivo KML. Se incluyó un botón que ejecuta un procedimiento que utiliza el controlador *GEInterface* para obtener las coordenadas del centro de la pantalla de la aplicación Google Earth y asignarlas a las casillas de Latitud y Longitud, ahorrándose el ingreso manual de estos datos. El diseño final se presenta en la figura 19.

Figura 19. **Interfaz gráfica de la herramienta desarrollada**

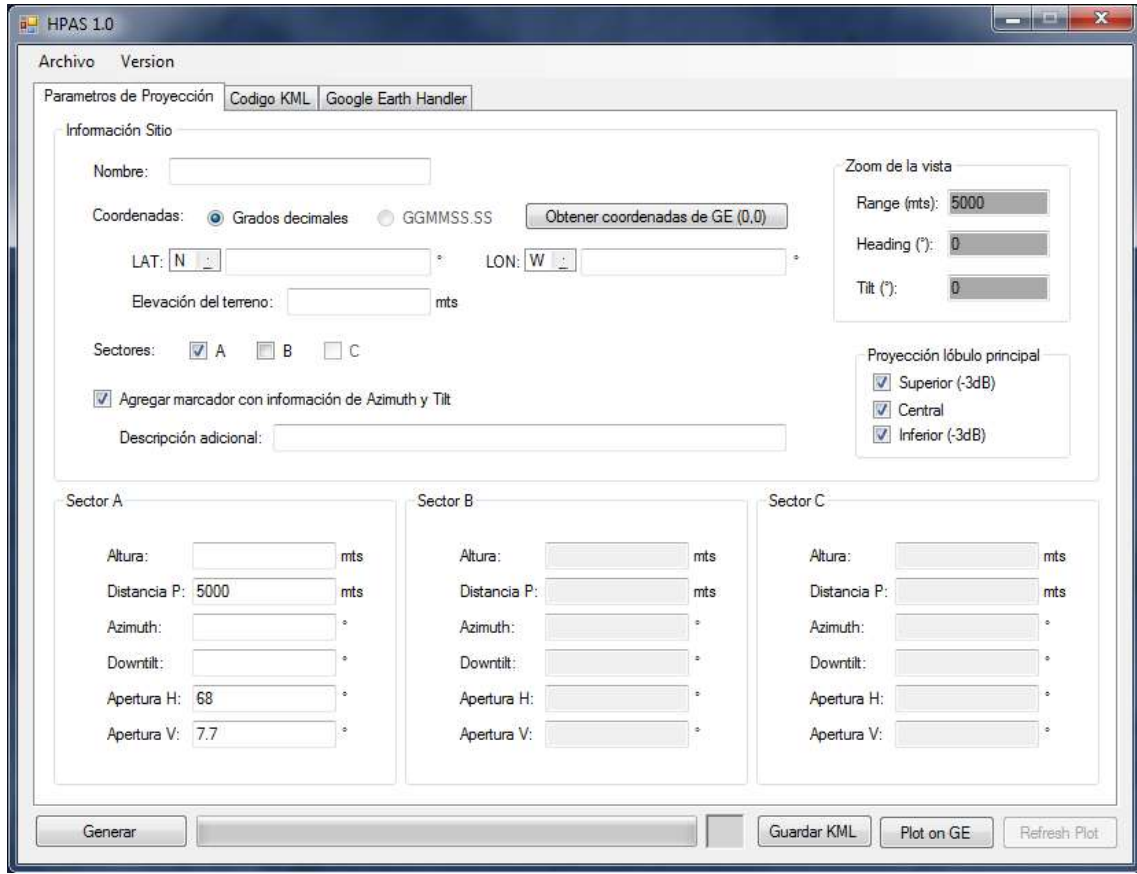

Fuente: elaboración propia

## **4.8. Extractos de código de programación de la herramienta de proyección**

El objetivo de este trabajo de graduación consiste en presentar el diseño de la herramienta de software para proyecciones de cobertura, y dentro del alcance no se considera presentar completo el código de programación de la herramienta. Sin embargo, en esta sección se presentaran extractos de código de funciones y procedimientos importantes, quedando la implementación y el desarrollo de la herramienta completa como tárea para las personas que deseen realizarlo.

## **4.8.1. Código para enfocar la vista de la cámara en Google Earth**

El siguiente extracto de código utiliza el controlador principal para enfocar la cámara de visualización de Google Earth en un punto de la tierra con coordenadas (*lat0*, *lon0*) a una distancia *Rango*, con orientación de cámara *Heading* e inclinación *Tilt*.

Call GEInterface.SetCameraParams(lat0, lon0, Rango, EARTHLib.AltitudeModeGE.RelativeToGroundAltitudeGE, Rango, Tilt, Heading, 5.0)

# **4.8.2. Código para obtener el punto del terreno de las coordenadas de la pantalla**

El siguiente extracto de código utiliza el controlador de Google Earth para devolver los datos de latitud, longitud y elevación del terreno del punto que se encuentra en el centro de la pantalla de Google Earth. Los valores serán asignados a las variables Lat1, Lon1 y ET respectivamente.

```
Public GECoord As EARTHLib. IPointOnTerrainGE
If GEInterface.IsInitialized Then
      GECoord = GEInterface.GetPointOnTerrainFromScreenCoords(0, 0)
      Lat1 = Math.Round(GECoord.Latitude, 6, MidpointRounding.AwayFromZero)
      Lon1 = Math.Round(GECoord.Longitude, 6,
               MidpointRounding.AwayFromZero)
      ET = Math.Round(GECoord.Altitude, 2, MidpointRounding.AwayFromZero)
End If
```
#### **4.8.3. Código de la función ObtenerFiPrima**

A continuación se presenta el código de la función ObtenerFiPrima:

```
Function ObtenerFiPrima(ByVal w As Double, ByVal Tilt As Double) As Double
      Dim Temp As Double
      w = \text{Radius}(w)Tilt = Radianes(Tilt)
      Temp = Math.Asin(Math.Cos(w) * Math.Sin(Tilt))
      ObtenerFiPrima = Temp * (180 / Math.PI)
End Function
```
### **4.8.4. Código de la función ObtenerThetaPrima**

A continuación se presenta el código de la función ObtenerThetaPrima:

```
Function ObtenerThetaPrima(ByVal w As Double, ByVal Tilt As Double) As
Double
      If w = 90 or Tilt = 90 Then
             ObtenerThetaPrima = 90
      Else
           Dim Temp As Double
             w = \text{Radius}(w)Tilt = Radianes(Tilt)
             Temp = Math.Atan2(Math.Sin(w), Math.Cos(w) * Math.Cos(Tilt))
```

```
ObtenerThetaPrima = Temp *(180 / Math.PI)
```

```
End If
```
End Function

#### **4.8.5. Código de la función ObtenerAltitud**

A continuación se presenta el código de la función ObtenerAltitud:

```
Function ObtenerAltitud(ByVal Fi As Double) As Double
      Dim Rt As Integer = 6371000 * k 'Radio de la tierra
      Dim AO As Double
      Dim BO As Double
      Dim Temp As Double
      AO = Rt + ET + alt1Fi = Radianes(Fi)
      Temp = (2 * dist * AO * Math.Sin(Fi))BO = Math.Sqrt(Math.Pow(dist, 2) + Math.Pow(AO, 2) + Temp)ObtenerAltitud = BO - Rt
End Function
```
### **4.8.6. Código de la función ObtenerDistanciaAngular**

A continuación se presenta el código de la función ObtenerDistanciaAngular:

```
Function ObtenerDistAng(ByVal Fi As Double, ByVal alt2 As Double) As Double
      Dim Rt As Integer = 6371000 * k 'Radio de la tierra
      Dim Temp As Double
      Fi = Radianes(Fi)
      ObtenerDistAng = Math.Asin((dist * Math.Cos(Fi)) / (alt2 + Rt))
End Function
```
#### **4.8.7. Código de la función ObtenerLat2**

A continuación se presenta el código de la función ObtenerLat2:

```
Function ObtenerLat2(ByVal Lat1 As Double, ByVal Theta As Double, ByVal
DistAng As Double) As Double
      Dim Temp As Double
      Lat1 = Radianes(Lat1)
      Theta = Radianes(Theta)
      Temp = Math.Cos(lat1) * Math.Sin(DistAng) * Math.Cos(Theta)
      Temp = Math.Asin((Math.Sin(lat1) * Math.Cos(DistAng)) + Temp)
      ObtenerLat2 = Temp * (180 / Math.PI)
End Function
```
#### **4.8.8. Código de la función ObtenerLon2**

A continuación se presenta el código de la función ObtenerLon2:

```
Function ObtenerLon2(ByVal Lon1 As Double, ByVal Lat1 As Double, ByVal Theta
As Double, ByVal DistAng As Double, ByVal Lat2 As Double) As Double
      Dim Temp As Double 
      Dim X As Double
      Dim Y As Double
      Lon1 = Radianes(Lon1)
      Lat1 = Radianes(Lat1)
      Lat2 = Radianes(Lat2)
      Theta = Radianes(Theta)
      Y = Math.Cos(DistAng) – (Math.Sin(Lat1) * Math.Sin(Lat2))
      X = Math.Sin(Theta) * Math.Sin(DistAng) * Math.Cos(Lat1)Temp = Lon1 + Math.Atan2(X, Y)ObtenerLat2 = Temp * (180 / Math.PI)
End Function
```
## **4.8.9. Código para guardar texto como un archivo con extensión KML**

Se presenta el código del procedimiento que permite guardar un cuerpo de texto como un archivo con extensión KML.

```
Private Sub GuardarKML()
      Try
      SaveFileDialog1.Title = "Guardar KML"
      SaveFileDialog1.DefaultExt = "KML"
      SaveFileDialog1.Filter = "KML" & " Google Earth|*.kml"
      SaveFileDialog1.FilterIndex = 1
      If SaveFileDialog1.ShowDialog() = Windows.Forms.DialogResult.OK Then
             If (SaveFileDialog1.FileName = "") Then
             Return
             Else
                    Dim writer As IO.StreamWriter
                    writer = New IO.StreamWriter (SaveFileDialog1.FileName)
                    writer.Write(CuerpoDeTextoKML.Text)
                    writer.Close()
             End If
      Else
             MessageBox.Show("Se canceló la operación", "Cancelado")
      End If
      Catch ex As Exception
      MessageBox.Show(ex.Message.ToString(), "Error")
      End Try
End Sub
```
### **4.9. Sobre el desarrollo de la herramienta**

Ya que el alcance del presente trabajo de graduación, solo abarca el diseño de la herramienta de proyección de radio LOS, no se incluye todo el código de programación para su desarrollo, sin embargo, a lo largo de este capítulo se ha presentado toda la información, consideraciones y herramientas necesarias a nivel de diseño para que cualquiera que desee desarrollar la herramienta y que cuente con cierto conocimiento de programación pueda hacerlo sin complicaciones.

## **5. APLICACIONES**

Habiendo finalizado el diseño de la herramienta de proyección de radio LOS, en el presente capítulo se presentarán ejemplos de su aplicación como herramienta útil para optimizar cobertura con el objetivo de ser de utilidad a los estudiantes de ingeniería electrónica para tener una mejor comprensión de los conceptos de optimización básicos que se llevan a cabo en las empresas de telefonía movil.

### **5.1. Diseño de un sitio nuevo según el objetivo de cobertura**

Se comenzará mostrando la utilidad de la herramienta durante la etapa de diseño, aunque esta etapa no corresponde directamente a una etapa de optimización.

Cuando un sitio nuevo se encuentra en diseño por lo general solo se cuenta con la coordenada contratada y la máxima altura permitida según las restricciones de la zona o del espacio contratado. Conociendo el objetivo de cobertura del sitio, el ingeniero debe escoger el tipo de antenas a instalar según lo que haya en el inventario y los valores de acimut y tilt que le dará a los sectores del sitio.

Por lo general, el ingeniero utiliza herramientas de proyección de cobertura especializadas para realizar un diseño óptimo del sitio. En estas herramientas se presentan las proyecciones sobre un mapa bidimensional donde puede apreciarse la intensidad estimada de la señal representada en varios rangos de colores. La herramienta propuesta en el presente trabajo de

83

graduación puede servir como complemento en la etapa de diseño para apreciar en un ambiente tridimensional el alcance que tendrá el diseño del sitio nuevo.

### Ejemplo:

Se debe diseñar un sitio que fue contratado en las coordenadas latitud 14.741356 y longitud -91.153722 (Panajachel) donde la torre tendrá una altura de 40 mts. El objetivo es dar cobertura celular en el pueblo de Panajachel solamente con este sitio.

Los pasos que se siguen para el proceso de diseño son los siguientes:

- 1. Determinar la cantidad de sectores del sitio;
- 2. Escoger las orientación de cada sector;
- 3. Determinar los valores de las alturas de cada sector;
- 4. Escoger el tipo de antena a utilizar;
- 5. Determinar el valor de tilt adecuado para cada sector.

Comenzaremos siguiendo estos pasos para el caso presentado en esta sección. Para el paso numero 1, debido a que el objetivo es cubrir todo el pueblo con este sitio, se empleará la configuración estándar de tres sectores.

La orientación de estos sectores (paso 2) debe escogerse tomando en cuenta la densidad poblacional del área. Para muchos casos no existe un valor único correcto, ya que el ajuste fino puede variar por la diferencia de criterio entre un ingeniero y otro. En este caso los valores que se escogieron fueron los de 20°, 150° y 260° para los sectores A, B y C respectivamente.

Se utilizará la altura máxima de la torre para los tres sectores, que es de 40 metros, ya que queremos cubrir la mayor área posible. Para determinar la antena a utilizar existen varias consideraciones, a manera de ejemplo se escogió una antena de 68° de apertura horizontal y 10° de apertura vertical.

El proceso de escoger el tilt adecuado para cada sector (paso 5), es una combinación de experiencia, intuición y pruebas. En el caso más simple se puede empezar probando con un valor de tilt de 7° para cada sector, generar la proyección en Google Earth, observar, y posteriormente realizar los ajustes necesarios. Mediante este proceso se escogieron valores de tilt de 5°, 8° y 8° para los sectores A, B y C respectivamente.

Con estos valores de acimut y tilt, el lóbulo principal de cada sector cubre cómodamente las aéreas de mayor densidad poblacional evitando llegar más allá de lo necesario. El resultado final se presenta en las figuras 20 y 21.

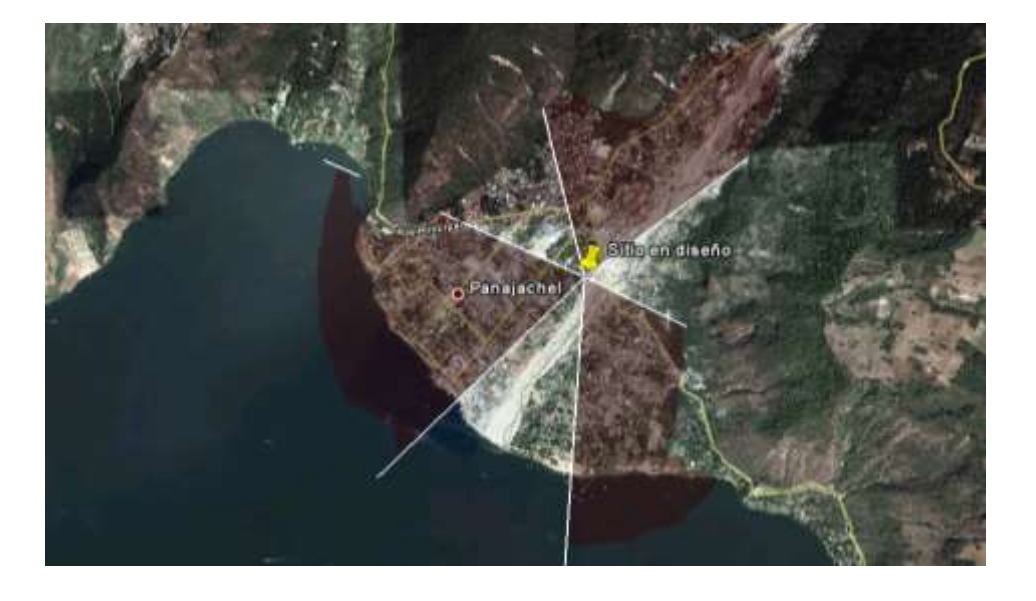

Figura 20. **Proyección de sitio hipotético en Panajachel**

Fuente: elaboración propia, con programa Google Earth y herramienta HPAS.

# Figura 21. **Proyección de sitio hipotético en Panajachel (vista inclinada)**

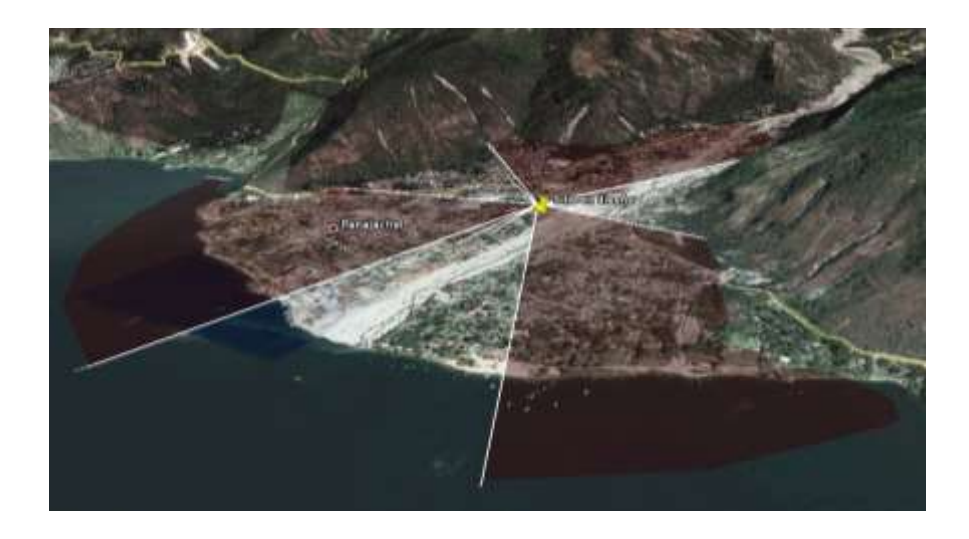

Fuente: elaboración propia, con programa Google Earth y herramienta HPAS.

Es importante alclarar que aunque esto presenta un método rápido de realizar el diseño de un sitio, siempre hay que validarlo en una herramienta especializada de proyección de cobertura, basada en intensidad de señal y modelos de propagación. Lo que puede hacer la herramienta presentada en el presente trabajo de graduación, es reducir el tiempo del acercamiento inicial en el proceso de diseño.

# **5.2. Encontrar valores adecuados de tilt para un sitio instalado según el objetivo de cobertura**

Durante el período de optimización de cobertura a través de cambios físicos, se presentarán muchos casos donde encontrar un valor de tilt adecuado, será el mejor acercamiento para la optimización. Se presentarán algunos ejemplos de casos hipotéticos y de cómo apoyarse con la herramienta de proyección de cobertura.

Ejemplo 1:

Con un sitio ubicado en las coordenadas latitud 14,644610 y longitud - 90,517813 (Zona 1, ciudad de Guatemala) se busca dar buena cobertura con el sector A en una orientación de 30°, sin que la incidencia del lóbulo principal (hasta los puntos de media potencia) supere los 500 mts de distancia desde la coordenada del sitio. Esto porque existe un sitio cercano con el que se desea minimizar el traslape entre sectores. La antena del sector A del sitio está instalada a 25 metros de altura, tiene una apertura horizontal de 65° y una apertura vertical de 12°.

Esto puede calcularse en papel por la vía matemática. Habría que saber la elevación del terreno del sitio y la elevación del terreno a 500 metros de distancia en la dirección de los 30°. En este caso la elevación del terreno es de 1-509 metros y la elevación destino es de 1-503 metros, una diferencia de 6 metros. Fabricando un triángulo rectángulo con la parte horizontal de 500 metros y la parte vertical de 31 metros (25 de altura + 6 metros por diferencia en terreno) puede calcularse un ángulo de 3,55° de inclinación para el plano que no superará los 500 metros. Como este plano es el plano de media potencia superior del lóbulo principal, que se encuentra separado 6° del plano central del lóbulo, se debe sumar este complemento dando como resultado una inclinación de 9,55°, que será redondeada a 10°. Sin embargo, este acercamiento en papel será válido cuando el terreno es plano y regular ya que algunas complicaciones pueden presentarse cuando el terreno es irregular.

Para llegar a un resultado con una mejor y mayor visibilidad se utilizará la herramienta de software. Solamente se debe ingresar todos los datos del sector con los que se cuenta y probar con algún valor de tilt, observar y hacer los ajustes necesarios. Para este ejemplo se probó con 7° de tilt inicialmente,

87

observando que se sobrepasan los 500 metros se hicieron ajustes hasta llegar a un valor ideal de 10°; el mismo valor obtenido en los cálculos en papel. El resultado puede observarse en la figuras 22 y 23.

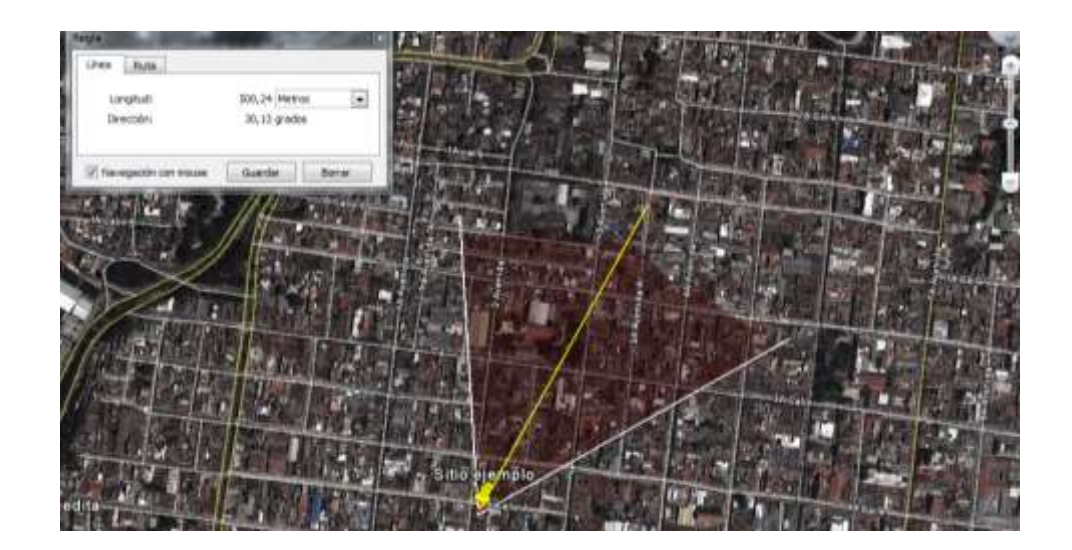

Figura 22. **Proyección del sector hipotético en Zona 1, Guatemala**

Fuente: elaboración propia, con programa Google Earth y herramienta HPAS.

Figura 23. **Proyección de sector hipotético en Zona 1 (vista inclinada)**

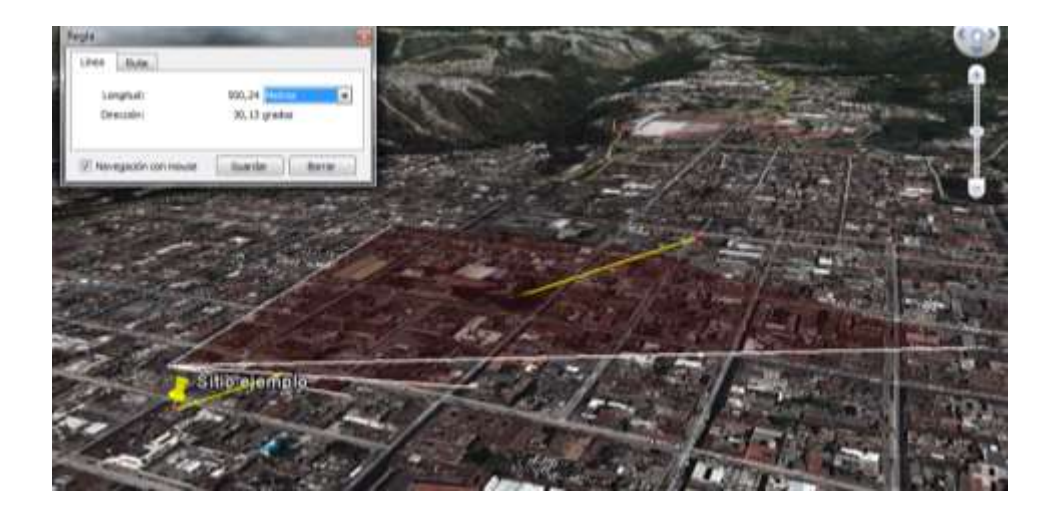

Fuente: elaboración propia, con programa Google Earth y herramienta HPAS.

Ejemplo 2:

Se quiere dar buena cobertura en el casco urbano del pueblo de Salcajá, Quetzaltenango, desde un sitio cercano con coordenadas latitud 14,873652 y longitud -91,455572. Los datos de la antena que apunta en dirección del pueblo son los siguientes:

Altura: 32 mts Acimut: 340° Apertura vertical: 8° Apertura horizontal: 68°

Es necesario encontrar un valor de tilt para cumplir el objetivo de cobertura, evitando que el lóbulo principal cubra una distancia muy larga. Una cobertura muy larga podría tener efectos negativos, como obtener tráfico lejano que consuma parte de la capacidad dedicada para el casco urbano del pueblo, las coberturas muy largas también aumentan la probabilidad de llamadas caídas por baja señal en los lugares lejanos y pueden degradar la calidad de las demás llamadas que se cursan en el sector.

Para estos casos donde se busca limitar la cobertura es muy útil trazar una línea con la herramienta de medición de distancias de Google Earth, desde el sitio hasta donde se crea conveniente que debe limitarse la proyección del lóbulo principal, y guiarse con esto para escoger el valor del tilt. Para este ejemplo se trazó una línea hasta la orilla del casco urbano del pueblo, la línea da una distancia de 1-600 metros. En el primer acercamiento se probó con un valor de tilt de 5°, sin embargo con este valor de tilt el lóbulo principal de la antena sobrepasa por mucho la distancia máxima establecida como puede observarse en la figura 24.

89

## Figura 24. **Proyección de sector hipotético en Salcajá con 5 grados de tilt**

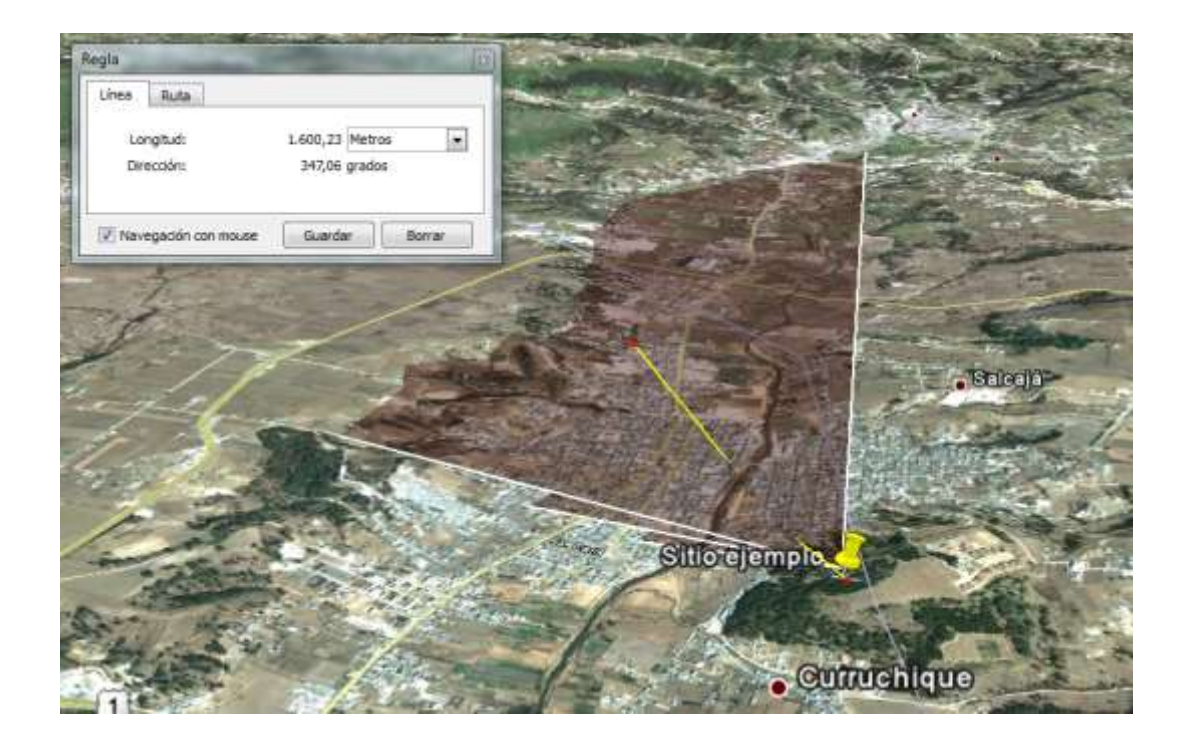

Fuente: elaboración propia, con programa Google Earth y herramienta HPAS.

Tras observar que el valor de 5° no satisface nuestro objetivo se hacen ajustes. Según la observación del ingeniero se puede aumentar un grado a la vez o realizar pasos más grandes, en este caso el siguiente valor a probar fue de 7° de tilt; la proyección resultante puede observarse en la figura 25. Con 7° de tilt el resultado es satisfactorio, la proyección del lóbulo principal no supera el límite establecido. Se puede continuar probando con otros valores (como 8° por ejemplo) hasta estar seguros del resultado. En este caso se determinó que el valor de 7° cumple nuestro objetivo sin limitar demasiado el lóbulo principal.

Todo este proceso puede tomar más o menos iteraciones dependiendo de la experiencia del ingeniero.

## Figura 25. **Proyección de sector hipotético en Salcajá con 7 grados de**

**tilt**

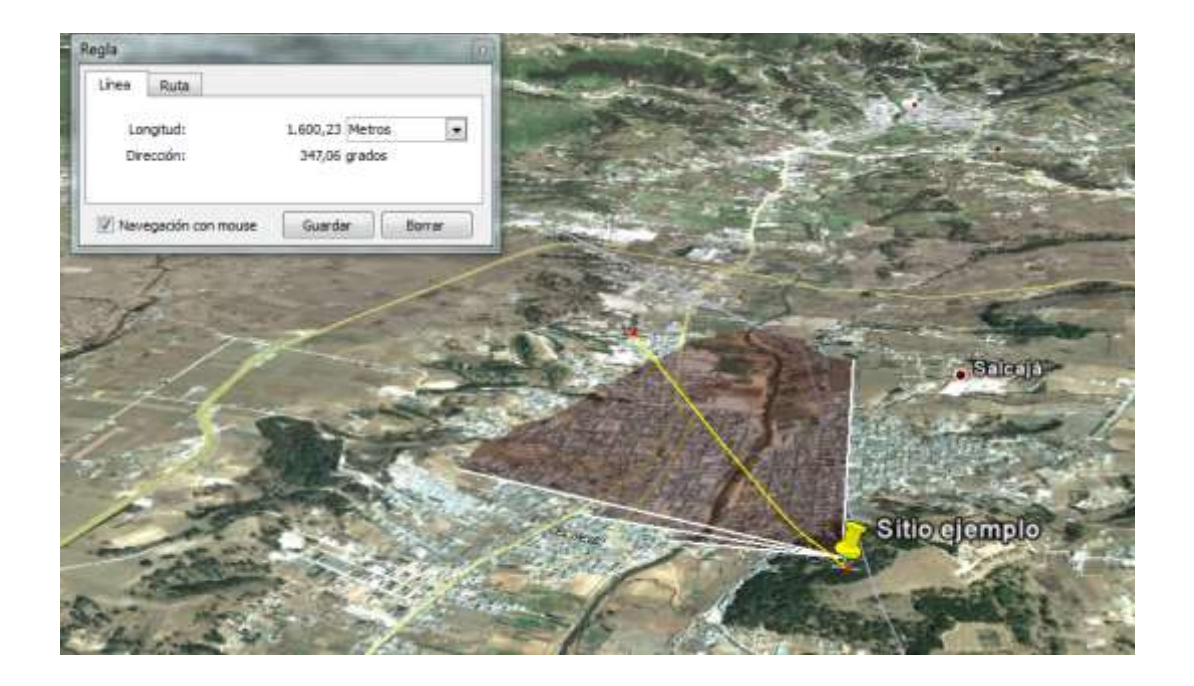

Fuente: elaboración propia, con programa Google Earth y herramienta HPAS.

## **5.3. Encontrar valores adecuados de apertura horizontal para evitar traslape entre sectores**

En ocasiones es necesario tener sectores que tienen acimuts cercanos. Esto puede suceder por alguna de estas razones: el foco de tráfico viene de una misma área y solamente se tiene un sitio para cubrirla, o las áreas que se desean cubrir están a una distancia angular cercana con respecto del sitio.

El traslape entre sectores puede afectar la calidad de los servicios celulares en la zona de traslape, sobre todo en la tecnología WCDMA, por lo que es importante para la optimización, escoger antenas con una apertura horizontal que ayude a minimizar el traslape. El análisis para encontrar el valor

ideal de apertura horizontal y acimuts en estos casos puede hacerse fácilmente sin necesidad de la herramienta propuesta en el presente trabajo de graduación, sin embargo la herramienta sirve de apoyo visual para validar el traslape entre sectores y para darse cuenta de estos casos durante la construcción de cualquier proyección.

En la figura 26 puede observarse dos escenarios utilizando antenas con apertura horizontal diferente, en ambos casos las orientaciones de los sectores son iguales. En el escenario 1 se tiene una zona de traslape no deseado utilizando antenas de 65° de apertura horizontal. Este traslape es corregido en el escenario 2, donde se utilizaron antenas de 45° de apertura horizontal para los sectores A y C que son los sectores que tenían el conflicto.

# Figura 26. **Escenarios comparando antenas con diferente apertura horizontal**

### **ESCENARIO 1 ESCENARIO 2**

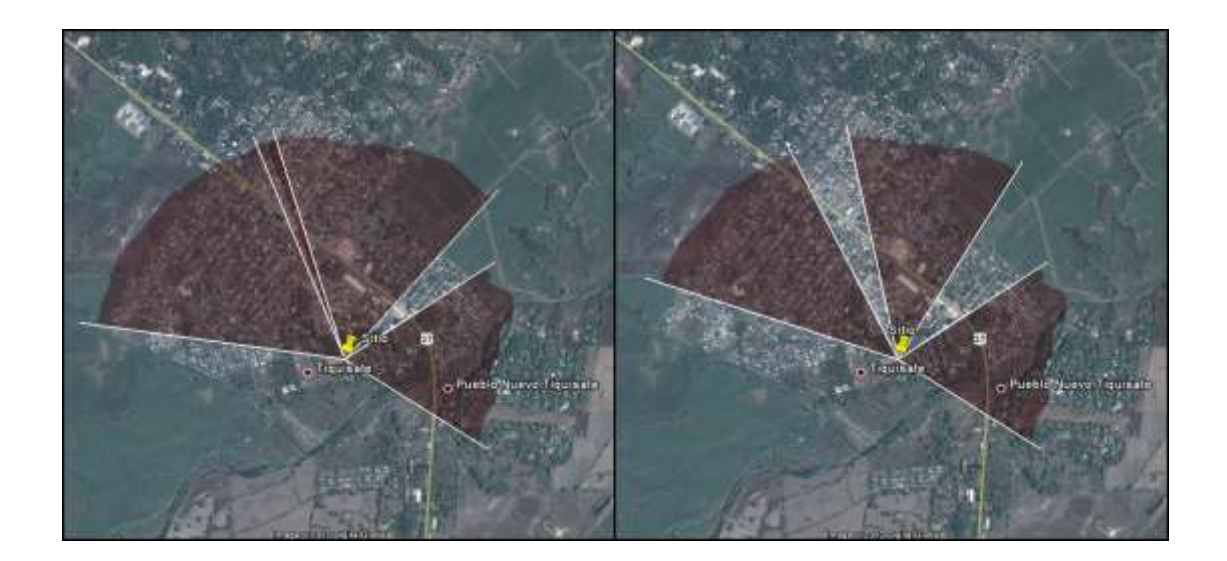

Fuente: elaboración propia, con programa Google Earth y herramienta HPAS.

#### **5.4. Diseño de grillas**

Otra ventaja que presenta la herramienta es que hace más fácil el diseño de grillas durante las optimizaciones que se realizan en una red celular activa. La grilla en términos de telecomunicaciones se refiere a un método de ordenamiento donde se escogen los acimuts y tilts de un grupo de celdas de tal forma que no se dejen espacios sin cubrir y evitando el traslape y superposición de sectores. Un ejemplo de una grilla básica puede observarse en la figura 27.

Figura 27. **Ejemplo de grilla con varios sitios de tres sectores**

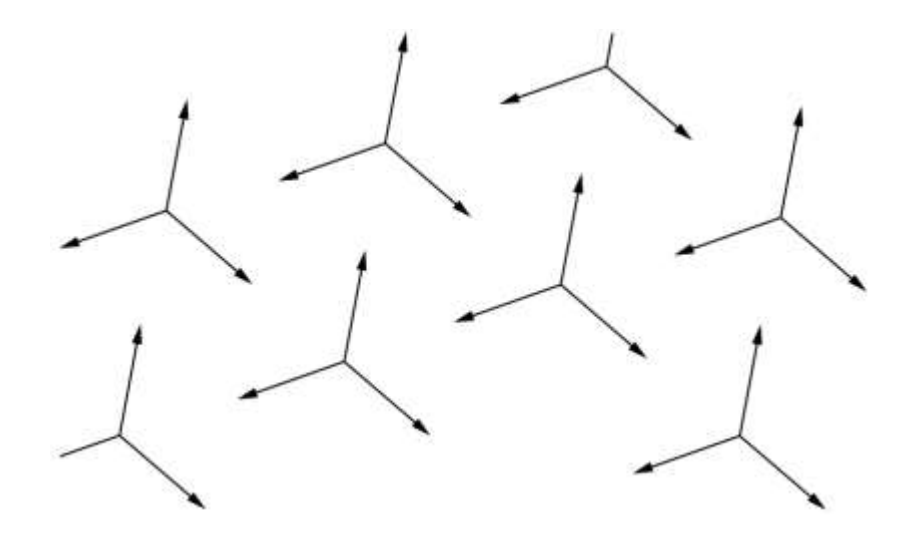

Fuente: elaboración propia, con programa Adobe Photoshop.

El diseño de grillas generalmente era un proceso donde se escogían los acimuts en un ambiente bidimensional (como Mapinfo por ejemplo), para luego trabajar los tilts en otra herramienta o mediante otro proceso diferente. Con la herramienta el proceso de diseñar grillas puede hacerse desde una misma aplicación, ya que además de ayudar a escoger los acimuts, es posible apreciar la incidencia del lóbulo principal sobre el terreno, ayudándo así a escoger también los tilts.

Un ejemplo del resultado del diseño de grillas sobre la herramienta de proyección puede observarse en la figura 28.

# Figura 28. **Resultado final del diseño de grillas con la herramienta de proyección**

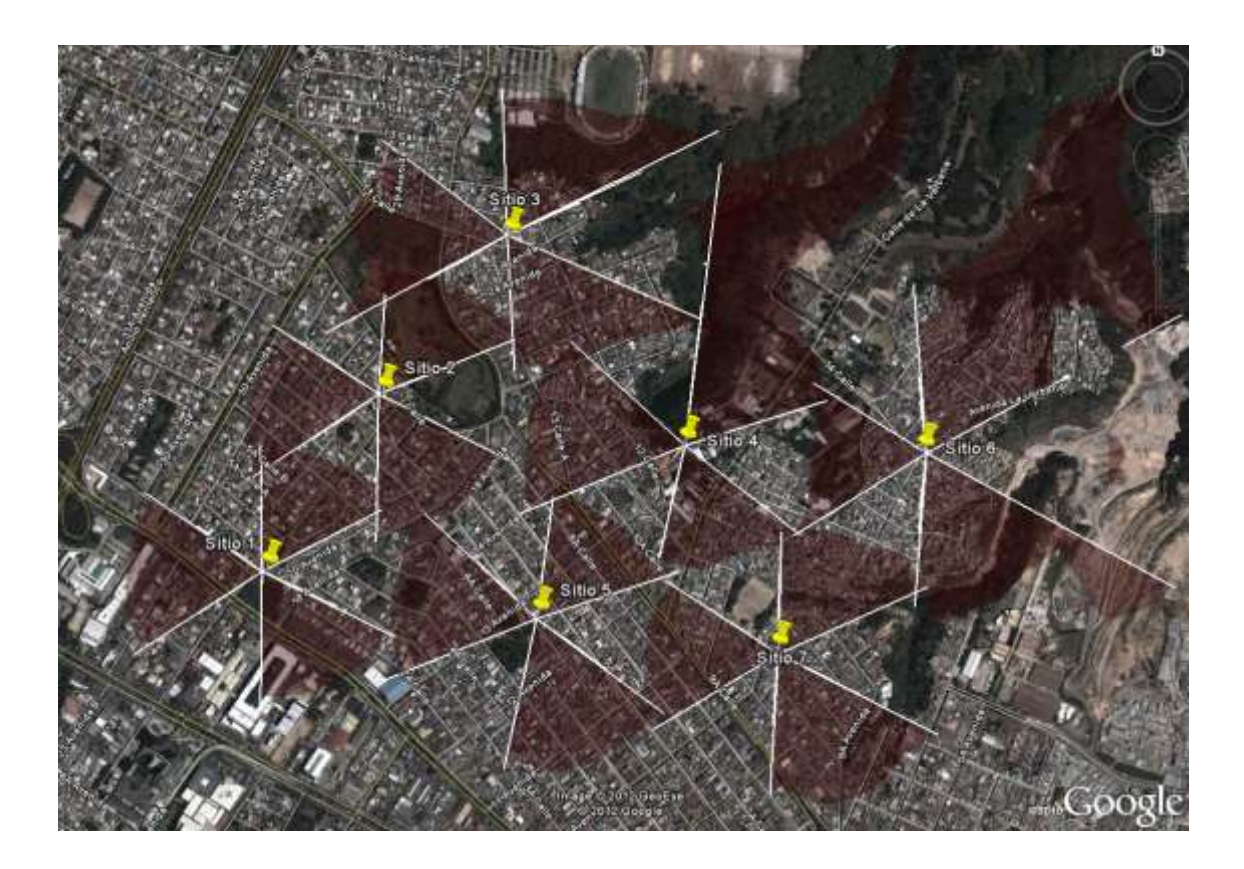

Fuente: elaboración propia, con programa Google Earth y herramienta HPAS.

## **CONCLUSIONES**

- 1. El presente trabajo de graduación plantea un estudio que abarca los aspectos más importantes acerca de las tecnologías utilizadas en la telefonía móvil celular, así como los principios básicos de la propagación de RF; aspectos importantes que construyen la base de conocimientos para la optimización de cobertura celular.
- 2. Representar gráficamente los planos de media potencia de una antena celular sobre un entorno tridimensional, provee una forma simple de visualizar los efectos obtenidos por medio de los cambios en los parámetros físicos de las antenas.
- 3. Visualizar los planos de media potencia de una antena celular sobre un entorno tridimensional provee de información valiosa, que sirve de apoyo a un ingeniero electrónico en las tareas de optimización de la cobertura celular.
- 4. El desarrollo de un programa que se apoye en software sin costo constituye la posibilidad de crear herramientas simples y funcionales de bajo costo, que a pesar de carecer de algunas funcionalidades complejas incluidas en software profesional, cumplen el propósito para el que fueron diseñadas.
- 5. A través de las librerías y complementos proporcionados por Google Inc, para sus plataformas de Google Earth™ es posible lograr la interacción de estas plataformas con un software de desarrollo independiente.

6. La herramienta de software propuesta en el presente trabajo de graduación posee la funcionalidad necesaria, para servir a los estudiantes de ingeniería electrónica como entrenamiento e introducción a la optimización de cobertura celular y como complemento de los conocimientos adquiridos, en la carrera en el área de telecomunicaciones.

## **RECOMENDACIONES**

- 1. Desarrollar la herramienta de software diseñada en el presente trabajo de graduación para que a través de su uso, sirva de entrenamiento e introducción a la optimización de cobertura celular y como complemento de los conocimientos adquiridos en la carrera en el área de telecomunicaciones.
- 2. Actualizar constantemente los conocimientos referentes a la telefonía móvil celular y las antenas celulares, para poder, de esta manera, mantener una comprensión atinada de todas las funcionalidades que intervienen en la optimización de cobertura celular.
- 3. Utilizar la herramienta de software para fines didácticos, análisis de línea vista y para los casos de optimización de cobertura que son de complejidad moderada y donde se necesita más la rapidez que la precisión.
- 4. Utilizar herramientas profesionales de predicción de cobertura para casos de optimización donde se requiera un análisis de niveles de intensidad de señal, utilizando la herramienta de software propuesta en el presente trabajo de graduación solamente como un complemento de la herramienta principal.
- 5. Desarrollar reportes estadísticos diarios del comportamiento de los sitios que hayan sido trabajados con la herramienta, en los cuales se incluyan los indicadores de desempeño más importantes, con el fin de determinar

el resultado de los movimientos y poder tomar decisiones con base en esta información.

## **BIBLIOGRAFÍA**

- 1. *Bearing between two points*. [en línea]. http://mathforum.org/library/drmath/view/55417.html. [Consulta: 8 de julio de 2012].
- 2. *Calculate distance, bearing and more between coordinate points*. [en línea]. http://www.movable-type.co.uk/scripts/latlong.html. [Consulta: 8 de julio de 2012].
- 3. CARDOSO, Joao M. *Performance Analysis of UMTS/HSDPA/HSUPA at the Cellular Level*. España: Universidad Técnica de Lisboa, 2008. 134\_p.
- 4. CASTRO, Jonathan P. *The UMTS Network and Radio Access Technology*. England: John Wiley & Sons, 2001. 354 p.
- 5. Deriving the Haversine fórmula. [en línea]. http://mathforum.org/library/drmath/view/51879.html. [Consulta: 8 de julio de 2012].
- 6. HOLMA, Harri; TOSKALA, Antti. *HSDPA/HSUPA for UMTS, high speed radio access for mobile communications*. England: John Wiley & Sons, 2006. 245 p.
- 7. \_\_\_\_\_\_\_\_\_\_\_\_\_. *WCDMA for UMTS, radio access for third generation mobile communications***.** 3rd ed. England: John Wiley & Sons, 2004. 481 p.
- 8. MISHRA, Ajay R. *Fundamentals of Cellular Network Planning and Optimisation*. England: John Wiley & Sons, 2004. 267 p.
- 9. QUALCOMM. *HSDPA for improved downlink data transfer*. California, USA: QUALCOMM incorporated, 2004. Digital. 17p.
- 10. SEYBOLD, John S. *Introduction to RF Propagation.* New Jersey, USA: John Wiley & Sons, 2005. 330 p.
- 11. THUEL GUTIÉRREZ, José Andrés. *Medición de la calidad del servicio en redes móviles.* Trabajo de graduación de Ing. Eléctrica. Facultad de Ingeniería, Universidad de Costa Rica, 2007. 77 p.
- 12. WILLIAMS, Ed. *Aviation Formulary V1.33*. [en línea]. http://williams.best.vwh.net/avform.htm. [Consulta: 9 de julio de 2012].

# **APÉNDICES**

### **1. Demostración de la fórmula del semiverseno.**

Para la demostración de la fórmula se trabajará sobre una esfera de radio uno. La distancia que se obtendrá deberá ser multiplicada por *R*, el radio de la Tierra.

Se comenzará con la fórmula para la distancia de una cuerda que subtiende un ángulo *θ* para el círculo unitario.

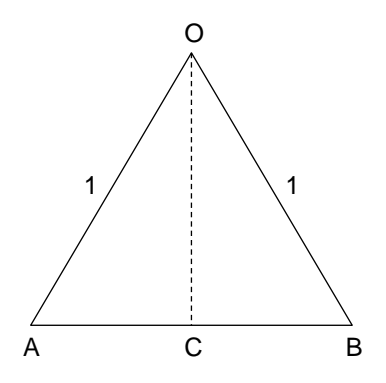

Fuente: elaboración propia, con programa Adobe Photoshop.

El centro del círculo es O, y A y B están sobre el círculo, por lo que AB es la cuerda. Los ángulos formados entre los puntos son:

$$
\Box \text{ AOB} = \theta
$$

$$
\Box \text{ AOC} = \theta/2
$$

La cuerda OC es perpendicular a la cuerda AB. C corta AB, ya que el triángulo AOB es isósceles. Puede entonces calcularse el largo de los segmentos siguientes:

 $\overrightarrow{AC} = \text{sen}(\theta/2)$ 

 $\overrightarrow{AB} = 2 \cdot \text{sen}(\theta/2)$ 

Ahora para la figura tridimensional. Acá se presenta una esfera de radio uno, con un pedazo removido para mostrar su centro, etiquetado como O. Los puntos que interesan son A (*lat1*, *lon1*) y B (*lat2*, *lon2*). Las líneas de longitud *lon1* y *lon2* se muestran como líneas curvas, que se encuentran en el polo norte N. También se muestra la línea del Ecuador.

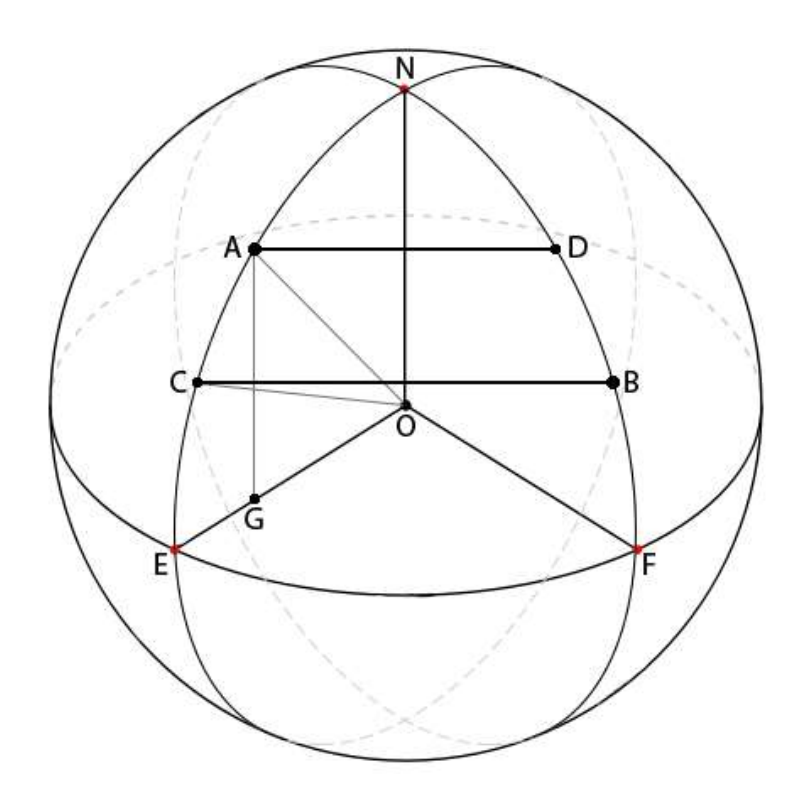

Fuente: elaboración propia, con programa Adobe Photoshop.
A y B son vértices opuestos de un trapezoide isósceles **DACBD** que es plano, con vértices adicionales C (*lat2*, *lon1*) y D (*lat1*, *lon2*). En la figura se muestran las cuerdas conectando A a D y B a C.

Si se une A a O y C a O, el ángulo □ AOC es la diferencia entre *lat1* y *lat*2, o *lat.* Sustituyendo entonces en la fórmula del largo de una cuerda, presentada antes, se obtiene que:

 $\overrightarrow{AC}$  = 2  $\cdot$  sen ( $\triangle$ *lat*/2)  $\overrightarrow{BD} = 2 \cdot \text{sen}(\Delta lat/2)$ 

Los puntos E y F son los puntos donde las líneas de longitud *lon1* y *lon2* se encuentran con el Ecuador. El largo EF es entonces:

 $\overrightarrow{EF} = 2 \cdot \text{sen}(\Delta \text{lon}/2)$ 

Los puntos A y D se encuentran sobre un círculo de latitud constate *lat1*. El radio de este círculo es cos (lat1). Esto puede observarse dibujando una perpendicular desde el punto A hasta el segmento OE, encontrando este segmento en el punto G. El ángulo □ EOA es *lat1*, por lo que:

 $\overline{OG}$  = cos (*lat1*)

Esto es igual al radio del círculo de latitud constante en A. El largo de las cuerdas AD y CB se define de la siguiente manera:

 $\overline{AD} = 2 \cdot \text{sen}(\Delta \text{lon}/2) \cdot \text{cos}(\text{lat1})$ 

 $\overline{CB} = 2 \cdot \text{sen}(\Delta \text{lon}/2) \cdot \text{cos}(\text{lat2})$ 

Ahora se regresará a dos dimensiones para encontrar el largo de la diagonal de un trapezoide isósceles.

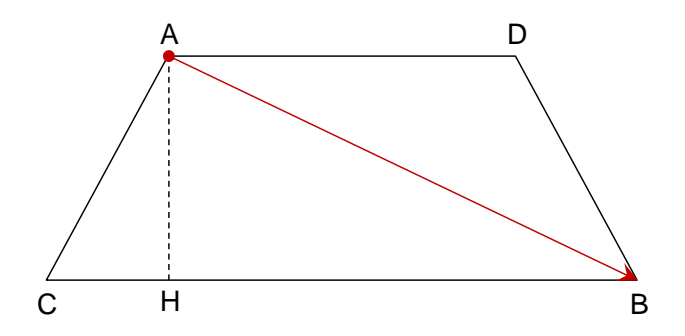

Fuente: elaboración propia, con programa Adobe Photoshop.

El largo de CH, donde AH es perpendicular a CB, es (CB-AD)/2. Por el teorema de Pitágoras se tiene:

$$
\overrightarrow{AH}^{2} = \overrightarrow{AC}^{2} - \overrightarrow{CH}^{2}
$$

$$
\overrightarrow{AH}^{2} = \overrightarrow{AC}^{2} - \frac{(\overrightarrow{CB} - \overrightarrow{AD})^{2}}{4}
$$

El largo del HB es (CB+AD)/2. Usando Pitágoras otra vez, se encuentra que:

$$
\overline{AB}^2 = \overline{AH}^2 + \overline{HB}^2
$$

$$
\overline{AB}^2 = \overline{AC}^2 - \frac{(\overline{CB} - \overline{AD})^2}{4} + \frac{(\overline{CB} + \overline{AD})^2}{4}
$$

$$
\overline{AB}^2 = \overline{AC}^2 + \overline{CB} \cdot \overline{AD}
$$

Estando listos para ingresar los largos de las cuerdas AC, AD, y CB del trabajo con la esfera:

$$
\overline{AB}^2 = 4 \cdot (sen^2(\Delta lat/2) + cos(lat1) \cdot cos(lat2) \cdot sen^2(\Delta lon/2))
$$

El resultado intermedio *a* es el cuadrado de la mitad del largo de la cuerda AB:

$$
a = (\overline{AB}/2)^2
$$
  

$$
a = \text{sen}^2(\Delta \text{lat}/2) + \text{cos}(\text{lat}1) \cdot \text{cos}(\text{lat}2) \cdot \text{sen}^2(\Delta \text{lon}/2)
$$

El paso final es encontrar el ángulo central AOB que corresponde a este largo de cuerda. La fórmula del arco tangente se puede obtener de esta figura:

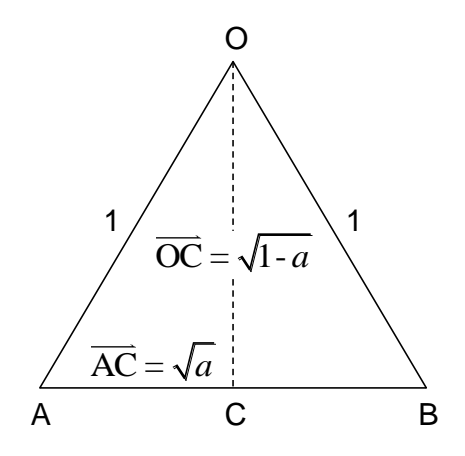

Fuente: elaboración propia, con programa Adobe Photoshop.

Si AC es igual a la raíz cuadrada de *a*, entonces nuevamente por Pitágoras se tiene:

$$
\overline{OC} = \sqrt{\overline{OA}^2 - \overline{AC}^2}
$$

$$
\overline{OC} = \sqrt{1 - a}
$$

Para determinar el ángulo:

$$
\tan(\Box \text{ AOC}) = \frac{\overline{AC}}{\overline{OC}} = \frac{\sqrt{a}}{\sqrt{1-a}}
$$

$$
\Box \text{ AOC} = \arctan\left(\frac{\sqrt{a}}{\sqrt{1-a}}\right)
$$

$$
c = 2 \cdot \arctan\left(\frac{\sqrt{a}}{\sqrt{1-a}}\right)
$$

Donde *c* es el ángulo AOB.

# **2. Demostración de la fórmula para cálculo del acimut inicial entre dos puntos de la superficie terrestre.**

Se comenzará con definir tres vectores, cada uno en dirección de una línea que ira del centro de la Tierra a un punto en la superficie: N en la dirección del polo norte, A en la dirección del punto inicial, y B en la dirección del punto final de la línea ortodrómica. Entonces el ángulo de acimut que se busca es el que se encuentra entre el plano que contiene a N y A, y el plano que contiene a A y B. Entonces será igual al ángulo entre los vectores perpendiculares a estos planos ( $N \times A$  y  $B \times A$ ).

Se dejará que el punto A tenga latitud *lat1* y longitud cero (se puede rotar el sistema de coordenadas para cumplir esto), y que el punto B tenga latitud *lat2* y longitud Δ*lon* (la diferencia de las latitudes reales de A y B). Entonces se puede calcular  $N \times A$  y  $B \times A$ :

 $N = (0,0,1)$  $A = (cos(*lat1*),0,sen(*lat1*))$  $B = (cos(lat2) \cdot cos(\Delta lon),cos(lat2) \cdot sen(\Delta lon),sen(lat2))$ 

 $N \times A = (0, \cos(\text{lat1}),0)$ 

$$
B \times A = \begin{pmatrix} \text{sen}(latt) \cdot \text{cos}(latt) \cdot \text{sen}(\Delta lon), \\ \text{cos}(latt) \cdot \text{sen}(latt) - \text{sen}(latt) \cdot \text{cos}(latt) \cdot \text{cos}(\Delta lon), \\ -\text{cos}(latt) \cdot \text{cos}(latt) \cdot \text{sen}(\Delta lon) \end{pmatrix}
$$

El método usual para encontrar el ángulo sería tomar el producto punto de estos vectores, dividirlo por el producto de las magnitudes de los vectores, y sacar el arcoseno. Pero eso se volvería un tanto engorroso. En cambio se puede aprovechar el hecho de que  $N \times A$  es paralelo al eje Y. La tangente del ángulo entre  $B \times A$  y el eje Y es la componente de  $B \times A$  en el plano XZ (la raíz cuadrada de la suma de los cuadrados de los componentes X y Z) dividido por el componente Y:

$$
\tan(\theta) = \frac{\sqrt{(\text{sen}(\text{lat1}) \cdot \text{cos}(\text{lat2}) \cdot \text{sen}(\Delta \text{lon}))^2 + (\text{--cos}(\text{lat1}) \cdot \text{cos}(\text{lat2}) \cdot \text{sen}(\Delta \text{lon}))^2}}{\cos(\text{lat1}) \cdot \text{sen}(\text{lat2}) - \text{sen}(\text{lat1}) \cdot \cos(\text{lat2}) \cdot \cos(\Delta \text{lon})}
$$

El numerador puede simplificarse a:

$$
\sqrt{\cos^2(lat2) \cdot \operatorname{sen}^2(\Delta lon)} \cdot \sqrt{\operatorname{sen}^2(lat1) + \cos^2(lat1)} = \cos(lat2) \cdot \operatorname{sen}(\Delta lon)
$$

Entonces:

$$
\tan(\theta) = \frac{\cos(\theta) \cdot \sin(\Delta \theta)}{\cos(\theta) \cdot \sin(\theta) \cdot \cos(\theta)}\n \tan(\theta) = \frac{\cos(\theta)}{\cos(\theta)} \cdot \frac{\cos(\theta)}{\cos(\theta)} \cdot \frac{\cos(\theta)}{\cos(\theta)}\n \cos(\theta)
$$

$$
\theta = \arctan\left[\frac{\cos(hat2) \cdot \sin(hat1) \cdot \cos(hat2) \cdot \cos(hat1)}{\cos(hat1) \cdot \sin(hat2) - \sin(hat1) \cdot \cos(hat2) \cdot \cos(hat2)}
$$

Ésta es la fórmula final. El valor obtenido está en el rango desde  $-\pi/2$ hasta  $\pi/2$  radianes. El problema acá es que no hay distinción entre direcciones opuestas (noreste vs suroeste por ejemplo). La función de procesamiento de varios programas *atan2(y,x)* retorna el arcotangente de *y*/*x* con ajuste de signos para *x* y *y* de forma que el ángulo obtenido es el ángulo del punto cartesiano (*x*,*y*) en coordenadas polares; justamente lo que se necesita.

Lo que resta es tomar el valor obtenido (que se encuentra en el rango de  $-\pi$  a  $\pi$ ) y compensar los valores negativos para que tomen valores en el rango de  $\pi$  a  $2\pi$  y así tener el valor normalizado a las lecturas de una brújula. Esto se logra aplicando la función *mod*, mejor conocida como residuo, de la siguiente manera:

 $mod(\theta + 2\pi, 2\pi)$ 

Para obtener la respuesta final en grados (0 a 360), se debe multiplicar por 180/ $\pi$ .

# **3. Plantilla de código KML para construcción de los polígonos.**

La siguiente es la plantilla de código KML con la que se representan las proyecciones en Google Earth. Los datos en rojo son los únicos que son variables y que se obtienen de las consideraciones y los cálculos presentados en el capítulo 4.

```
<?xml version="1.0" encoding="UTF-8"?>
<kml xmlns='http://www.opengis.net/kml/2.2'
 xmlns:gx='http://www.google.com/kml/ext/2.2'
xmlns:kml='http://www.opengis.net/kml/2.2'
 xmlns:atom='http://www.w3.org/2005/Atom'>
```
#### **<Document>**

<name>**Nombre**</name>

```
<Style id='transRedPoly'>
      <LineStyle><width>1.5</width></LineStyle>
      <PolyStyle><color>660000ff</color></PolyStyle>
```
</Style>

#### **<LookAt>**

<tilt>0</tilt><heading>0</heading> <longitude>**lon1**</longitude><latitude>**lat1**</latitude> <range>5000</range>

## **</LookAt>**

#### **<Folder>**

```
 <name>SectorA</name><visibility>1</visibility>
```
#### **<Placemark>**

```
<name>Plano superior</name>
```
<styleUrl>#transRedPoly</styleUrl>

## **<Polygon>**

<altitudeMode>absolute</altitudeMode>

<outerBoundaryIs><LinearRing><coordinates>

## **[Coordenadas vértices del polígono superior]**

</coordinates></LinearRing></outerBoundaryIs>

#### **</Polygon>**

#### **</Placemark>**

#### **<Placemark>**

```
<name>Plano central</name>
```
<styleUrl>#transRedPoly</styleUrl>

#### **<Polygon>**

<altitudeMode>absolute</altitudeMode>

<outerBoundaryIs><LinearRing><coordinates>

## **[Coordenadas vértices del polígono central]**

</coordinates></LinearRing></outerBoundaryIs>

#### **</Polygon>**

#### **</Placemark>**

## **<Placemark>**

<name>Plano inferior</name>

<styleUrl>#transRedPoly</styleUrl>

## **<Polygon>**

<altitudeMode>absolute</altitudeMode>

<outerBoundaryIs><LinearRing><coordinates>

## **[Coordenadas vértices del polígono inferior]**

</coordinates></LinearRing></outerBoundaryIs>

## **</Polygon>**

## **</Placemark>**

#### **</Folder>**

**...** // Repetir el proceso dentro de [Folder] por cada sector //

## **<Placemark>**

<name>**Nombre**</name>

<description>**Descripción**</description>

<Point><coordinates>**lon1**,**lat1**,0</coordinates></Point>

#### **</Placemark>**

#### **</Document>**

**</kml>**